Міністерство освіти і науки України Національний аерокосмічний університет ім. М. Є. Жуковського «Харківський авіаційний інститут»

Факультет систем управління літальних апаратів

Кафедра систем управління літальних апаратів

# **Пояснювальна записка**

до дипломної роботи  $\blacksquare$ магістра (освітньо-кваліфікаційний рівень)

На тему: Розробка оптимальної системи моніторингу квадрокоптером лісного масиву з передаванням результатів за допомогою мобільного додатку

ХАІ.301.362.24О.151.183021 ПЗ

Виконав: студент 6 курсу, групи 362

Галузь знань 15 «Автоматизація та приладобудування»

Спеціальність

151 "Автоматизація та комп'ютерноінтегровані технології

Освітня програма "Інженерія мобільних додатків"

Яновський Є.С.

\_\_\_\_\_\_\_\_\_\_\_\_\_\_\_\_\_\_\_\_\_\_\_\_\_\_\_\_\_\_\_\_\_\_\_\_\_\_\_\_\_\_\_\_\_\_\_\_\_\_\_\_\_\_\_\_\_\_\_\_\_ (прізвище та ініціали студента)

Керівник Жукевич А. Б. (прізвище та ініціали)

Рецензент Штомпель М.А. (прізвище та ініціали)

Харків – 2024

Міністерство освіти і науки України Національний аерокосмічний університет ім. М. Є. Жуковського «Харківський авіаційний інститут»

Факультет систем управління літальних апаратів Кафедра систем управління літальних апаратів (№301) Рівень вищої освіти — другий (магістерський)

Галузь знань \_\_\_\_15\_ Автоматизація та приладобудування **\_\_\_\_\_\_\_\_\_\_\_\_\_\_\_\_**

(шифр і назва)

Спеціальність \_\_151\_ Автоматизація та комп'ютерно-інтегровані технології

(шифр і назва)

Освітня програма**\_\_\_\_\_\_\_** Інженерія мобільних додатків **\_\_\_\_\_\_\_\_\_**

( назва)

**ЗАТВЕРДЖУЮ**

Завідувач кафедри

к.т.н., доц. \_\_\_\_\_\_\_Костянтин ДЕРГАЧОВ

**"**  $\cdot$  "  $\cdot$  2024 року

## **З А В Д А Н Н Я НА ДИПЛОМНУ РОБОТУ СТУДЕНТУ**

Яновського Єгора Сергійовича\_\_\_

(прізвище, ім'я, по батькові)

1. Тема роботи \_\_\_\_ Розробка оптимальної системи моніторингу квадрокоптером лісного масиву з передаванням результатів за допомогою мобільного додатку керівник роботи  $K.T.H$  доцент каф. 301 Жукевич А. Б. (прізвище, ім'я, по батькові, науковий ступінь, вчене звання)

затверджені наказом вищого навчального закладу від 6.11.2023 року № 1968-уч 2. Строк подання студентом роботи: 08 січня 2024 року

3. Вихідні дані до роботи: система моніторингу квадрокоптером лісного масиву з передаванням результатів за допомогою мобільного додатку

4. Зміст розрахунково-пояснювальної записки (перелік питань, які потрібно розробити) Оцінка стану проблеми, вербальний і математичний опис об'єкту автоматичного управліня, синтез системи моніторингу лісового масиву, напів натурне моделювання системи моніторингу лісового масиву, розрахунок собівартості виготовлення системи моніторингу.

5. Перелік графічного матеріалу (з точним зазначенням обов'язкових креслень) \_12 слайдів для презентації та захисту роботи

# 6. Консультанти розділів роботи

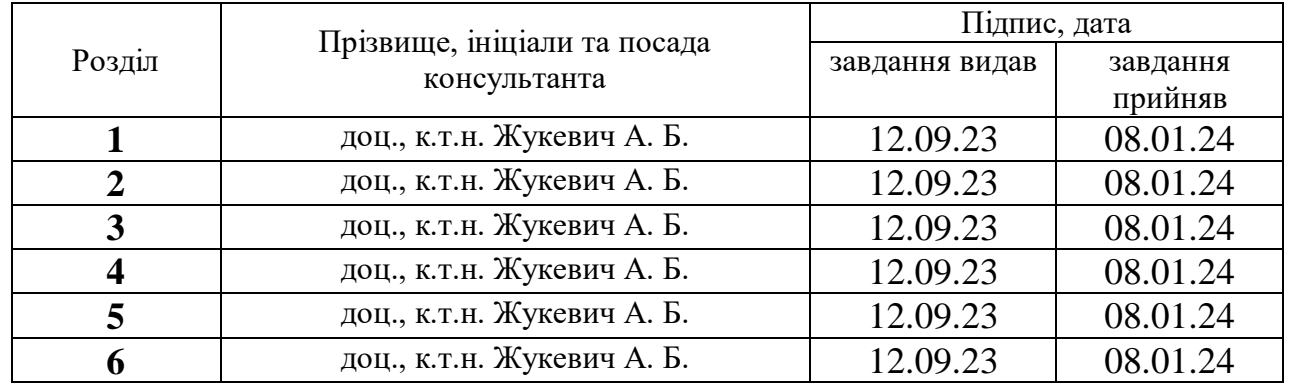

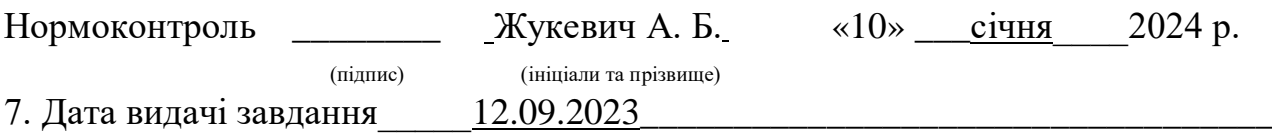

# **КАЛЕНДАРНИЙ ПЛАН**

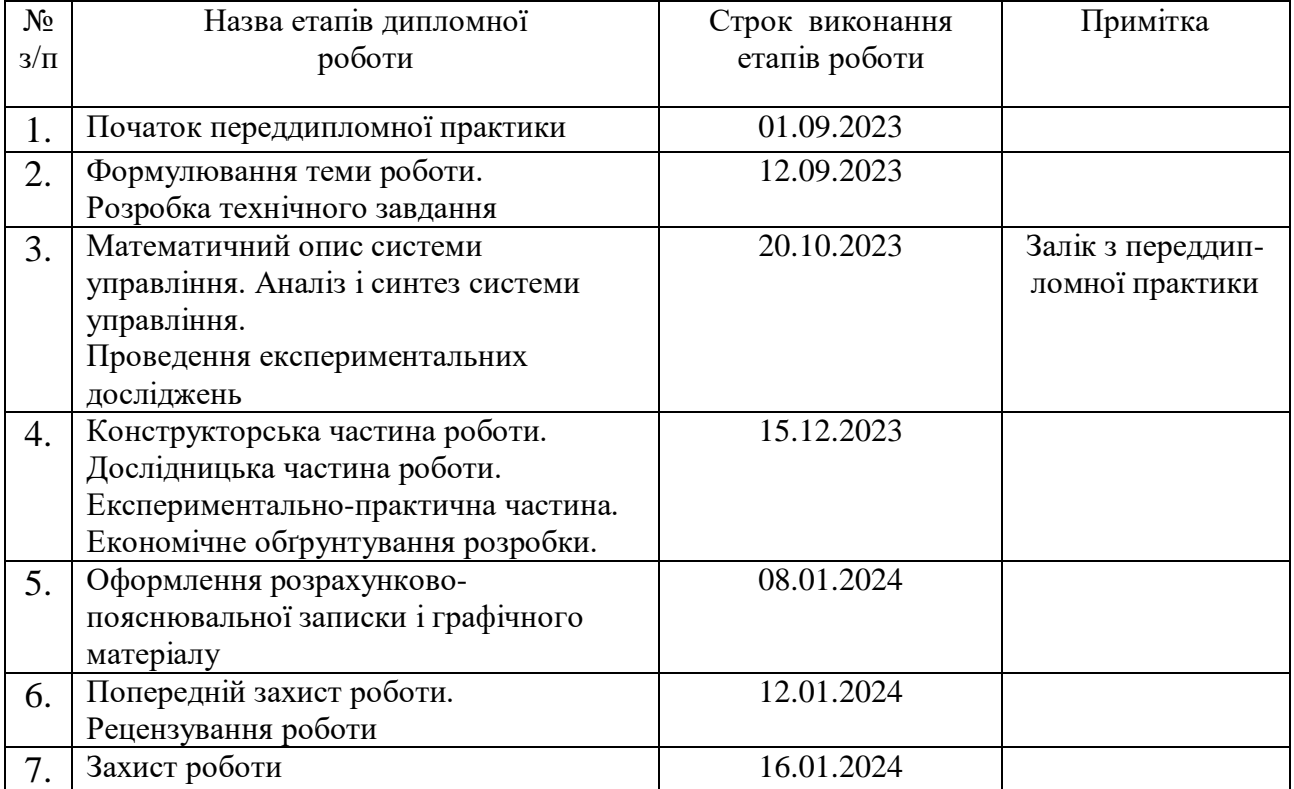

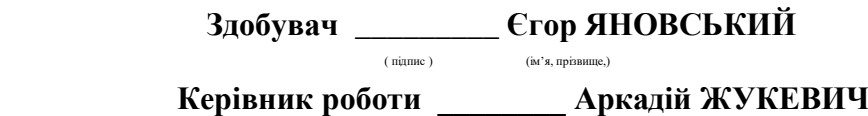

Міністерство освіти і науки України Національний аерокосмічний університет ім. М. Є. Жуковського «Харківський авіаційний інститут»

Кафедра систем управління літальних апаратів (№301)

 **«**ЗАТВЕРДЖУЮ» Завідуючий кафедрою 301 к.т.н., с.н.с., доцент \_\_\_\_\_\_Костянтин ДЕРГАЧОВ «  $\rightarrow$  2024 p.

### ТЕХНІЧНЕ ЗАВДАННЯ

на дипломне проектування

### Яновського Єгора Сергійовича

1 Тема роботи: Розробка оптимальної системи моніторингу квадрокоптером лісного масиву з передаванням результатів за допомогою мобільного додатку затверджена наказом по університету від «6» листопада 2023 р. № 1968-уч.

2 Строк здачі студентом закінченої роботи « 8 » січня 2024 р.

3 Область застосування розробки: Моніторинг стану лісового середовища та його управління.

4 Початкові дані для розроблювальної системи

4.1 Призначення і мета створення системи: Моніторинг лісового масиву для підтримки його у гарному стін

4.2 Загальні відомості: Система моніторингу лісового масиву для перевірки стану навколишнього середовища

5 Технічні вимоги до каналів системи управління

5.1 Питання, що підлягають розробці: формування лінеаризованої математичної моделі об'єкта управління, вибір виконавчого та вимірювального пристроїв, розробка функціональної і структурної схем системи моніторингу.

5.2 Режим роботи системи (безперервний, циклічний, одноразової дії): циклічний

5.3 Показники якості системи управління: допустима стала помилка (0,1 %), час перехідного процесу (до 4 секунд), перерегулювання (до 20 %).

5.4 Вимоги до приладового складу системи: якісні елементи системи невеликої ваги

5.5 Вимоги до взаємозамінності блоків: змінний акумулятор

6 Умови експлуатації системи

6.1 Кліматичні вимоги до експлуатації (температура середовища, у якій буде працювати система управління, її вологість, вміст хімічно активних компонентів і т.ін.) температура середовища від -5 до +40 градусів за Цельсієм.

6.2 Механічні вимоги (вібрація, тряска, можливі перекоси, удари, нахили і т.ін.): можливі перекоси, можлива тряска, нахили.

6.3 Наявність перешкод (електричні наведення радіоперешкоди, магнітні впливи): можна знехтувати.

6.4 Електричні параметри системи (напруга джерел живлення, потужність, стабільність, частота): напруга живлення 5 В

7 Додаткові функції, реалізовані системою (сигналізація про несправності, реєстрація необхідної інформації, самоконтроль самої системи і т.ін.): Дана система не має додаткових функції.

8 Обсяг виконуваних розроблювачем робіт

8.1 Етапи проведення роботи:

I етап: Оцінка стану проблеми

II етап: Вербальний і математичний опис об'єкту автоматичного управління.

III етап: Синтез системи моніторингу лісового масиву

IV етап: Напівнатурне моделювання системи моніторингу лісового масиву.

8.2 Обсяг розробки по кожному етапу: I етап: 8 стор. II етап: 17 стор. III етап: 10 стор. IV етап: 18 стор.

9 Параметри устаткування системи:

10 Вимоги безпеки: Керування квадрокоптером тільки у відкритій місцевості

11 Дослідницька частина: використовуючи SIMULINK для моделювання перевірити правильність роботи елементів та системи автоматичної стабілізації.

12 Експериментально-практична частина: розробити алгоритм управління для його впровадження на контролері, а також розробити мобільний додаток для зчитування та передачі даних на квадрокоптер.

13 Економічна частина

13.1 Розробити (розрахувати, одержати): розрахувати собівартість роботи і одержати ціну розробки конструкції.

13.2 Умови і вимоги: Виконати проект в зазначені терміни

13.3 Очікуваний результат: робоча система моніторингу квадрокоптером лісного масиву з передаванням результатів за допомогою мобільного додатку

14 Перелік графічних матеріалів із зазначенням форматів: 10 листів презентації

А3 для доповіді та захисту роботи наведені у додатку

15 Мова підготовки пояснювальної записки (захисту): українська

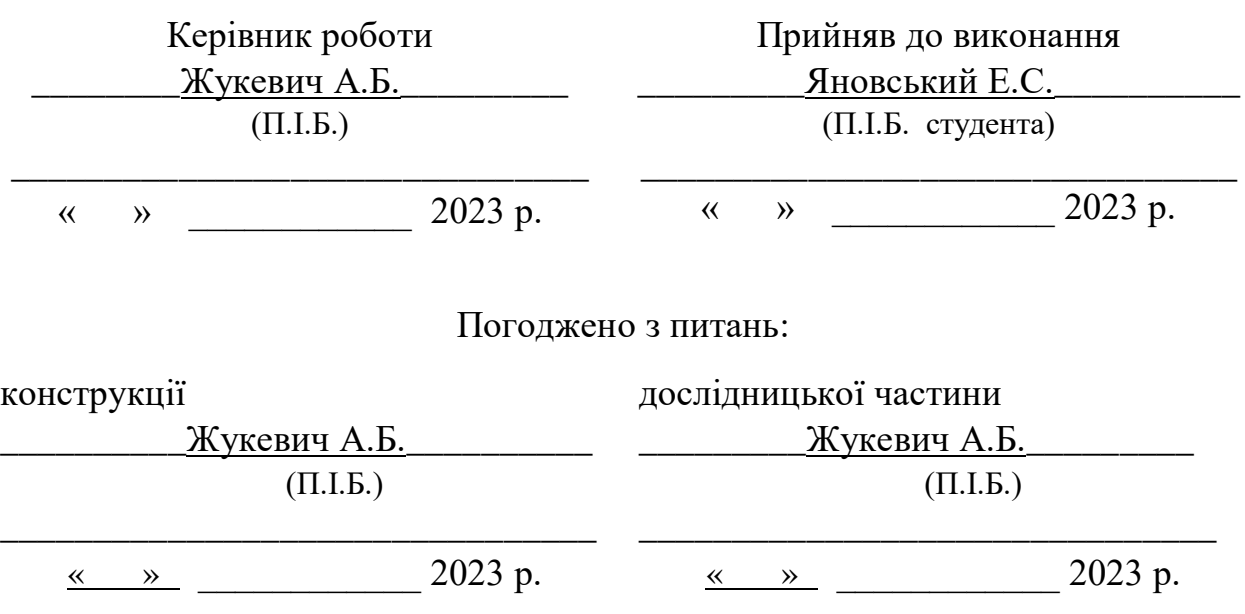

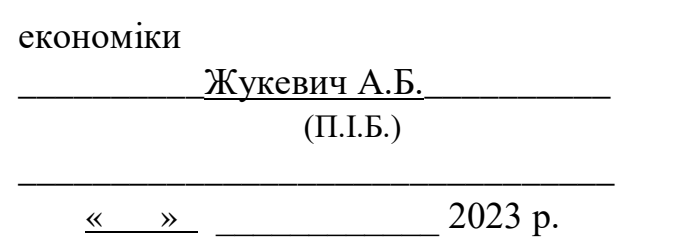

#### РЕФЕРАТ

Пояснювальна записка містить: 117 стр. 49 рис. 3 додатки 19 джерел.

Тема роботи: Розробка оптимальної системи моніторингу квадрокоптером лісного масиву з передаванням результатів за допомогою мобільного додатку.

Мета роботи: побудувати систему моніторингу місцевості відповідно до оптимального алгоритму сканування лінійно або змійкою.

Предмет роботи: система управління квадрокоптера, що виконує моніторинг лісового масиву квадратної форми за оптимальним алгоритмом.

У дипломній роботі було розроблено систему моніторингу лісового масиву квадратної форми за допомогою квадрокоптера з передаванням результатів за допомогою мобільного додатку.

Результатом роботи є розроблена система моніторингу лісового масиву квадратної форми за допомогою квадрокоптера з передаванням результатів за допомогою мобільного додатку.

КЛЮЧОВІ СЛОВА: МОНІТОРИНГ, КВАДРОКОПТЕР, МОБІЛЬНИЙ ДОДАТОК, ОПИС ФУНКЦІОНУВАННЯ КВАДРОКОПТЕРА, АВТОМАТИЧНЕ УПРАВЛІННЯ КВАДРОКОПТЕРА, МАТЕМАТИЧНИЙ ОПИС КВАДРОКОПТЕРА, ФОРМУВАННЯ ПРИСТРОЮ КВАДРОКОПТЕРА.

## СПИСОК СКОРОЧЕНЬ І УМОВНИХ ПОЗНАЧЕНЬ

- КК квадрокоптер;
- ОАУ об'єкт автоматичного управління;
- RN react native;
- САУ система автоматичного управління.
- БПЛА беспілотний літальний апарат
- МД мобільний додаток

# ЗМІСТ

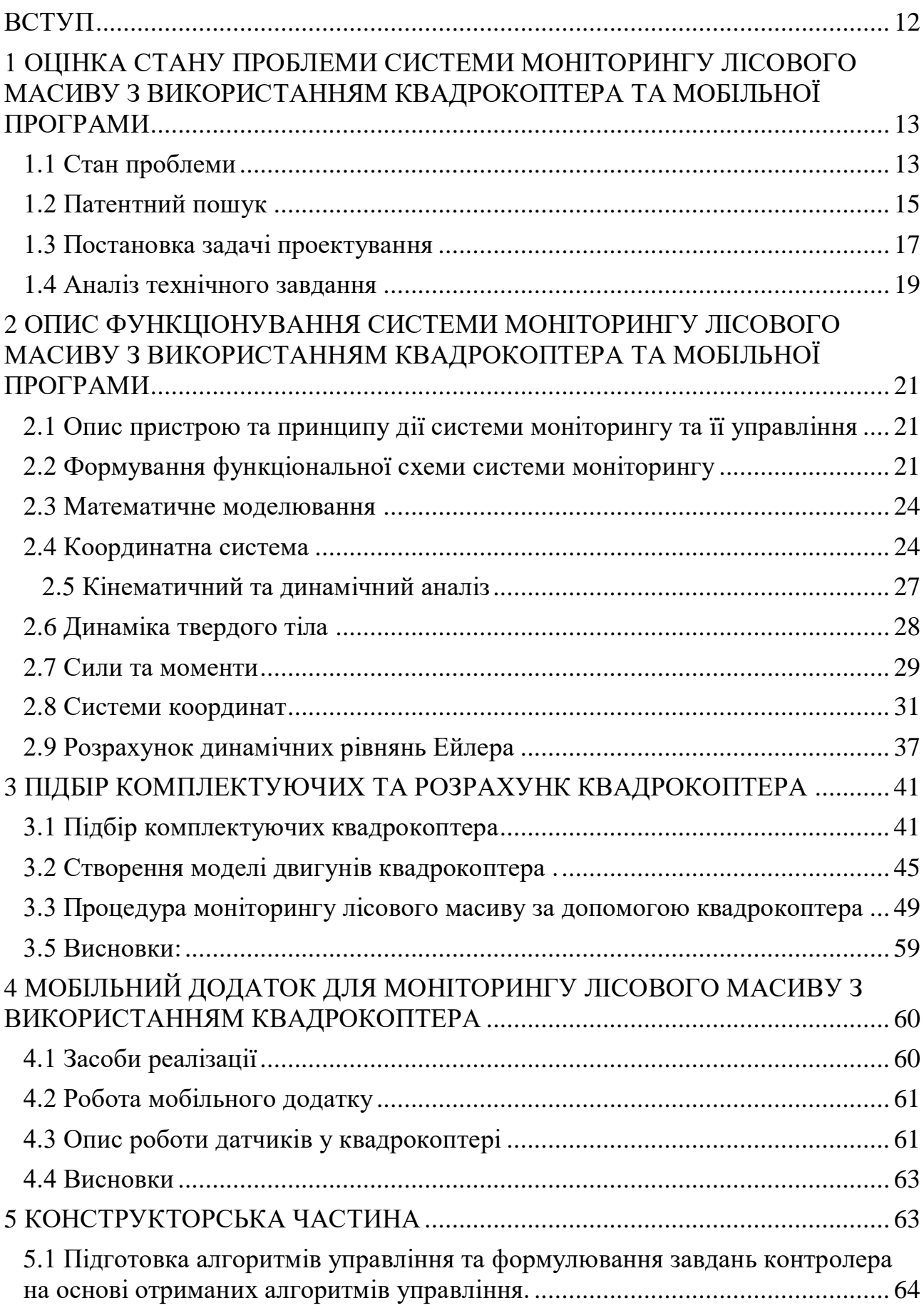

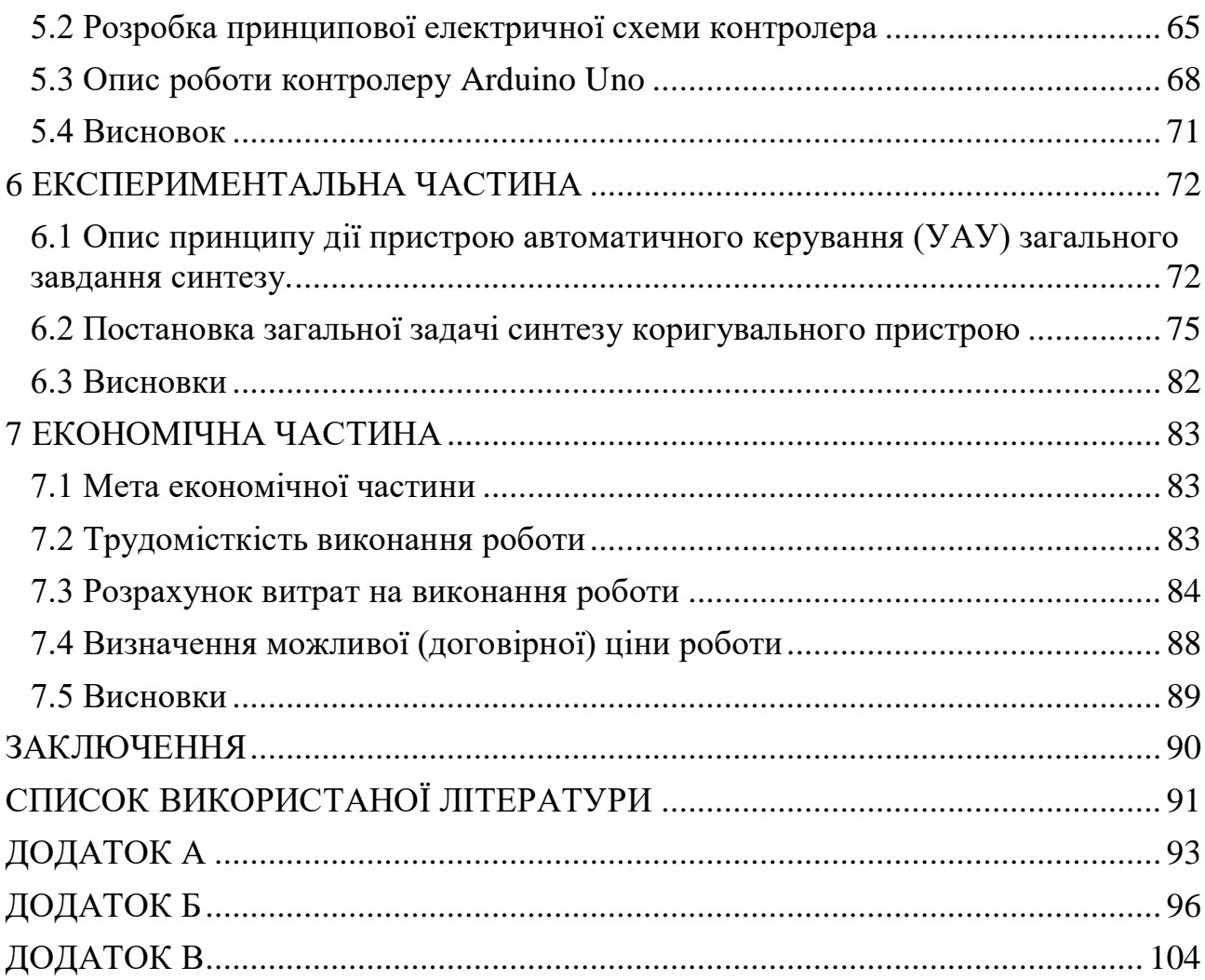

 $11\,$ 

#### ВСТУП

<span id="page-11-0"></span>Ліси відіграють важливу роль у підтримці нашої планети, надаючи неоціненні екологічні, економічні та соціальні переваги. Їх збереження та стале управління мають першочергове значення для вирішення глобальних проблем, таких як зміна клімату, втрата біорізноманіття та управління ресурсами. Для ефективного ведення лісового господарства необхідний комплексний моніторинг їх здоров'я, складу та динаміки. У цьому контексті розробка оптимальної квадрокоптерної системи моніторингу лісових масивів квадратної форми в поєднанні з ефективною передачею результатів через мобільний додаток стає новаторським рішенням.

Важливість цієї дипломної роботи полягає в її прагненні подолати розрив між сучасними технологіями та управлінням лісовим господарством. Традиційні методи моніторингу лісів часто є трудомісткими, забирають багато часу та мають брак точності, необхідної для сучасних заходів зі збереження лісів. Це дослідження спрямоване на використання можливостей технології квадрокоптерів і мобільних додатків для революції в моніторингу лісів, зробивши його більш ефективним, точним і доступним для більш широкого кола зацікавлених сторін.

Особливу увагу в цьому дослідженні приділено лісовому масиву квадратної форми. Такі лісові утворення поширені в різних регіонах світу і часто зустрічаються в проектах відновлення та лісорозведення. Розробка спеціалізованої системи моніторингу, пристосованої до цієї геометричної конфігурації, обіцяє отримати точні та дієві дані для прийняття обґрунтованих рішень у сфері управління лісами.

Крім того, інтеграція мобільного додатку для передачі результатів моніторингу в режимі реального часу гарантує, що зацікавлені сторони можуть отримати оперативний і віддалений доступ до важливої інформації. Ця функція має потенціал для посилення співпраці, дозволяючи науковцям, лісовим менеджерам, політикам і громадськості брати активну участь у зусиллях зі збереження лісів.

Наша мета полягає в тому, щоб представити комплексне рішення, яке не тільки оптимально контролює лісові масиви квадратної форми, але й надає окремим особам і організаціям інструменти, необхідні для ефективного сприяння збереженню наших цінних лісових екосистем.

## <span id="page-12-0"></span>1 ОЦІНКА СТАНУ ПРОБЛЕМИ СИСТЕМИ МОНІТОРИНГУ ЛІСОВОГО МАСИВУ З ВИКОРИСТАННЯМ КВАДРОКОПТЕРА ТА МОБІЛЬНОЇ ПРОГРАМИ

#### <span id="page-12-1"></span>1.1 Стан проблеми

Лісові масиви є важливою складовою навколишнього середовища та відіграють ключову роль у збереженні біорізноманіття та регулюванні клімату. В той же час, загрози для лісів, такі як лісозаготівля, лісові пожежі, та зміни використання землі, вимагають ефективного моніторингу та контролю. У цьому розділі ми розглянемо різні методи моніторингу лісових масивів та їх результатів, розпочавши з використання супутників, далі дослідимо використання літаків та надалі перейдемо до міні-авіації та дронів, звертаючи увагу на переваги та недоліки кожного підходу.

#### Супутниковий моніторинг

Супутниковий моніторинг є одним із найпоширеніших та потужних методів вивчення лісових масивів та природних територій. Він забезпечує можливість дистанційно відстежувати зміни в лісовому покриві на великих площах з використанням супутникових знімків.

1. У статтях [16], [17] та [18] розглядаєься використання даних від супутників Landsat TM та ETM+ для вивчення змін в тропічних дощових лісах.

2. У статтях [3], [4] та [5] розглядаєься опис методів та вимог до супутникового моніторингу лісових масивів в Європі.

Переваги та недоліки супутникового моніторингу

Супутниковий моніторинг має значні переваги, такі як великий охоплення земельної площі та можливість отримувати регулярні знімки для аналізу змін в часі. Однак він також має свої обмеження, зокрема високі витрати на супутникові знімки та обробку даних, що робить його недоступним для багатьох інших організацій та сільськогосподарських підприємств.

Моніторинг за допомогою літаків

Використання літаків у моніторингу лісів. Літаки також широко використовуються для моніторингу лісних масивів, забезпечуючи більш докладні дані порівняно з супутниками. Вони можуть бути оснащені спеціалізованим обладнанням, таким як лазерне сканування з повітря.

3. У статті [12] проводиться огляд методів використання високороздільних аерознімків для моніторингу лісів.

4. У статтях [2][6][7] розглядаэться дослідження використання лазерного сканування з повітря для інвентаризації лісових ресурсів.

Переваги та недоліки моніторингу за допомогою літаків

Використання літаків надає більш докладні дані, але цей метод також має високі витрати на летовища та обладнання, що ускладнює доступ до нього для менших підприємств та організацій.

Використання дронів у моніторингу лісів

Дрони, або квадрокоптери, дають нові можливості для моніторингу лісових масивів. Вони дозволяють отримувати високоякісні знімки з низької висоти та докладно досліджувати малі території.

Переваги та недоліки моніторингу з використанням дронів

Дрони надають можливість меншим сільськогосподарським підприємствам мати власні засоби моніторингу, зменшуючи витрати на обладнання та отримання дозволів. Однак важливо враховувати складності визуалізації, необхідність отримання спеціальних дозволів та час, потрібний для обробки та аналізу отриманих даних.

Спочатку, необхідно ретельно підійти до вибору квадрокоптера, обираючи модель, яка відповідає потребам моніторингу, включаючи витривалість польоту та наявність потрібних сенсорів. Для збору даних про лісовий масив, такі як GPS-координати, термальні зображення та інші параметри, потрібно встановити відповідні сенсори та розробити алгоритми обробки даних.

Система передачі даних грає важливу роль у забезпеченні оперативності та точності моніторингу. Вона може використовувати мобільні мережі або супутниковий зв'язок для передачі інформації. Надалі, мобільна програма має бути розроблена для зручного отримання та візуалізації результатів моніторингу на мобільних пристроях. Ця програма також може включати в себе функції створення звітів та нотифікацій.

#### <span id="page-14-0"></span>1.2 Патентний пошук

Етап патентного пошуку передбачає ознайомлення і оцінку існуючих методів вирішення розглянутої проблемної ситуації, їх особливості, сферу використання, недоліки та переваги порівняно один із одним.

Аналіз патентів дозволяє краще зрозуміти суть проблеми упраравління, а також дозволяє обрати найбільш доречний для конкретної задачі. Була зіставлена таблиця, що представлена в додатку А, розглянутих патентів із необхідною інформацією.

У статтях [12] та [13] розглядається дослідження використання безпілотних літальних апаратів для моніторингу лісових пожеж.

Лісові пожежі спалахують частіше, зберігаються протягом тривалого часу та горять із більшою інтенсивністю. Від Північної та Південної Америки, по всій Європі до Індонезії, Австралії та інших країн картина та сама. Сезон лісових пожеж стає довшим, а в деяких місцях це явище майже цілий рік. Отже, що можна зробити для захисту спільнот, порятунку життів та збереження екосистем?

Візьміть Канаду. До 27 червня 2023 року країна побила рекорди найбільшої площі, спаленої лісовими пожежами за рік. І це було ще до того, як сезон досяг свого піку. У Європі цього року вже сталося майже вчетверо більше лісових пожеж, ніж у середньому.

За даними Програми ООН з навколишнього середовища, глобальна ситуація швидко загострюється: прогнозується, що до 2030 року кількість екстремальних пожеж у всьому світі збільшиться на 14 відсотків, а до 2050 року цей показник збільшиться до 30 відсотків.

На багатьох територіях основними причинами пожеж є блискавки, люди або лінії електропередачі, що погано обслуговуються. У той час як пожежі, що виникли з вини людини, викликають серйозні проблеми у населених регіонах, у бореальних лісах та рідкісних лісах близько 90 відсотків загальної площі, знищеної лісовими пожежами, виникають внаслідок ударів блискавок.

Як можна покращити ситуацію на цьому тривожному тлі? Чи можуть дрони забезпечити переваги під час гасіння пожеж? І як вони можуть допомогти у виявленні, оцінці та локалізації лісових пожеж?

Коли гаряча точка тліє на землі і ще не виробляє багато диму, іноді протягом кількох днів, тепловізійну камеру дрона можна налаштувати на виявлення гарячої точки перед тим, як вона спалахне. Крім того, що дрони оснащені обладнанням для надання інформації в режимі реального часу шляхом сканування периметрів та ліній пожежі, вони також можуть картувати рослинність у високій якості з використанням багатоспектральної візуалізації та фотограмметричних корисних навантажень. Це дозволяє робити точні прогнози для моделей поведінки палива та пожежі.

Крім того, інформація, отримана з зображень, отриманих за допомогою дронів, включає точне розташування GPS і тимчасові мітки, що підвищує актуальність візуальних даних. Поєднуючи високоякісні зображення з точною геопросторовою інформацією, дрони надають значну та корисну інформацію, яка допомагає приймати рішення.

У статті [5] розглядяється порівняння використання безпілотних літальних апаратів і лазерного сканування з повітря для картографування лісної структури.

Алгоритм PointcloudITD (PCITD) був розроблений Катуріє і розширений Брайсоном для підвищення обчислювальної ефективності, включення компоненту машинного навчання та поліпшення зручності використання за допомогою графічного інтерфейсу користувача. Застосування цієї вдосконаленої версії представлено в поточному дослідженні. Для роботи PCITD потрібні посилання на місцезнаходження дерев, а також інші параметри. Спочатку алгоритм визначає кандидатів на вершини дерев, а потім класифікує їх як дерев'яні корони на основі посилань на місцезнаходження дерев та фокусних статистик кандидатів на вершини дерев. Для класифікації корон використовується модель на основі методу опорних векторів. Посилання на місцезнаходження дерев розділені на тренувальні та валідаційні вибірки для побудови моделі та оцінки точності відповідно. У поточному дослідженні 70% даних по посиланнях на місцезнаходження дерев використовувалися для побудови моделі, залишаючи решту 30% для оцінки точності. Для застосування PCITD до кожного з трьох наборів хмар точок використовувався інструмент програмного забезпечення, який можна отримати безкоштовно за посиланням.

Алгоритм Li2012, використовує горизонтальні відстані та пороги висоти для ітеративної класифікації кожної точки в хмарі точок, присвоюючи їм ідентифікатори дерев. Горизонтальні пороги відстаней адаптуються до висоти точки, яка класифікується. Дерева сегментуються індивідуально та послідовно, починаючи від найвищого дерева і закінчуючи найнижчим. Спочатку алгоритм використовує фільтр локального максимуму для виявлення найвищої точки, кандидата на вершину окремого дерева, в нормалізованій хмарі точок. Другий етап передбачає розширення цього цільового дерева за рахунок включення найближчих точок на основі адаптивних горизонтальних порогів відстаней, і відразу після цього цільове дерево видаляється з хмари точок, як тільки його сегментування завершено. На третьому етапі алгоритм продовжує пошук наступної найвищої точки в залишковій хмарі точок для сегментації нового дерева. Цей процес триває до тих пір, поки всі точки не будуть класифіковані/згруповані в дерева. Мінімальний поріг висоти може бути застосований для виключення точок нижче певної висоти. Для застосування Li2012 до кожного з трьох наборів хмар точок використовувалася R-пакет lidR.

Проаналізувавши різні патенти та літературу ми дійшли висновку що використання квадрокоптерів для моніторингу не великих лісових масивів є більш вигідним ніж супутниковий або аерографічний моніторинг. Для нашого проекту моніторингу буде використовуватись квадрокоптер з дистанційним керуванням, датчиками GPS та камерою для передачі відеозображення. Сумісне використання даних GPS та дозволить отримувати чітке зображення та точніі координати з можливого місця надзвичайної ситуації у лісовому масиві на якому проводиться моніторинг.

<span id="page-16-0"></span>1.3 Постановка задачі проектування

Загальний функціонал системи включає:

1. Збір географічних даних про лісовий масив, включаючи координати, висоту, зображення та відео за допомогою квадрокоптера.

2. Передачу зібраних даних на мобільний пристрій через бездротовий зв'язок.

3. Аналіз та візуалізацію отриманих даних на мобільній програмі.

4. Забезпечення безпеки даних та дотримання екологічних стандартів.

Метою проекту є створення системи моніторингу лісового масиву з використанням квадрокоптера та передачею даних через мобільну програму. Задачі включають:

- Вибір та конфігурацію квадрокоптера з урахуванням його технічних характеристик, максимальної висоти польоту, тривалості польоту та якості камери.

- Визначення параметрів GPS-приймача для точного визначення координат.

- Забезпечення надійності та стабільності бездротового зв'язку для передачі даних.

Вимоги до програмного забезпечення включають:

- Розробка мобільної програми для операційних систем iOS та Android, яка здатна аналізувати, візуалізувати та зберігати дані.

- Інтеграція програми з GPS та ГІС-технологіями для точного мапування даних.

Забезпечення безпеки даних, включаючи шифрування та аутентифікацію.

Вимоги до тестування та валідації включають:

- Розробка тестових сценаріїв та проведення тестування функціоналу системи та програмного забезпечення.

- Валідація результатів збору та аналізу даних в реальних умовах польоту над лісовим масивом.

Моніторинг буде проводитись на лісовому масиві квадратної форми розмірами 200 на 200 метрів. Для моніторингу буде використовуватись квадрокоптер з вбудованою камерою та датчиком GPS яким буде керувати пілот з пункту управління. Задачами моніторингу є своєчасне знаходження проблем на ділянці, їх усунення та підтримка перевіряємої ділянки у гарному стані. Цілями моніторингу є своєчасне знаходження можливих проблем на ділянці таких як наприклад пожежа для своєчасного її виявлення та швидкого реагування для усунення проблем.

Для якісного моніторингу квадрокоптер повинен мати камеру з високою якістю зображення та мати мінімальну дальність польоту у 3к. Також квадрокоптер має бути оснащений високоякісним датчиком GPS для точного позиціонування та для точного отримання його координат, також важливою частиною є радіо антена з великою дальністю сигналу для

можливості керувати квадрокоптером на великій відстані та отримання відеосигналу у реальному часі.

Оскільки нам потрібно отримувати детальну інформацію про стан лісового масиву, то квадрокоптер має рухатись зі швидкістю приблизно 2 км/год щоб у пілота була можливість детально оцінити інформацію. У більшості квадрокоптерів час польоту становить близько 30 хв, Виходячи з цих даних нам знадобиться 4 квадрокоптера для безперервного моніторингу усього лісового масиву, квадрокоптери будуть використовуватись по черзі оскільки керувати їми буде 1 пілот.

<span id="page-18-0"></span>1.4 Аналіз технічного завдання

Головна задача нашого проекту полягає в моніторингу ділянки з площею 4 гектари (200 х 200 метрів) з використанням безпілотного квадрокоптера. Основною метою є детальний збір інформації на цій ділянці. Для цього розглядаємо два можливих способи вирішення завдання

Враховуємо ширину захоплення відео, яка становить 10 метрів (+-5 метрів від траси руху), що означає необхідність 20 проходів при послідовному проході вперед назад. Також розглядаємо можливість руху по зiгзагу.

Детальний аналіз обох методів дозволить визначити оптимальний спосіб моніторингу з урахуванням швидкості руху, точності та обсягу обліку об'єктів на ділянці.

Метод 1: Рух вперед-назад

- 1. Ширина прямолінійного маршруту: 10 метрів.
- 2. Довжина прямолінійного маршруту: 200 метрів.
- 3. Швидкість квадрокоптера: 2 км/год або 0.56 м/с.

Час на один прохід маршруту:

 $200<sub>M</sub> / 0.56<sub>M</sub>/c = 357.14c$ 

Загальний час моніторингу для 20 проходів вперед-назад:

 $357.14c * 20 = 7142.8c$ 

Метод 2: Рух по зігзагу

1. Ширина прямолінійного маршруту: 10 метрів.

2. Довжина прямолінійного маршруту: 200 метрів.

3. Швидкість квадрокоптера: 2 км/год або 0.56 м/с.

4. Ширина зігзагу: 20 метрів (вперед і назад на 10 метрів). Час на один прохід зігзагу:

 $200<sub>M</sub> / 0.56<sub>M</sub>/c = 357.14c$ 

Загальний час моніторингу для 10 проходів зігзагу:

 $357.14c * 10 = 3571.4c$ Порівняння:

- Рух вперед-назад: 7142.8 секунд (близько 1.98 години)

- Рух по зігзагу: 3571.4 секунд (близько 0.99 години)

Метод руху по зігзагу вимагає приблизно вдвічі менше часу для моніторингу тієї ж площі, порівняно з методом руху вперед-назад

## <span id="page-20-0"></span>2 ОПИС ФУНКЦІОНУВАННЯ СИСТЕМИ МОНІТОРИНГУ ЛІСОВОГО МАСИВУ З ВИКОРИСТАННЯМ КВАДРОКОПТЕРА ТА МОБІЛЬНОЇ ПРОГРАМИ

<span id="page-20-1"></span>2.1 Опис пристрою та принципу дії системи моніторингу та її управління

Квадрокоптер призначений для операцій в різних умовах та віддалених від точки керування, де сигнал радіо може бути нестійким. Квадрокоптер може бути вплинутий зовнішніми факторами, такими як погодні умови та електромагнітні перешкоди. Для забезпечення стабільності польоту, система має зворотний зв'язок, який взаємодіє з мобільною програмою та фіксує кути курсу квадрокоптера.

<span id="page-20-2"></span>2.2 Формування функціональної схеми системи моніторингу

Загалом складовими частинами квадрокоптера є механічна частина рама, шасі, пропелери зображено на рис. 2.1, плата керування, блок акумуляторів, електроприводи, контролери приводів та різні датчики, у тому числі камера зображено на рис. 2.2.

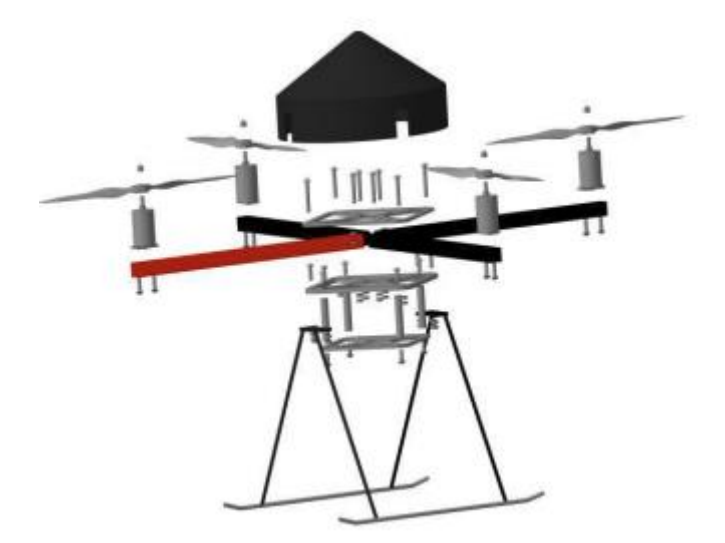

Рисунок. 2.1 – Механічні частини квадрокоптера.

Зворотний зв'язок з кутової орієнтації забезпечується інерційним вимірювальним блоком (датчик IMU, від англ. Inertial-measurement unit), представляє комбінацію гіроскопів, акселерометрів та магнітометрів для

вимірювання кутів (крену, тангажу та нишпорення) і кутових швидкостей. Для позиціонування застосовуються датчики глобального позиціонування GPS. Додатково, квадрокоптер може бути оснащений компасом, альтиметром для вимірювання висоти польоту, системою технічного зору, лазерним далекоміром та іншими датчиками. Рівень автономності квадрокоптера буває різним. За деяких задач управління квадрокоптером може вестися оператором з наземною робочої станції. У цьому випадку квадрокоптер знаходиться у зоні видимості оператора та/або зображення з бортової камери транслюється на екран робочої станції, оператор може задавати маршрут і траєкторію рухи літального апарату. Оперативне управління квадрокоптером з швидкості може здійснюватися джойстиками радіопульта, застосовуючи прості команди: "вгору", "вниз", "направо", "наліво".

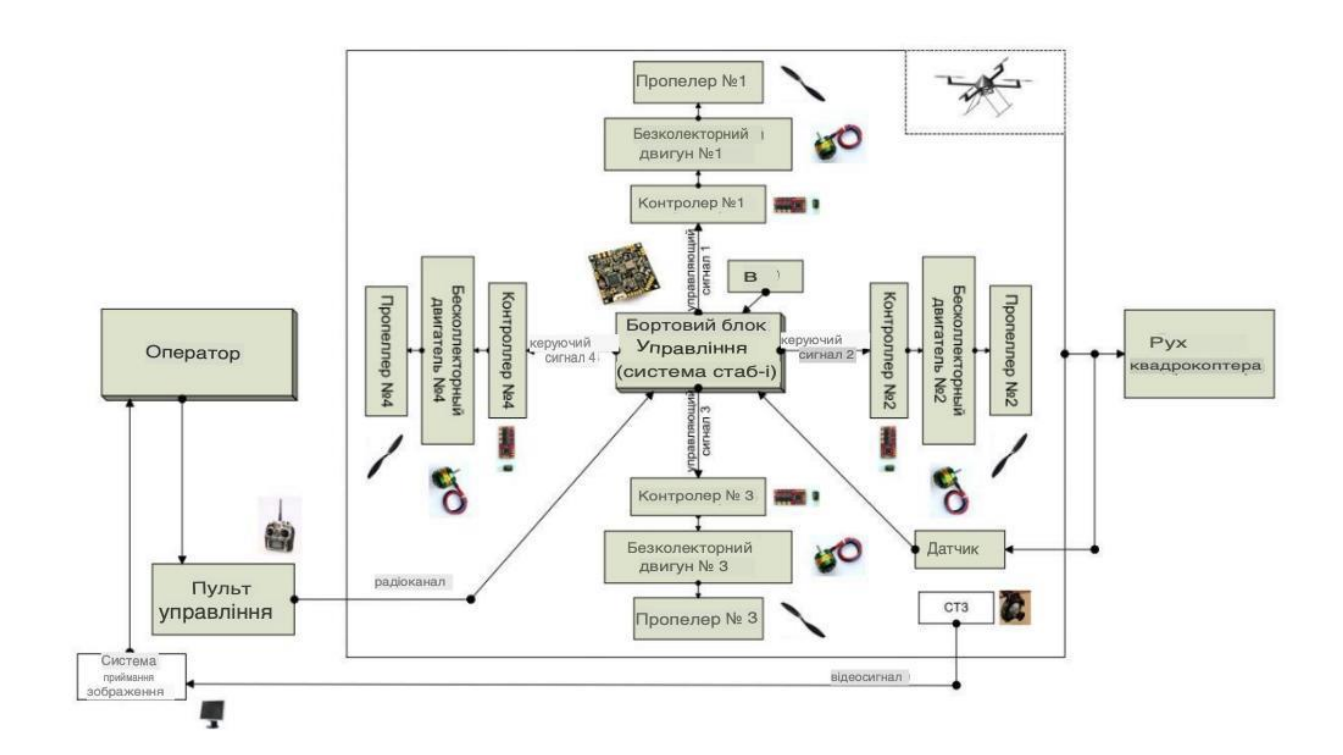

Рисунок. 2.2 – Функціональна схема системи управління

Функціональна схема є графічним представленням системи, на якому відображені її функціональні компоненти та зв'язки між ними. В загальному розумінні, система моніторингу може бути розглянута як поєднання двох основних підсистем: об'єкта автоматичного управління (самого квадрокоптера) та мобільної програми, які працюють у відповідності до

принципів автоматичного управління На цьому етапі розробки системи виконувалася розробка моделей об'єкта для симуляції руху квадрокоптера та збору географічних даних в лісовому масиві. Оскільки квадрокоптери мають обмежену продуктивність та досить невеликий польотний час, то враховуючи ці обмеження, для моделі об'єкта використовуються спрощені математичні формули для обчислення руху та збору даних.

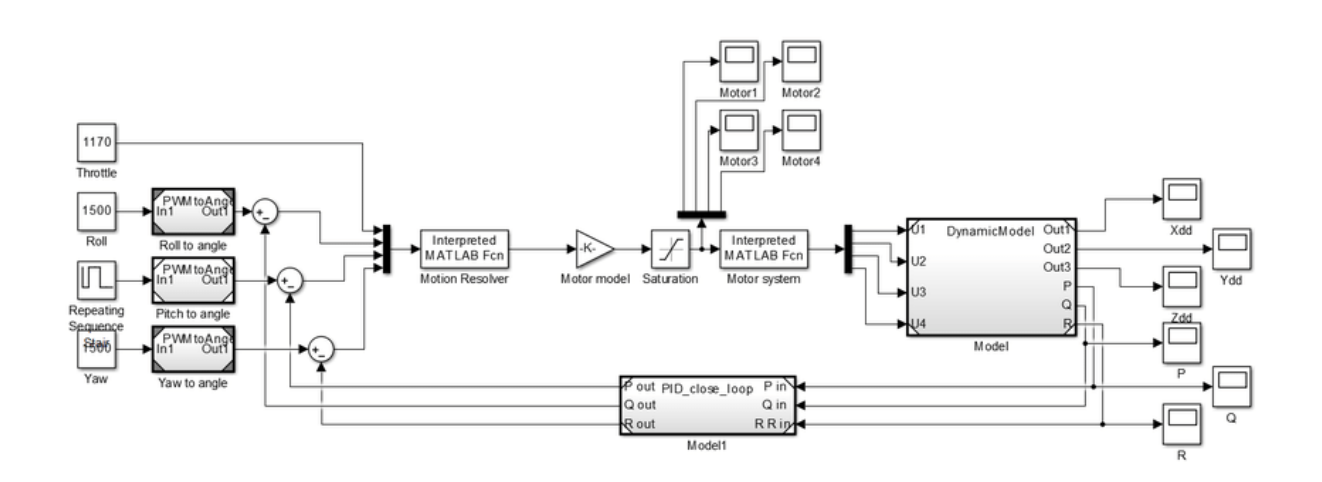

Рисунок.2.3 – Модель динаміки польоту квадрокоптера

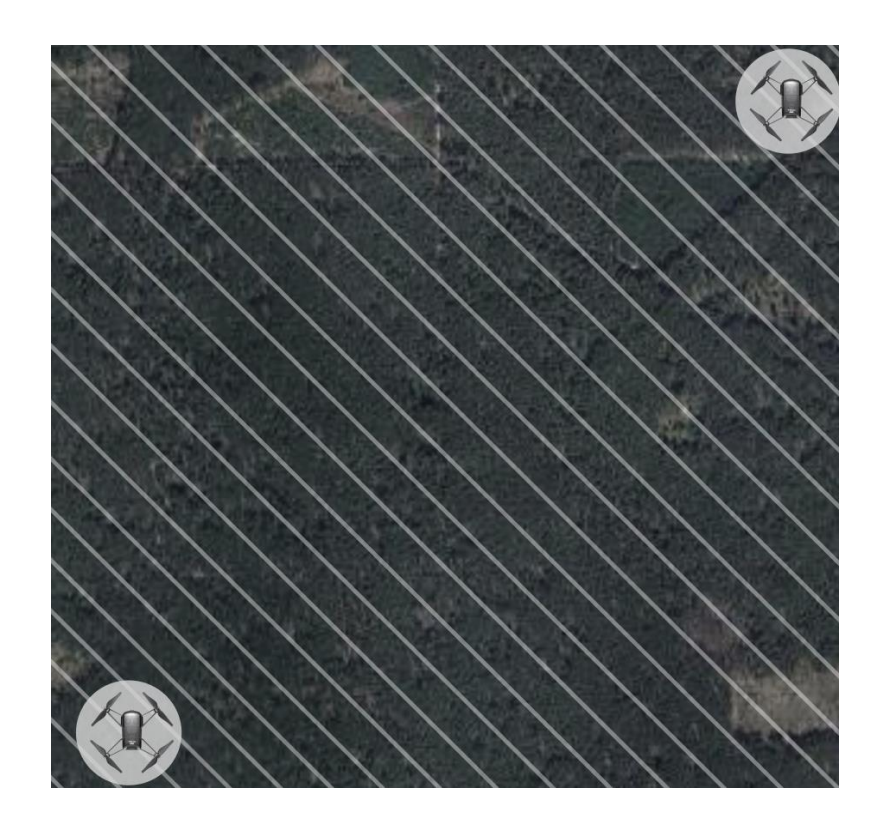

Рисунок. 2.4 – Схема польоту квадрокоптера по зігзагу для моніторингу лісового масиву

#### 2.3 Математичне моделювання

<span id="page-23-0"></span>Зазвичай для розробки математичної моделі більшості мобільних роботів використовуються два підходи:

1) Рівняння Ньютона – Ейлера.

2) Рівняння Лагранжа.

У цій роботі було зосереджено на класичному математичному моделі, яка базується на законах Ньютона. З цієї причини ми розробляємо нашу модель на основі рівнянь Ейлера Ньютона. На основі цих ідей квадрокоптер можна описати як тверде тіло, яке рухається через різні системи відліку, які базуються на нерухомій системі координат зображено на рис 2.5. Вони допомагають нам пояснити, де розташована літаюча платформа в просторі.

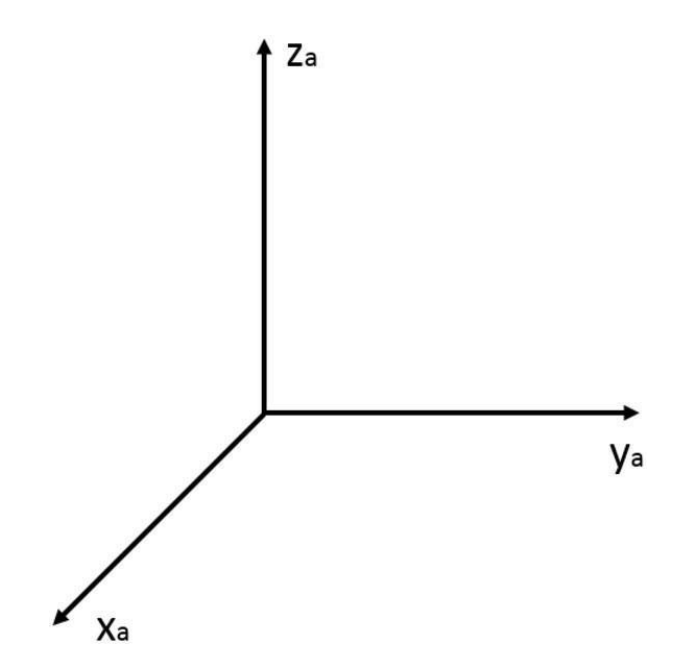

Рисунок 2.5 – Базова система координат

#### <span id="page-23-1"></span>2.4 Координатна система

Перш за все, нам потрібно зрозуміти, як квадрокоптер рухається в просторі та які переміщення він робить за допомогою кожної еталонної системи координат. Вони допомагають нам зрозуміти, як об'єкти рухаються в просторі, а також допомагають нам зрозуміти, як їх математично представити. Координатні системи, які описують динаміку квадрокоптера, представлені нижче.

Система апарата  $F^v$ : Початок координат є центром маси квадрокоптера і воно вирівняне з  $F^i$ .

Система тіла  $F_b$ :  $F_v$  повертається на  $\phi^+$ , див. рівняння 2.3

Вектори на системі апарата  $F<sup>v</sup>$  описуються матрицею, наведеною у рівнянні (2.1)

Вектори системи координат апарату відповідають матриці  $F<sup>v</sup>$  зображено на Рис. 2.6, вважаються основою для аналізу наших контрольних системах.

$$
F^{\nu}(1) = \begin{pmatrix} 1 & 0 & 0 \\ 0 & 1 & 0 \\ 0 & 0 & 1 \end{pmatrix}
$$
 (2.1)

Початковий етап цього дослідження передбачає формування математичних виразів для вивчення рухів у тривимірному просторі, перетворюючи векторну систему ' $F_v$ ' навколо певної осі.

Система апарату–1  $F^{v1}$ : Базується на  $F_v$ , але повертається у  $\psi^+$ .

$$
R_z(\psi) = \begin{pmatrix} \cos(\psi) & -\sin(\psi) & 0\\ \sin(\psi) & \cos(\psi) & 0\\ 0 & 0 & 1 \end{pmatrix}
$$
 (2.2)

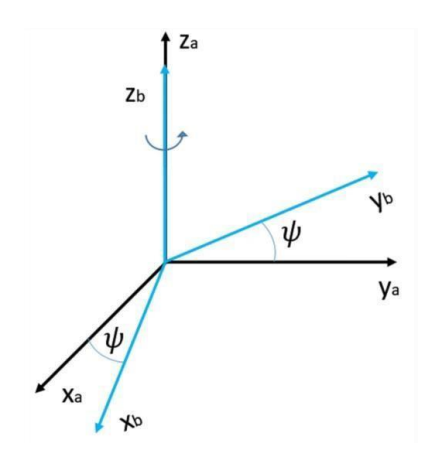

Рисунок 2.6 – Система апарату-1

Система апарату-2  $F^{v2}$ : Базується на  $F^{v1}$ , але обертається у  $\theta^+$ .

$$
R_{y}(\theta) = \begin{pmatrix} \cos(\theta) & 0 & \sin(\theta) \\ 0 & 1 & 0 \\ -\sin(\theta) & 0 & \cos(\theta) \end{pmatrix}
$$
 (2.3)

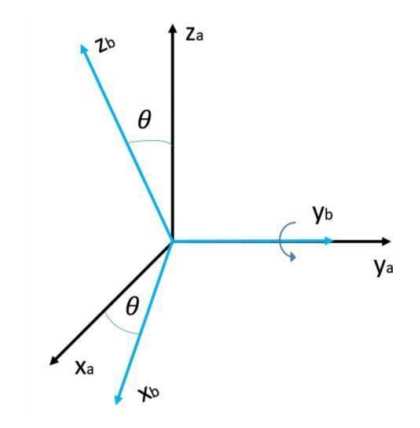

Рисунок 2.7 – Система апарату–2

Система тіла  $F_b$ : заснований на  $F^{v^2}$ , але обертається у  $\phi^+$ .

$$
R_x(\phi) = \begin{pmatrix} 1 & 0 & 0 \\ 0 & \cos(\phi) & -\sin(\phi) \\ 0 & \sin(\phi) & \cos(\phi) \end{pmatrix}
$$
 (2.4)

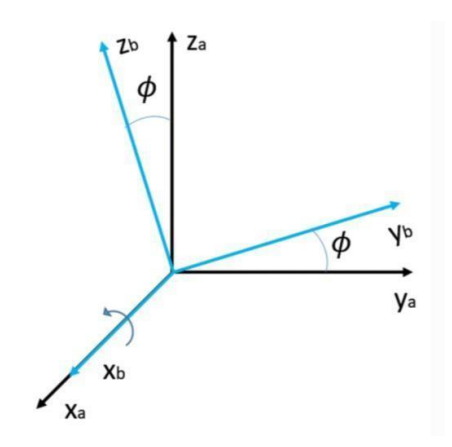

Рисунок 2.8 – Система апарату–1

Обертання та трансляція є двома операціями, які можна використовувати для зображення переходу від однієї системи до іншої після визначення координатних систем.

#### <span id="page-26-0"></span>2.5 Кінематичний та динамічний аналіз

Першим кроком є визначення лінійної швидкості в координатної системі апарату , як показано у рівнянні. 2.6

$$
\frac{d}{dt} \begin{pmatrix} x^i \\ y^i \\ z^i \end{pmatrix} = R_b^v \begin{pmatrix} v_x^b \\ v_z^b \\ v_z^i \end{pmatrix} = \begin{pmatrix} v_x^i \\ v_z^i \\ v_z^i \end{pmatrix}
$$
\n(2.5)

По–друге, ми використовуємо вектор кутової швидкості  $w_b = (p \ q \ r)^T$  та припускаємо, що діапазон виведення кута не перевищує плюс-мінус двадцять градусів. Таким чином, можна використовувати критерії наближення малого кута. З'єднуючи визначення кутової швидкості, яке було наведено вище, і концепції, можна отримати вираз для кутової швидкості за допомогою рівнянь 2.6 та 2.7.

$$
\begin{pmatrix} p \\ q \\ r \end{pmatrix} = R_{v2}^b(\phi) \begin{pmatrix} \dot{\phi} \\ 0 \\ 0 \end{pmatrix} + R_{v2}^b(\phi) R_{v1}^{v2}(\theta) \begin{pmatrix} 0 \\ \dot{\theta} \\ 0 \end{pmatrix} + R_{v2}^b(\phi) R_{v1}^{v2}(\theta) R_{v1}^{v1}(\phi) \begin{pmatrix} 0 \\ 0 \\ \dot{\psi} \end{pmatrix}
$$
 (2.6)

$$
\begin{pmatrix} p \ q \ r \end{pmatrix} = \begin{pmatrix} 1 & 0 & -\sin(\theta) \\ 0 & \cos(\phi) & \sin(\phi)\cos(\theta) \\ 0 & -\sin(\phi) & \cos(\phi)\cos(\theta) \end{pmatrix} \begin{pmatrix} \dot{\phi} \\ \dot{\theta} \\ \dot{\psi} \end{pmatrix}
$$
(2.7)

<span id="page-27-0"></span>2.6 Динаміка твердого тіла

Другий закон Ньютона визначається рівнянням (2.8) для поступального руху.

$$
m\frac{d^2x}{dt^2} = m\frac{dv}{dt_i} = m a = F
$$
\n(2.8)

Застосування ефекту Коріоліса до рівняння (2.9), отримуємо:

$$
m\frac{dv}{dt_i} = m(\frac{dv}{dt_i} + w_{b/i} \times v) = F \tag{2.9}
$$

Для обчислення кутового прискорення в системі координат тіла необхідно застосувати 2–й закон Ньютона для обертального руху і включити ефект Коріоліса.

$$
\frac{dH^b}{dt_i} = \frac{dH^b}{dt_i} + W_{b/i} \times H^b = \sum \tau^b
$$
\n(2.10)

Як зображено на рис. 2.9, ідеальна модель для обчиcлення інертів вважається такою. Сферичний щільний центр з масою M і радіусом R визначається як квадрокоптер. Моделі автомобілів представляють чотири точки мас, розташовані на відстані l від центру масою m. Тепер можна обчислити відповідну інерцію всієї системи, якщо ці параметри зрозумілі (рис. 2.8).

$$
J_x = J_y = \frac{2MR^2}{5} + 2ml^2 \tag{2.11}
$$

$$
J_z = \frac{2MR^2}{5} + 4ml^2 \tag{2.12}
$$

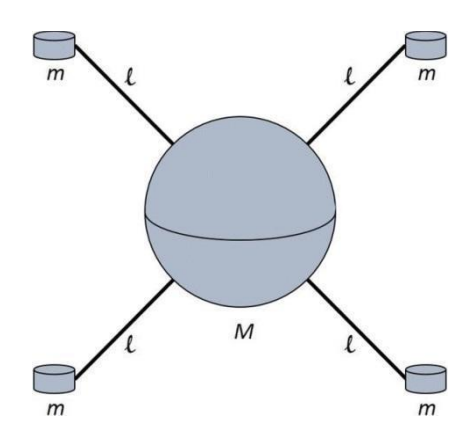

Рисунок 2.9 – Ідеальна модель квадрокоптера

<span id="page-28-0"></span>2.7 Сили та моменти

Сили та моменти на квадрокоптері, зображено на рис. 2.11, зумовлені, в першу чергу, силою тяжіння та чотирма гвинтами.

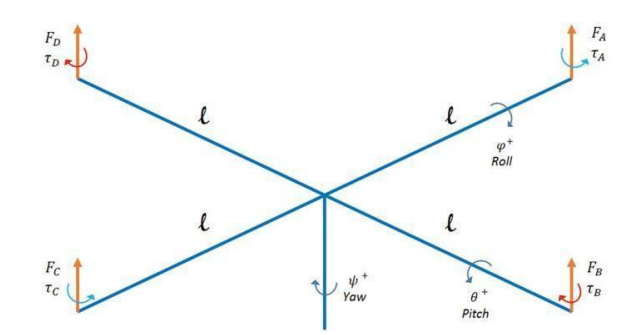

Рисунок 2.10 – Сили та момент на квадрокоптері (ідеальні)

Кожен двигун створює силу вгору  $F$  і крутний момент  $\tau$ . Таким чином, загальна сила квадрокоптера задається сумою всіх  $\omega_{\mathbf{x}} = \sum_{i=1}^{4} F_i$ . Цей же принцип застосовується і для крутного моменту  $\sum_{i=1}^{4} \tau_i$ ). Враховуючи це, визначаються крутні моменти кочення, розбивання та похитування.

$$
\begin{pmatrix} \tau_{\phi} \\ \tau_{\theta} \\ \tau_{\psi} \end{pmatrix} = \begin{pmatrix} l(F_d - F_b) \\ l(F_d - F_b) \\ (\tau_b + \tau_d) - (\tau_a + \tau_c) \end{pmatrix}
$$
(2.13)

Сила тяжіння також чинить силу на систему координат транспортного засобу *Fv* квадрокоптера, і вона просто впливає на напрямок *z*. Однак, щоб

$$
F_g^{\nu} = R_{\nu}^b F_g^b \rightarrow F_g^{\nu} = \begin{pmatrix} -mg\sin(\theta) \\ mg\cos(\theta)\sin(\phi) \\ mg\cos(\theta)\cos(\phi) \end{pmatrix}
$$
(2.14)

Математична модель управління дроном базується на законах фізики. Фізичні характеристики квадрокоптера включають аеродинаміку, моменти інерції, крутний момент, силу тяжіння та гіроскопічний ефект. Фізичні наслідки, які виникають під час польоту дрону, наведено нижче. Кути Ейлера, кватерніони та Тейт-Брайан — це деякі з методів, які можна використовувати для визначення параметрів обертання твердого тіла в просторі. Вектор напрямку, який випливає з цього, залежить від швидкості обертання кожного з чотирьох двигунів, які рухають дрон у просторі. Сила тяги та момент, що крутиться, створюються двигунами в центрі мас дрона. В аерокосмічній техніці осі спрямовані так само, як у корабля, яке рухається в позитивному напрямку х, з вертикальною стороною, що відповідає позитивному напрямку z, і правою стороною, що відповідає позитивному напрямку y. Ці три кути індивідуально називаються крен, тангаж та нишпорення.

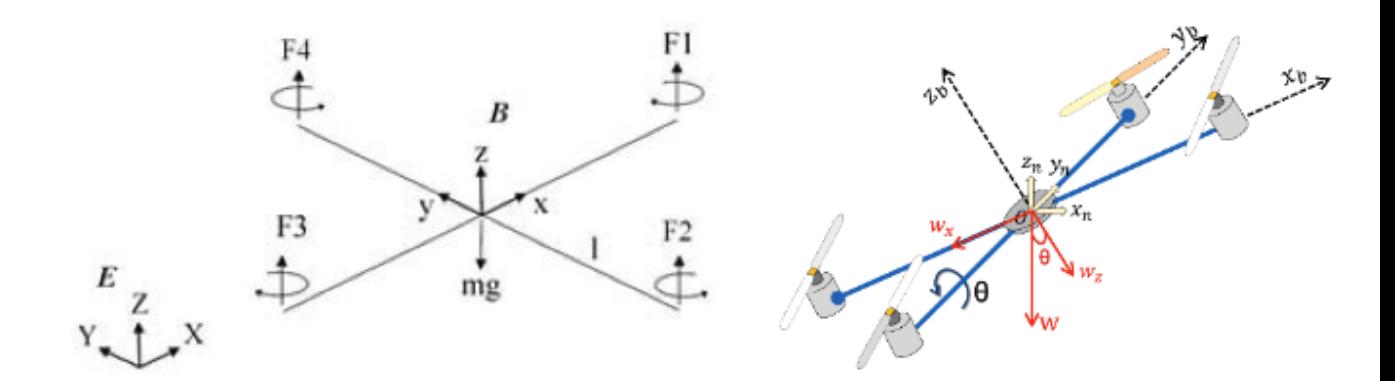

Рисунок 2.11 – Сили, що впливають на квадрокоптер

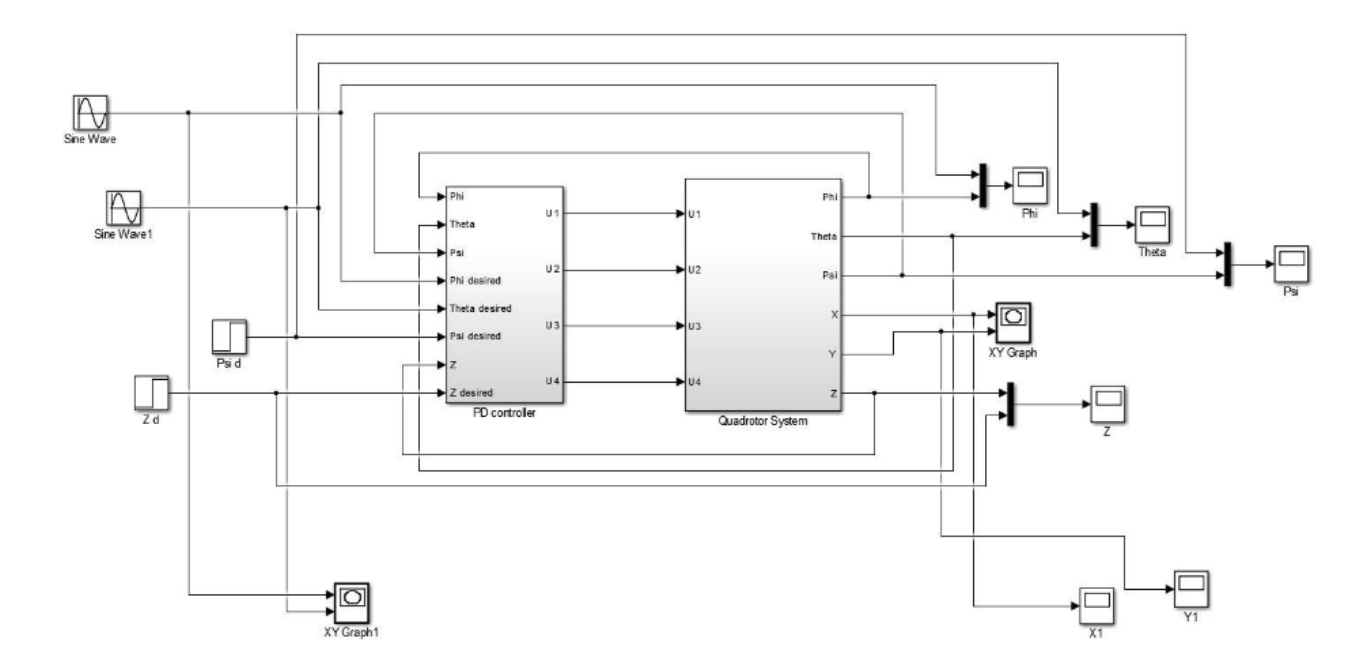

Рисунок 2.12 – Математична модель квадрокоптера, зібрана серед Simulink Matlab

<span id="page-30-0"></span>2.8 Системи координат

Рівні руху БПЛА записують у проекціях на осі вибраних систем координат (СK), якщо вони використовуються в реальному світі. У цій роботі використовуються дві праві прямокутні системи координат: нерухома та рухома.

1) Система координат, яка не рухається Початок перебування відбувається в точці O, де квадрокоптер має бути стабілізований. Вісь OZ спрямована вгору, а осі OX та OY розташовані в горизонтальній площині.

2) Система координат, яка рухається. Почало знаходитися в самому центрі мас квадрокоптера. Ось ці системи координат:, і вони орієнтовані на осі координат нерухомої СК. Таким чином, рухома силова батарея переноситься паралельно на радіус вектора центру мас квадрокоптера нерухомої силова батареї.

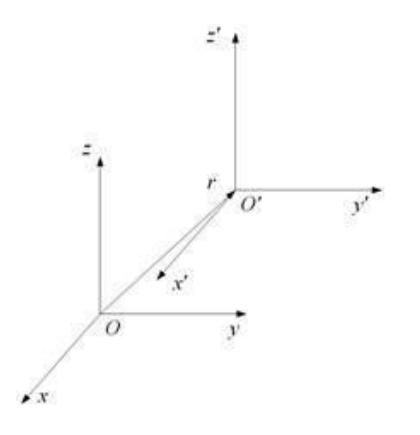

Рисунок 2.13 – Нерухома та рухлива система координат

Нехай квадрокоптер лежить у площині OXY, його центр мас знаходиться в точці O, а балки AC і BD, які містять ротори, лежать уздовж осей OX і OY. Момент інерції квадрокоптера однаковий навколо площини будь-якої осі MN квадрокоптера OXY. Ми розглянемо масу квадрокоптера як Нехай маса кожного ротора зосереджена в точках A, B, C і D і дорівнює. Крім того, нехай вся маса корпусу рівномірно розподілена на відрізках AC і BD.

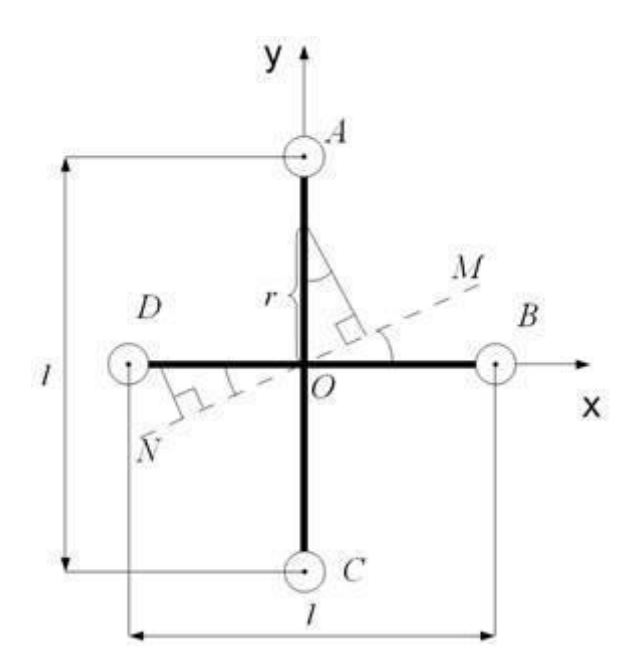

Рисунок 2.14 – Розрахунок моменту інерції

Тоді момент інерції квадрокоптера щодо будь-якої осі MN складової з віссю BD кут дорівнює:

$$
2\int_0^{\frac{1}{2}} \frac{m - 4m_r}{2l} (r \cos \alpha)^2 dr + 2\int_0^{\frac{1}{2}} \frac{m - 4m_r}{2l} (r \sin \alpha)^2 dr + 2m_r (\frac{1}{2} \cos \alpha)^2 + 2m_r (\frac{1}{2} \sin \alpha)^2 = \frac{ml^2}{24} + \frac{m_r l^2}{3}
$$
(2.15)

Момент інерції щодо осі OZ, перпендикулярної площині OXY і проходить через точку O, обчислюється за такою формулою:

$$
I' = 4m_r \left(\frac{l}{2}\right)^2 + 4 \int_0^{l/2} \frac{m - 4m_r}{2l} r^2 dr = \frac{ml^2}{12} + \frac{2}{3} m_r l^2 \tag{2.16}
$$

Квадрокоптер, як і будь-яке тверде тіло, є системою з шістьма ступенями свободи, відповідно для опису його руху потрібно шість незалежних числових рівнянь або два векторні рівняння.

Рівняння руху центру мас

Вектор сили тяжіння додається до центру мас квадрокоптера і має вигляд:

$$
\vec{P} = -C\frac{\rho S}{2}v\vec{v} = C\frac{\rho S}{2}
$$

Сила опору повітря визначається як сума безрозмірного аеродинамічного коефіцієнта, щільності повітря та площі поверхні. Таким чином, сила опору повітря пропорційна квадрату швидкості та протилежній швидкості.

В центрі мас також додається вектор сумарної сили тяги всіх роторів, який виглядає так:

$$
\vec{R} = C\overrightarrow{v}
$$

Вектор деякої сторонньої сили позначимо як . Якщо сила викликана вітром, оскільки сила, з якою діє вітер на квадрокоптер фактично є силою опору повітря.

Таким чином, векторне рівняння описує рух центу мас квадрокоптера в нерухомій системі координат має вигляд:

Швидкість можна отримати висловивши прискорення та проінтегрувавши його за часом:

$$
\vec{v} = \frac{d\vec{r}}{dt} = \int_{t_1}^{t_2} \vec{a} dt = \int_{t_1}^{t_2} \frac{\vec{G} + \vec{T} + \vec{R}}{m} dt
$$

Проінтегрувавши швидкість, виходить радіус вектор центру мас квадрокоптера, тобто. координати положення центру мас квадрокоптера:

$$
\vec{r} = \begin{pmatrix} x \\ y \\ z \end{pmatrix} = \int_{t_1}^{t_2} \vec{v} dt
$$

У разі рівність моментів зручно розглядати щодо центру мас у рухомій системі координат. Тіла обертається щодо миттєвої осі за допомогою рівняння моментів. У цій моделі сила, що створює ротори, є єдиним джерелом обертання. Введемо в рухому систему координат вектори та радіус роторів. Довжини цих векторів рівні.

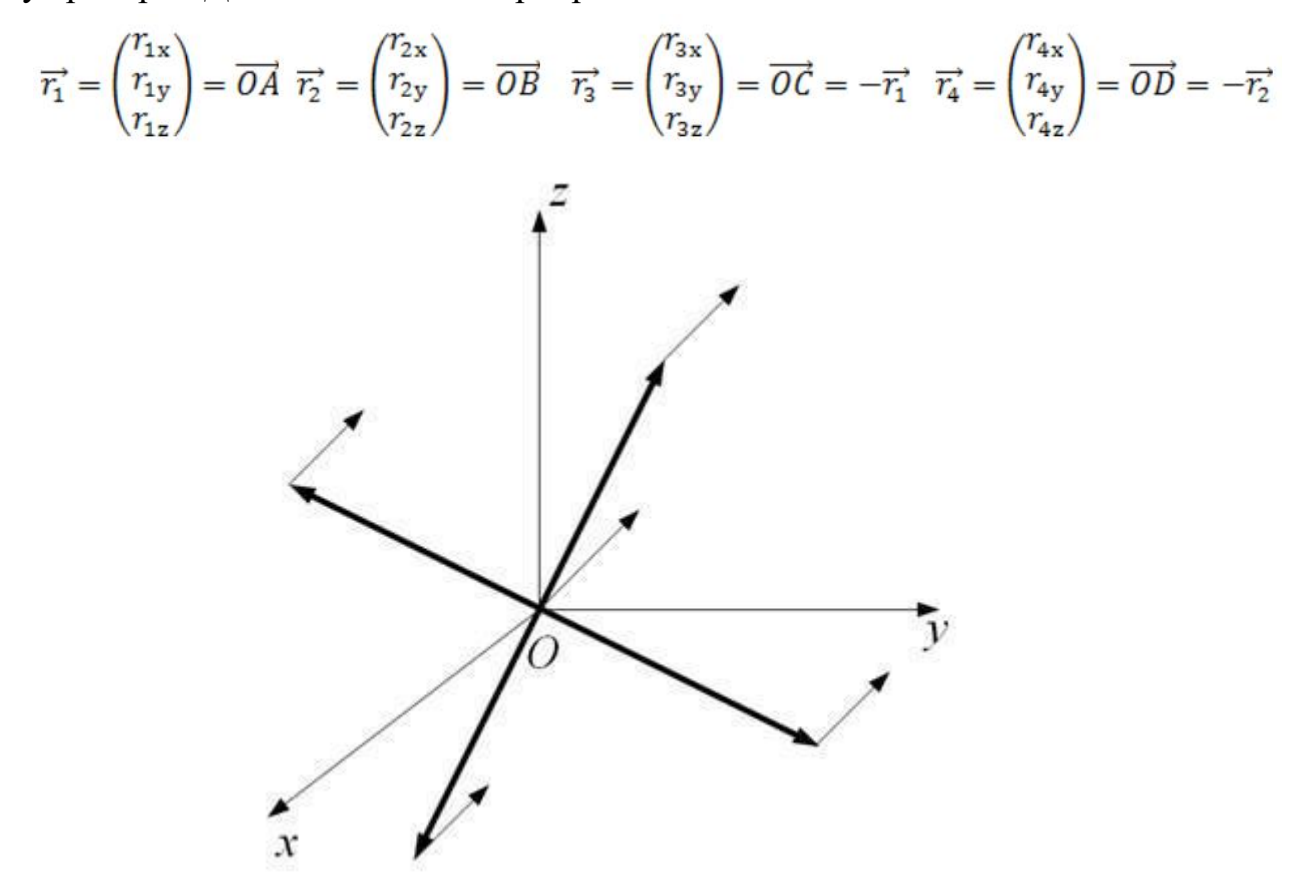

Рисунок 2.15 – Схематичне зображення квадрокоптера в рухомий СК

Зручніше розділити це рівняння на два в цьому випадку. Рівняння перше описуватиме обертання квадрокоптера навколо осі симетрії, а рівняння друге описуватиме обертання квадрокоптера навколо осі, що лежить у площині. Кутову швидкість можна отримати, отримавши кутове прискорення з цього рівняння та проінтегрувавши його за часом:

$$
\overrightarrow{\omega'} = \begin{pmatrix} \omega'_{1} \\ \omega'_{2} \\ \omega'_{3} \end{pmatrix} = \int_{t_1}^{t_2} \frac{[\overrightarrow{T}_1, \overrightarrow{r}_1] + [\overrightarrow{T}_1, \overrightarrow{r}_1] + [\overrightarrow{T}_1, \overrightarrow{r}_1] + [\overrightarrow{T}_1, \overrightarrow{r}_1]}{I} dt
$$

Проінтегрувавши за часом кутову швидкість, можна отримати кути повороту квадрокоптера навколо рухомих осей СК:

$$
\overrightarrow{\phi'} = \begin{pmatrix} \phi'{}_1 \\ \phi'{}_2 \\ \phi'{}_3 \end{pmatrix} = \int_{t_1}^{t_2} \overrightarrow{\omega'} dt
$$

де вектори та компоненти є кутами повороту навколо нормальних осей системи координат OX, OY і OZ відповідно.

Розглянемо, як квадрокоптер обертається навколо осі, яка знаходиться перпендикулярно до поверхні. Ми будемо описувати реактивний момент гвинтів як Величина визначає вектор, який спрямований уздовж нормалі до площини квадрокоптеру.

Крім реактивного моменту, який створюється зміною гіроскопічних моментів роторів, квадрокоптер також має сонаправленний момент сил, який викликаний гіроскопічним ефектом. Оскільки ротори обертаються в різних напрямках, це можна розглядати. Після цього формула може бути використана для визначення модуля кутового прискорення:

$$
I'\frac{d\omega H}{dt} = M_{\text{peakT}}(T_1 + T_3 - T_2 - T_4)
$$

Інтегруючи цей вираз, можна створити модуль кутової швидкості, де кутова швидкість завжди буде перпендикулярна площині квадрокоптера. Одиничний вектор, спрямований перпендикулярно до площини квадрокоптера, позначимо як Отже, ми отримуємо:

$$
\overrightarrow{\omega''} = \omega'' \overrightarrow{n} = \left( \int_{t_1}^{t_2} M_{\text{pearr}} (T_1 + T_3 - T_2 - T_4) dt \right) \overrightarrow{n}
$$

А проінтегрувавши це рівняння, виходить кути повороту квадрокоптера навколо осей рухомий СК.

$$
\overrightarrow{\phi''} = \begin{pmatrix} \phi''_{1} \\ \phi''_{2} \\ \phi''_{3} \end{pmatrix} = \int_{t_1}^{t_2} \overrightarrow{\omega''} dt
$$

Таким чином, сумарні значення кутової швидкості та кутів повороту дорівнюватимуть:

$$
\vec{\omega} = \overrightarrow{\omega'} + \overrightarrow{\omega''} \ \vec{\varphi} = \overrightarrow{\varphi'} + \overrightarrow{\varphi''}
$$

2.8 Розробка математичної моделі ОУ

Рівняння сили тяги у нормальній земній системі координат:

$$
P_g = \left[ \begin{array}{c} P_{X_g}, P_{Y_g}, P_{Z_g} \end{array} \right]^T = R \cdot P_b \tag{2.17}
$$

Де:

 $R = \begin{bmatrix} \cos \theta \cos \psi & -\cos \gamma \cos \psi \sin \theta + \sin \gamma \sin \psi & \sin \gamma \cos \psi \sin \theta + \cos \gamma \sin \theta \\ \sin \theta & \cos \gamma \cos \theta & -\sin \gamma \cos \theta \\ -\cos \theta \sin \psi & \cos \gamma \sin \psi \sin \theta + \sin \gamma \cos \psi & -\sin \gamma \sin \psi \sin \theta + \cos \gamma \cos \theta \end{bmatrix}$ (2.18)

- матриця переходу;

Ψ- кут рискання

γ – кут тангажу

 $\theta$  - кут крену

Проекція сили тяги у стартовій системі координат визначається формулую:

$$
\mathbf{P}_{cr} = \mathbf{R}^{\mathrm{T}} \mathbf{P} = \begin{bmatrix} P(s(\psi)s(\varphi) - c(\psi)s(\vartheta)c(\varphi)) \\ P(c(\vartheta)c(\varphi)) \\ P(s(\vartheta)s(\psi)c(\varphi) + c(\psi)s(\varphi)) \end{bmatrix}.
$$
 (2.19)

Сила опору повітря f і сила тяжіння G визначаються формулами:

$$
\begin{cases}\nf = [-f_x, -f_y, -f_z]^T \\
G = [0, -mg, 0]^T\n\end{cases}
$$
\n(2.20)

Де:

m - маса квадрокоптера

g - прискорення вільного падіння.

Проекція сил опору повітря на осі пов'язаної системи координат визначається за формулую:

$$
f i = C_{x0} \frac{\rho V_i^2}{2} S
$$
 (2.21)

Де:
$V_i$  - Проекція лінійної швидкості на відповідну вісь

S – характерна площа поверхні квадрокоптера

 $C_{x0}$  - безрозмірний коефіцієнт лобового опору, що враховує обтічність

Оскільки сила опору повітря значно менше величини підйомної сили та комп'ютерне моделювання повітряних обурень потребує великих обчислювальних потужностей, для дослідження динаміки квадрокоптера можна прийняти  $f_i = 0$ .

Ми не будемо виключати з рівнянь для збереження адекватності отриманої математичної моделі.

Запишемо рівняння руху центру мас у векторному вигляді:

$$
\ddot{m}\dot{r} = R^T P_{CT} - f - G \tag{2.22}
$$

Поелементно рівняння буде мати вигляд системи із трьох диференціальних рівнянь:

$$
\begin{cases}\n x = \frac{[p(-\cos\gamma\cos\psi\sin\theta + \sin\gamma\sin\psi) - f_x]}{m} \\
y = \frac{[P(\cos\gamma\cos\theta) - f_y - mg]}{m} \\
z = \frac{(P\cos\gamma\sin\psi\sin\theta + \sin\gamma\cos\psi - f_z)}{m}\n\end{cases}
$$
\n(2.23)

Завданням проекту є управління координатами x, z (при постійній висоті польоту).

Відповідно рівняння динаміки є основним для керування об'єктом. У той самий час для аналізу динаміки по координатам важливо знання кутів Ейлера.

2.9 Розрахунок динамічних рівнянь Ейлера

1. Рух навколо осі тангажу:

$$
I_{xx} \cdot \dot{p} = (I_{zz} - I_{yy}) \cdot q \cdot r + \tau_{\phi}
$$

2. Рух навколо осі крену:

$$
I_{yy}\cdot \dot{q}=(I_{xx}-I_{zz})\cdot p\cdot r+\tau_{\theta}
$$

2. Рух навколо осі нишпорення:

$$
I_{zz} \cdot \dot{r} = (I_{yy} - I_{xx}) \cdot p \cdot q + \tau_{\psi}
$$

Розрахунок кутових прискорень:

Кутові прискорення  $\dot{p}, \dot{q}, \dot{r}$  визначаються як похідні від кутових швидкостей  $p, q, r$  за час:

$$
\dot{p} = \frac{dp}{dt}, \quad \dot{q} = \frac{dq}{dt}, \quad \dot{r} = \frac{dr}{dt}
$$

Розрахунок кутових прискорень за допомогою рівнянь:

1. Рух навколо осі тангажу

$$
\dot{p} = \frac{1}{I_{xx}} \cdot ((I_{zz} - I_{yy}) \cdot q \cdot r + \tau_{\phi})
$$

де:

-  $I_{xx}, I_{yy}, I_{zz}$  - моменти інерції навколо осей тангажу, крену та нишпорення відповідно.

-  $q, r$  - кутові швидкості навколо осей тангажу, крену та нишпорення відповідно.

 $-7\phi$ - моменти сил, що створюють обертання

2. Рух навколо осі крену

$$
\dot{q} = \frac{1}{I_{yy}} \cdot ((I_{xx} - I_{zz}) \cdot p \cdot r + \tau_{\theta})
$$

де:

-  $I_{xx}, I_{yy}, I_{zz}$  - моменти інерції навколо осей тангажу, крену та нишпорення відповідно.

 $\ldots$   $p,r$  - кутові швидкості навколо осей тангажу, крену та нишпорення відповідно.

 $-7\theta$ - моменти сил, що створюють обертання

2. Рух навколо осі нишпорення

$$
\dot{r} = \frac{1}{I_{zz}} \cdot ((I_{yy} - I_{xx}) \cdot p \cdot q + \tau_{\psi})
$$

де:

-  $I_{xx}, I_{yy}, I_{zz}$  - моменти інерції навколо осей тангажу, крену та нишпорення відповідно.

-  $p, q$  - кутові швидкості навколо осей тангажу, крену та нишпорення відповідно.

 $-7\theta$ - моменти сил, що створюють обертання

Розрахунок моментів сил, що створюють обертання:

1. Момент навколо осі тангажу  $(\tau_{\phi})$ :

 $\tau_{\phi} = l \cdot F \cdot \sin(\theta) \cdot \cos(\theta)$ 

2. Момент навколо осі крену  $(\tau_{\theta})$ :  $\overline{1}$   $\overline{1}$   $\overline{$ 

$$
\tau_\theta = l \cdot F \cdot \cos(\theta)
$$

2. Момент навколо осі нишпорення  $(\tau_{\psi})$ :  $\tau_{\psi} = d \cdot F$ 

де:

- $-l$  відстань від центра квадрокоптера до моторів.
- $-d$  відстань між допоміжною віссю і центром квадрокоптера.
- $F$  підйомна сила, залежна від ку $(\theta)$  га тяжіння квадрокоптера

### 2.10 Висновки

Під час виконання даного розділу дипломної роботи було аналізовано математичний рух квадрокоптера, який виступав об'єктом управління. На основі рівнянь Ньютона-Ейлера була розроблена класична математична модель, що визначалася законами Ньютона. Були визначені сили та моменти, що діють на квадрокоптері, а також розрахована динаміка квадрокоптера як твердого тіла.

У середовищі Simulink Matlab була побудована математична модель квадрокоптера. Також була розроблена структурна схема для вирахування константи кутів Ейлера, і проведений розрахунок динамічних параметрів Ейлера.

# 3 ПІДБІР КОМПЛЕКТУЮЧИХ ТА РОЗРАХУНК КВАДРОКОПТЕРА

## 3.1 Підбір комплектуючих квадрокоптера

1. Рама:

Модель рами: DJI F450 Flame Wheel Характеристики:

- Діаметр рами: 450 мм

- Вага: 280 г

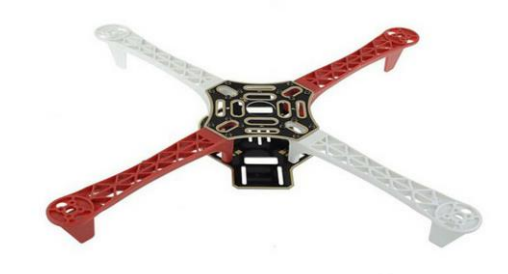

Рисунок 3.1 – Рама квадрокоптера

2. Мотори

- Модель: BrotherHobby Avenger 2816-1050KV
- Характеристики:

Тип: Електродвигун безколекторний

KV: 1050

Макс. тяга: 1890 г

Живлення: 14,8 В

Макс. тривала потужність: 900 Вт

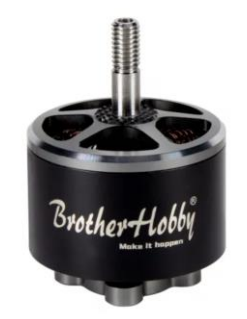

Рисунок 3.2 – Мотори квадрокоптера

3. Пропелери

- Модель: Gemfan 1045
- Характеристики: Діаметр 10", нахил 3.5", матеріал нейлон.

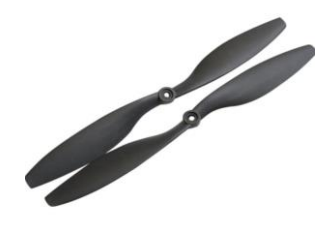

Рисунок 3.3 – Пропелери

- 3. Батарея
	- Модель: Tattu 4S 10000mAh LiPo
	- Характеристики: Напруга 14.8 В, ємність 10000 мАг.
	- Вага: 217г

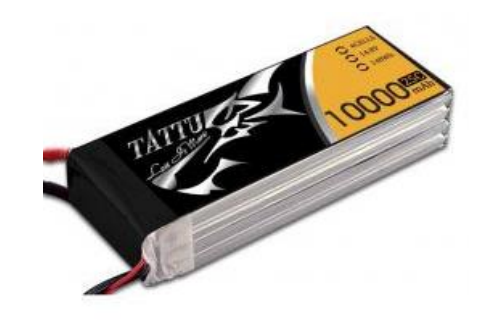

Рисунок 3.4 – Батарея

5. Контролер польоту

- Модель: Pixhawk 4

 - Характеристики: Вбудований GPS, підтримка PX4, ArduPilot, робоча напруга - 5 В.

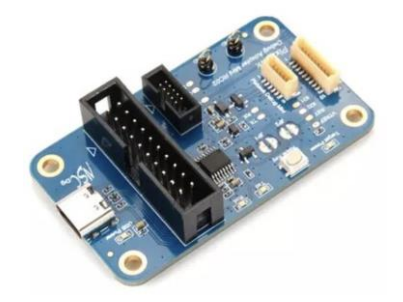

Рисунок 3.5 – Контролер польоту

6. GPS модуль

- Модель: Here GNSS GPS
- Характеристики: Висока точність, сумісний з Pixhawk.

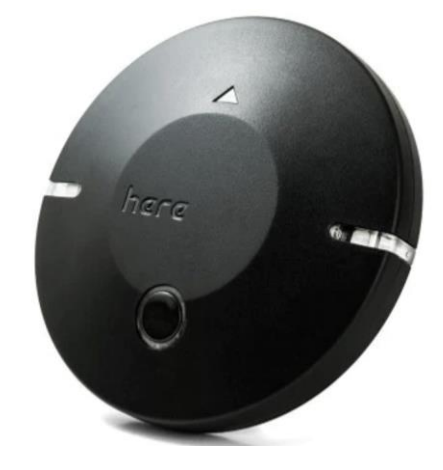

Рисунок 3.6 – GPS модуль

7. Передавач та приймач

- Модель: FrSky Taranis X9D Plus

 - Характеристики: Діапазон передачі - 2.4 ГГц, 16 каналів, робоча напруга - 6-15 В.

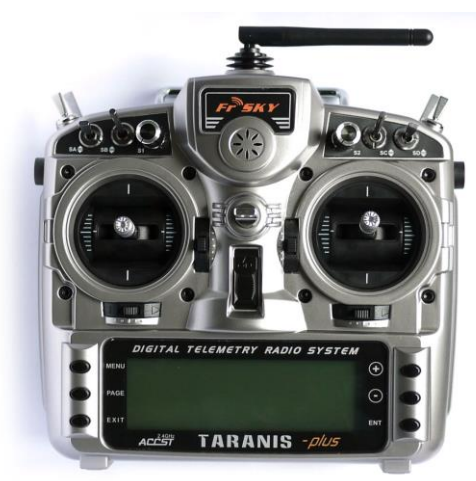

Рисунок 3.7 – Передавач та приймач

8. Камера

- Модель: GoPro Hero 9 Black

 - Характеристики: Відеозйомка 4K, фотозйомка 20 МП, стабілізація зображення.

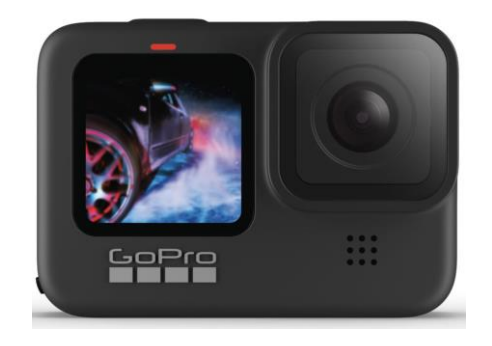

Рисунок 3.8 – Камера

- 9. Засоби трансмісії даних
	- Модель: DJI Lightbridge 2
	- Характеристики: Передача відео високої якості на відстань до 2 км.

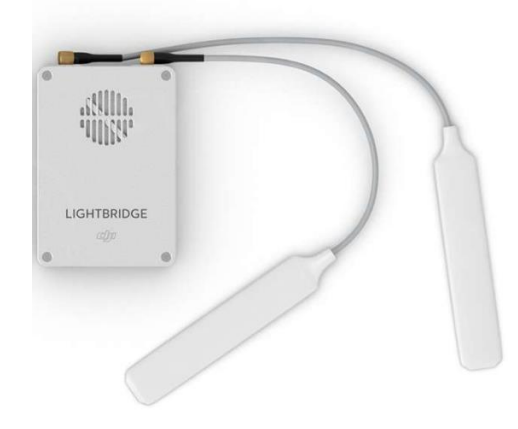

Рисунок 3.9 – Засоби трансмісії даних

- 10. Контролер польоту
- Модель: Radiolink Mini PIX
- Характеристики:Процесор: STM32F405VGT6
- Гіроскоп: MPU6500
- Компас: QMC5883L
- Барометр: LPS22HB
- Конектор: JST GH
- Вхідний сигнал RC: PPM/SBUS
- Вхідний сигнал RSSI: PWM/3.3V
- Вхід PWM: 6 OneShot/PWM вихід
- Робоча напруга: 5.1V
- USB: 5V +-0.3V
- Вага: 12 г

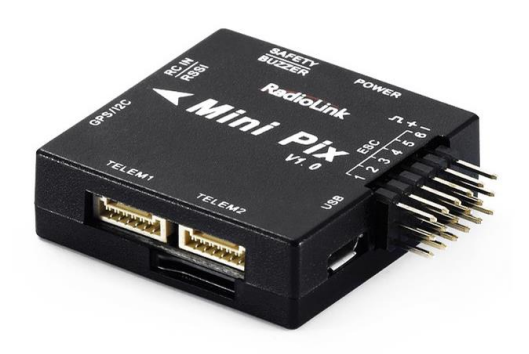

## Рисунок 3.10 – Контролер польоту

| <b>Battery</b> |                        | Motor @ Optimum Efficiency |                 | Motor @ Maximum           |                   | Motor @ Hover |                    | <b>Total Drive</b> |                     | <b>Multicopter</b>      |                       |                        |
|----------------|------------------------|----------------------------|-----------------|---------------------------|-------------------|---------------|--------------------|--------------------|---------------------|-------------------------|-----------------------|------------------------|
|                | Load:                  | 4.95 C                     | Current:        | 9.65 A                    | Current:          | 24.73 A       | Current:           | 8.50 A             | Drive Weight:       | 1500 <sub>q</sub>       | All-up Weight:        | 1500 <sub>g</sub>      |
|                | Voltage:               | 7.69 V                     | Voltage:        | 7.73 V                    | Voltage:          | 7.56 V        | Voltage:           | 7.75 V             |                     | 56.2 oz                 |                       | 56.2 oz                |
|                | Rated Voltage:         | 7.40 V                     | Revolutions*:   | 10603 rpm                 | Revolutions*:     | 8785 rpm      | Revolutions*:      | 5542 rpm           | Thrust-Weight:      | 2.0:1                   | add. Payload:         | 1143g                  |
|                | Energy:                | 148 Wh                     | electric Power: | 74.6 W                    | electric Power:   | 187.0 W       | Throttle (log):    | 47 %               | Current @ Hover:    | 34.01 A                 |                       | 40.3 oz                |
|                | <b>Total Capacity:</b> | 20000 mAh                  | mech. Power:    | 62.3 W                    | mech. Power:      | 140.4 W       | Throttle (linear): | 60 %               | $P(in)$ @ Hover:    | 266.7 W                 | max Tilt:             | 54 °                   |
|                | Used Capacity:         | 17000 mAh                  | Efficiency:     | 83.4 %                    | Power-Weight:     | 469.2 W/kg    | electric Power:    | 65.9 W             | P(out) @ Hover:     | 198.7 W                 | max. Speed:           | 59 km/h                |
|                | min. Flight Time:      | $10.3$ min                 |                 |                           |                   | 212.8 W/lb    | mech. Power:       | 49.7 W             | Efficiency @ Hover: | 74.5 %                  |                       | 36.6 mph               |
|                | Mixed Flight Time:     | 24.2 min                   |                 |                           | Efficiency:       | 75.1 %        | Power-Weight:      | 167.3 W/kg         | Current @ max:      | 98.91 A                 | est. Range:           | $- m$                  |
|                | Hover Flight Time:     | 30.0 min                   |                 |                           | est. Temperature: | 54 °C         |                    | 75.9 W/lb          | $P(in)$ @ max:      | 775.8 W                 |                       | - mi                   |
|                | Weight:                | 1028 <sub>q</sub>          |                 |                           |                   | 129 °F        | Efficiency:        | 75.4 %             | P(out) @ max:       | 561.4 W                 | est, rate of climb:   | $6.6$ m/s              |
|                |                        | 36.3 oz                    |                 |                           |                   |               | est. Temperature:  | 35 °C              | Efficiency @ max:   | 72.4 %                  |                       | 1299 ft/mir            |
|                |                        |                            |                 | <b>Wattmeter readings</b> |                   |               | 95 °F              |                    |                     | <b>Total Disc Area:</b> | 20.27 dm <sup>2</sup> |                        |
|                |                        |                            |                 |                           | Current:          | 98.92 A       | specific Thrust:   | 6.05 g/W           |                     |                         |                       | 314.19 in <sup>2</sup> |
|                |                        |                            |                 |                           | Voltage:          | 7.69 V        |                    | 0.21 oz/W          |                     |                         | with Rotor fail:      |                        |
|                |                        |                            |                 |                           | Power:            | 760.7 W       |                    |                    |                     |                         |                       |                        |

Рисунок 3.11– Таблиця характеристик квадрокоптера

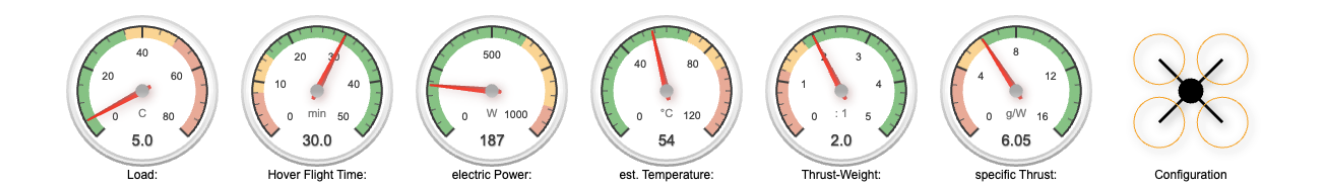

Рисунок 3.12 – Полiтнi характеристики квадрокоптера

3.2 Створення моделі двигунів квадрокоптера .

Ця задача полягає в створенні моделі роботи двигунів квадрокоптера. Ми використовуємо рівняння для обчислення коефіцієнта сили тяти для кожного пропелера:

$$
c_{P_i} = \frac{1}{2} \cdot \rho \cdot c_a \cdot S_i \cdot r_i^2
$$

де:

- $c_{P_i}$  коефіцієнт сили тяги для пропелера  $i$
- $-\rho$  плотність повітря
- $-c_a$  коефіцієнт підняття
- $-S_i$  площа, об'ємлювана лопаттю пропелера  $i$
- $-r_i$  радіус пропелера і

Тепер обчислимо коефіцієнти  $c_{P_i}$  для кожного пропелера:

1. Для пропелера 1: -  $\rho = 1.225 \, \mathrm{\text{kr}/\text{s}^{-3}}$ (стандартна плотність повітря)  $c_a = 1.0$  (припустимий коефіцієнт підняття) -  $S_1 = \pi \cdot (0.1 \,\mathrm{m})^2 = 0.0314 \,\mathrm{m}^2$  (площа пропелера)  $r_1 = 0.225$  м (радіус пропелера)

Підставимо ці значення у рівняння:

$$
c_{P_1} = \frac{1}{2} \cdot 1.225 \cdot 1.0 \cdot 0.0314 \cdot (0.225 \,\mathrm{m})^2
$$
  

$$
c_{P_1} \approx 0.0052 \,\mathrm{H/m}^2
$$

Аналогічно обчислюємо  $c_{P_2}$ ,  $c_{P_3}$ та  $c_{P_4}$ для інших пропелерів.

Розрахунок сили тяги одного пропелера

Сила тяги одного пропелера  $(T)$  обчислюється за допомогою рівняння:

$$
T = c_P \cdot w^2
$$

де:

- $T$  сила тяги пропелера
- $-c_P$  коефіцієнт сили тяги, який ми обчислили раніше
- $-w$  оберти пропелера

Ми вже розрахували силу тяги одного пропелера, використовуючи значення  $c_P$  та дані про оберти пропелера:

$$
T = 0.0052 \,\text{H/m}^2 \cdot (7123 \,\text{of/mm})^2 \cdot \left(\frac{2\pi}{60}\right)^2 \approx 14.3 \,\text{H}
$$

Отже, сила тяги одного пропелера складає приблизно 14.3 Ньютони.

Розрахунок максимальної сумарної сили тяги та швидкостей обертання пропелерів для формування режиму висіння на певній висоті.

Максимальна сумарна сила тяги $P_{\text{sum}}$  для квадрокоптера з чотирма пропелерами обчислюється

як сума сил тяги всіх пропелерів:

$$
P_{\text{sum}} = \sum_{i=1}^{4} c_{P_i} \cdot w_i^2
$$

де  $c_{P_i}$ - коефіцієнт сили тяги для пропелера *і*, а  $w_i$ - оберти пропелера *і*.

Тепер нам потрібно визначити, які оберти пропелерів (необхідні для висіння на певній висоті. Для цього використовується друге рівняння руху.

 $P = ma$ 

де:

 $- P$  - сила тяги, необхідна для висіння

 $-m$  - маса квадрокоптера

 $- g$  - прискорення вільного падіння (приблизно 9.81 м/с<sup>2</sup>)

Знаючи значення  $P_{\text{sum}}$  та $P$ , ми можемо знайти необхідні оберти пропелерів:

$$
P_{\rm sum}=4\cdot T
$$

де  $T$  - сила тяги одного пропелера, яку ми обчислили раніше.

Отже,

$$
4 \cdot 14.3\,\mathrm{H} = mg
$$

$$
mg = 57.2 \,\mathrm{H}
$$

Тепер ми можемо визначити необхідну силу тяги для висіння  $(P)$  на певній висоті. Розпишемо це рівняння для висоти  $h$ :

 $P = mg = 57.2 \text{ H}$ 

Тепер ми можемо визначити, які оберти пропелерів  $(w_i)$  потрібні для цього. Для цього розпишемо рівняння сили тяги одного пропелера:

$$
T = c_P \cdot w_i^2
$$

$$
w_i^2 = \frac{T}{c_P} = \frac{57.2 \,\mathrm{H}}{0.0052 \,\mathrm{H/m^2}}
$$

$$
w_i = \sqrt{\frac{57.2 \, \mathrm{H}}{0.0052 \, \mathrm{H/m}^2}} \approx 1190 \, \mathrm{o} 6 / \mathrm{m} \mathrm{m}
$$

Отже, для висіння на певній висоті необхідно, щоб оберти пропелерів були приблизно 1190 обертів за хвилину.

Розрахунок моментів інерції квадрокоптера.

Для обчислення моментів інерції  $J_x$ ,  $J_y$ , і  $J_z$  квадрокоптера використовуються відповідні формули:

$$
J_x = J_z = \frac{mr^2}{2} + \frac{mh^2}{6} + 2ml^2 + \frac{m_h r_h^2}{4} + \frac{m_h r_h^2}{12}
$$
  

$$
J_y = \frac{m_h r_h^2}{2} + 4ml^2
$$

де:

- $J_x, J_y, J_z$  осьові моменти інерції квадрокоптера
- $-m$  маса квадрокоптера
- $r$  довжина рами
- $h$  висота рами
- $\bar{m}_h$  маса центральної пластини літаючого апарата
- $-r_h$  радіус центральної пластини

# Підставляючи дані, ми можемо обчислити значення цих моментів інерції.

$$
J_x = J_z = \frac{1.5 \text{ кr} \cdot (0.45 \text{ m})^2}{2} + \frac{1.5 \text{ kr} \cdot (0.02 \text{ m})^2}{6} + 2 \cdot 1.5 \text{ kr} \cdot (0.71 \text{ m})^2 + \frac{0.5 \text{ kr} \cdot (0.1 \text{ m})^2}{4} + \frac{0.5 \text{ kr} \cdot (0.1 \text{ m})^2}{12}
$$
  

$$
J_x = J_z \approx 1.62 \text{ kr} \cdot \text{m}^2
$$
  

$$
J_y = \frac{0.5 \text{ kr} \cdot (0.1 \text{ m})^2}{2} + 4 \cdot 1.5 \text{ kr} \cdot (0.71 \text{ m})^2
$$
  

$$
J_y \approx 3.38 \text{ kr} \cdot \text{m}^2
$$

Отже, моменти інерції квадрокоптера навколо осей  $y$ ,  $z$ та приблизно дорівнюють 1.62 кг·м<sup>2</sup>, 3.38 кг·м<sup>2</sup> та 1.62 кг·м<sup>2</sup> відповідно.

3.3 Процедура моніторингу лісового масиву за допомогою квадрокоптера

Етап 1: Підготовка

Вибір обладнання:

1. Рама (DJI F450 Flame Wheel):

- Діаметр рами: 450 мм, Вага: 280 г.

 - Вибір даної рами забезпечує зручну платформу для кріплення різних компонентів.

2. Мотори (BrotherHobby Avenger 2816-1050KV):

- Тип: Безколекторний, KV: 1050, Макс. тяга: 1890 г.

- Високий KV забезпечує ефективний політ при моніторингу.

3. Пропелери (Gemfan 1045):

- Діаметр - 10", нахил - 4.5", матеріал - нейлон.

 - Легкі та ефективні пропелери для забезпечення оптимального підйому.

4. Батарея (Tattu 4S 10000mAh LiPo):

- Напруга - 14.8 В, ємність - 10000 мАг, Вага: 217 г.

- Велика ємність дозволяє проводити тривалий політ.

5. Контролер польоту (Pixhawk 4):

- Вбудований GPS, підтримка PX4, ArduPilot, робоча напруга - 5 В.

- Потужний контролер з вбудованим GPS для точного навігаційного контролю.

6. GPS модуль (Here GNSS GPS):

- Висока точність, сумісний з Pixhawk.

- Допомагає визначити точне місцезнаходження.

7. Передавач та приймач (FrSky Taranis X9D Plus):

- Діапазон передачі - 2.4 ГГц, 16 каналів, робоча напруга - 6-15 В.

 - Надійний засіб управління для безпечного керування квадрокоптером.

8. Камера (GoPro Hero 9 Black):

- Відеозйомка 4K, фотозйомка 20 МП, стабілізація зображення.

- Високоякісна камера для отримання чітких зображень та відео.

9. Засоби трансмісії даних (DJI Lightbridge 2):

- Передача відео високої якості на відстань до 2 км.

- Забезпечує надійний зв'язок для віддаленого перегляду зображень.

Передполітна перевірка:

11. Перевірка фізичного стану:

 Огляд кожної частини обладнання на предмет пошкоджень, корозії або відмінностей від звичайного стану.

12. Тестування обладнання:

 Запуск моторів, перевірка роботи GPS, тестування передавача та приймача.

13. Пошук несправностей:

 Виявлення та вирішення будь-яких несправностей або помилок у функціонуванні обладнання.

Встановлення програмного забезпечення:

14. Запуск програмного забезпечення:

Запуск програми для керування квадрокоптером Pixhawk

15. Налаштування параметрів:

 Налаштування висоти польоту, швидкості руху, параметрів камери через програмне забезпечення.

16. Тестування програмного забезпечення:

 Перевірка роботи всіх функцій програми, включаючи планування маршруту та зчитування даних сенсорів.

Цей етап гарантує, що обладнання готове до безпечного та ефективного моніторингу лісового масиву.

## Етап 2: Планування

## 1. Визначення мети моніторингу:

З'ясування конкретних цiлей монiторингу лiсового масиву. Чiтко визначенi мети сприяють ефективному плануванню областей монiторингу

2. Вибір області моніторингу:

Визначення конкретної території лісового масиву для моніторингу, враховуючи його розмір та особливості. Вибір правильної області дозволяє оптимізувати час та ресурси моніторингу.

3. Врахування природних умов:

Аналіз погодних умов, рельєфу місцевості, сезонних змін для оптимізації планування польоту. Природні умови можуть впливати на поведінку дрона та якість отриманих даних.

4. Визначення параметрів польоту:

Налаштування висоти польоту, швидкості руху, ширини захоплення зображення для оптимального покриття території. Визначення точних параметрів дозволяє забезпечити повноту та якість моніторингу.

5. Створення траєкторії польоту:

Використання програмного забезпечення для створення оптимальної траєкторії польоту, враховуючи обрану область моніторингу. Оптимальна траєкторія забезпечує повний огляд території та ефективне використання обладнання.

## 6. Врахування безпеки:

Перевірка наявності перешкод, визначення безпечної висоти польоту, резервних точок посадки. Забезпечення безпечності моніторингу та уникнення конфліктів з навколишнім середовищем.

7. Перевірка батареї та запасних деталей:

Перевірка рівня заряду батареї, наявності запасних акумуляторів, пропелерів, інструментів. Забезпечення належної запасної частини та робочої енергії для успішного виконання завдання.

# 8. Остання перевірка перед польотом:

Комплексна перевірка всіх систем, параметрів, врахування усіх факторів перед фактичним польотом. Перед злітною операцією важливо впевнитися, що усе готово до безпечного та ефективного польоту.

Цей етап планування забезпечує систематичний та детальний підхід до підготовки та налаштування дрона для моніторингу лісового масиву.

Етап 3: Виконання польоту

# 1. Старт польоту:

Здійснення контрольованого старту квадрокоптера з площадки, визначеної для цього.Забезпечення безпечного та стабільного зліту для подальшого виконання завдань моніторингу.

## 2. Слідкування за траєкторією:

Моніторинг та керування рухом квадрокоптера вздовж попередньо спланованої траєкторії. Забезпечення точного слідкування за траєкторією для оптимального охоплення моніторингової зони.

# 3. Контроль параметрів польоту:

Систематична перевірка та корекція параметрів польоту, таких як висота, швидкість, ширина захоплення відео. Забезпечення стабільного та ефективного польоту з врахуванням змінних умов.

# 4. Активування засобів зйомки:

Запуск відеозйомки та/або фотозйомки для отримання даних певної якості та роздільної здатності. Запуск засобів зйомки відповідно до встановлених параметрів для деталізованого моніторингу.

5. Систематичний збір даних:

Постійний збір даних протягом усього польоту визначеної території. Забезпечення повноти та акуратності даних для подальшого аналізу.

6. Моніторинг батареї:

Постійна перевірка рівня заряду батареї під час польоту та при необхідності – резервного або аварійного приземлення. Забезпечення безпечної довготривалої роботи квадрокоптера та попередження аварій через розвантаження батареї.

1. Управління аварійними ситуаціями:

Вивчення сценаріїв та прийняття швидких рішень в разі аварійного стану або втрати зв'язку. Максимізація шансів на врятування обладнання та уникнення негативних наслідків.

2. Завершення польоту:

Контрольоване приземлення квадрокоптера та завершення операції збору даних. Завершення польоту забезпечує безпечну посадку та збереження даних.

Цей етап виконання польоту включає в себе кроки, спрямовані на ефективне та безпечне проведення моніторингового польоту квадрокоптера визначеною територією лісового масиву.

Етап 4: Обробка отриманих даних

1. Перегляд отриманих зображень та відео:

Перевірка якості та повноти отриманих зображень і відео. Оцінка першого рівня зібраних даних для визначення їхньої придатності для подальшого використання.

2. Сортування та індексація даних:

Структурування та впорядкування зібраних даних для подальшого зручного доступу та аналізу. Організація інформації для полегшення подальшої обробки та використання.

3. Аналіз зображень та відео:

Визначення ключових особливостей на зображеннях та відео, оцінка стану лісового масиву. Використання спеціалізованих програм для визначення патернів, виявлення змін та вирішення завдань моніторингу.

3. Створення карти масиву:

Використання отриманих даних для створення картографічних матеріалів, які відображають структуру лісового масиву. Створення графічного представлення результатів моніторингу для зручного сприйняття та аналізу.

## 5. Визначення зон ризику та проблемних ділянок:

Виокремлення областей лісу, де виявлені проблеми, такі як вирубка, хвороби чи інші аномалії. Визначення місць, які вимагають уваги та можливих заходів для подальшого втручання.

6. Формування звіту:

Підготовка інформативного звіту з результатами моніторингу, включаючи аналіз стану масиву та рекомендації. Підготовка матеріалів для подальшого використання в рішеннях та стратегіях управління лісовими ресурсами.

7. Збереження даних:

Ретельне збереження оброблених даних для архівування та забезпечення можливості подальшого використання. Збереження інформації для створення бази даних та порівняння з майбутніми моніторинговими операціями.

8. Оцінка ефективності:

Проведення аналізу результатів моніторингу з метою визначення ефективності використаного обладнання та методів. Оцінка відповідності отриманих даних визначеним цілям та визначення можливих поліпшень.

Етап 5: Аналіз результатів

1. Огляд зібраних даних:

Детальний перегляд всіх зібраних даних, включаючи зображення, відео, картографічні матеріали та інші вихідні дані моніторингу. Визначення повноти та якості отриманих даних перед подальшим аналізом.

## 2. Картографічний аналіз:

Використання отриманих даних для створення карт, які ілюструють різні аспекти лісового масиву, такі як щільність дерев, розташування зон ризику тощо. Візуалізація інформації для зручного сприйняття та подальшого використання.

## 3. Аналіз стану рослинності:

Визначення здоров'я та стану рослинності на зображеннях, виявлення можливих проблем, таких як хвороби чи стрес. Визначення фізичного стану лісового покриву для подальших рекомендацій щодо управління.

### 1. Визначення потенційних загроз:

Аналіз отриманих даних для виявлення потенційних загроз, таких як можливість лісових пожеж, вирубка дерев.. Визначення областей, які потребують негайного втручання для запобігання серйозним проблемам.

### 1. Аналіз реалізованих заходів:

Оцінка ефективності заходів, вжитих на підставі результатів моніторингу, інформації про зони ризику та рекомендацій. Визначення, чи були запропоновані та реалізовані заходи успішними у вирішенні виявлених проблем.

## 2. Підготовка звіту та рекомендацій:

Складання детального звіту, який включає в себе аналіз результатів, виявлені проблеми, прийняті заходи та рекомендації для майбутнього управління лісовим масивом. Підготовка документації для представлення знайдених фактів та розробки стратегій управління.

### 3. Подальший моніторинг:

Розробка плану подальших моніторингових операцій для відстеження реалізації рекомендацій та змін в лісовому масиві. Визначення необхідності та частоти майбутніх моніторингових заходів для підтримання стану екосистеми.

3.4 Опис програмного забезпечення для моніторингу лісового масиву за допомогою квадрокоптера

Квадрокоптер виконаний у вигляді хреста з рівними сторонами, на кінцях яких встановлені пропелери із приводами. Усі пропелери мають фіксовану вісь. Підйомна сила, що виникає в результаті обертання пропелера, перпендикулярна до платформи квадрокоптера. Величина підйомної сили залежить від швидкості обертання пропелерів. Вертикальний політ квадрокоптера здійснюється за рахунок вертикальної складової рівнодіючої підйомної сили, яка долає силу важкості. Горизонтальний політ здійснюється за рахунок горизонтальних складових підйомних сил, що виникають при нахилі квадрокоптера. Нахилити квадрокоптер можна за допомогою регулювання швидкостей обертання пропелерів, створюючи перекидальний момент щодо осей x або y. Для цього достатньо встановити різну швидкість обертання між пропелерами, що є один проти одного по діагоналі. Якщо одна пара пропелерів, розташованих один проти одного по діагоналі, що обертається за годинниковою стрілкою, то інша пара обертається проти годинникова стрілка. Справа в тому, що при обертанні гвинта виникає момент, квадрокоптер, що обертає, навколо власної осі у зворотний бік. Якщо обертати пропелери попарно в різні боки, той момент, що діє на тіло квадрокоптера і виникає в результаті обертання пари пропелерів за годинниковою стрілкою, буде компенсуватися моментом, що виникає в внаслідок обертання пари пропелерів проти годинникової стрілки. У вертольотах цю функцію виконує хвостовий гвинт, що компенсує момент, що виникає в результаті обертання несучого гвинта вертольота. обертання навколо власної осі здійснюється за рахунок різниці швидкостей обертання між парами пропелерів, що обертаються у різні боки

3.4.2 Алгоритм роботи мобільного додатку

Перед початком польоту оператор повинен увімкнути квадрокоптер, запустити мобільний додаток та підключитися до квадрокоптера за допомогою вбудованого модуля WiFi. Піся підключення до квадрокоптера проводиться тестовий запуск двигунів та перевірка роботи датчиків квадрокоптера та якості передачі відеосигналу для того щоб впевнитись в справності квадрокоптера.

Після успішної перевірки оператор запускає дрон та почитае моніторинг лісового масиву.

Телефон з встановленим мобільним додатком підключається до пульта керування квадрокоптера за допомогою кабеля типу USB type-C, що дозволяє виводити на телефон зображення з камери квадрокоптера.

Мобільний додаток отримує всі дані за датчиків квадрокоптера та відображає їх користувачу на екрані смартфону для більш комфортного керування квадрокоптером. На екрані смартфона додаток відображає такі дані як: швидкість польоту квадрокоптера, висоту польоту, координати квадрокоптера, відеосигнал, дані про близькість до можливих перешкод або загроз.

Дані з квадрокоптера отримуються додатком у реальному часі з мінімальною затримкою завдяки використанню комбінованого методу відправки через WiFi на середніх відстанях та радіосигнал на великих відстанях квадрокоптера від оператора.

Дані які отримує мобільний додаток зберігаються в потрібній структурі у пам'ять смартфону або зовнішнього накопичувача для подальшого аналізу після завершення моніторингу. Також моніторинг можна проводити безпосередньо під час польоту квадрокоптера, оскільки оператор бачить відео сигнал квадрокоптера в реальному часі.

Під час моніторингу квадрокоптер надсилає у мобільний додаток дані з відеокамери закріпленії на ньому, датчиків GPS для розуміння у якій точці зараз знаходиться квадрокоптер, також надходить сигнал з датчикі наближення щоб оператор не зіткнувся з перешкодами під час руху квадрокоптера.

Маючи дані з датчика GPS та з відеокамери у разі виявлення загроз або надзвичайних ситуацій під час моніторингу лісового масиву, оператор квадрокоптера може надіслати їх рятувальним службам, або органам які відповідають за забезпечення лісового масиву, отримуючи дані з відеокамери та точне місцеположення, лісничі або рятувальні служби можуть швидко реагувати на ситуацію та вирішувати її в дуже короткі строки.

#### 3.5 Висновки:

В данному розділі було підібрано комплектуючі квадрокоптера та проведено розрахунки для отримання моделі двигунів квадрокоптера враховуючи розрахунки сили тяги та швидкості обертання пропелерів для ефективного утримання квадрокоптера на висоті.

Програмне забезпечення для моніторингу лісового масиву включає мобільний додаток, який дозволяє операторові зручно керувати квадрокоптером та отримувати реальні дані через WiFi. Алгоритм роботи додатку включає в себе відображення параметрів, таких як швидкість, висота, координати та відеосигнал.

Для забезпечення ефективного моніторингу лісового масиву рекомендовано використовувати п'ять квадрокоптерів, які можуть працювати у координованому режимі. Рух по зігзагу виявився оптимальним для покриття ділянки, дозволяючи оптимізувати час моніторингу.

Для квадрокоптера, призначеного для моніторингу ділянки розміром 200 на 200 метрів, встановлено, що час польоту становить 25 хвилин. Оптимальна кількість квадрокоптерів для покриття цієї площі - 5 одиниць. Рух по зігзагу виявився ефективнішим у зазначених умовах.

# 4 МОБІЛЬНИЙ ДОДАТОК ДЛЯ МОНІТОРИНГУ ЛІСОВОГО МАСИВУ З ВИКОРИСТАННЯМ КВАДРОКОПТЕРА

### 4.1 Засоби реалізації

У даному проекті мобільний додаток розроблений за допомогою React Native, який є кросплатформним фреймворком для створення нативних мобільних та настільних додатків за допомогою JavaScript і TypeScript. Цей фреймворк, створений компанією Facebook, Inc., підтримує різні платформи, такі як Android, Android TV, iOS, macOS, Apple tvOS, Web, Windows та UWP. Використовуючи React Native, розробники можуть застосовувати можливості бібліотеки React поза межами браузера для створення нативних додатків з повним доступом до системних API.

Основні принципи роботи React Native схожі на принципи React, за винятком того, що React Native використовує платформні інтерфейсні компоненти замість браузерної DOM. Код на JavaScript, написаний розробником, виконується у фоновому потоці і взаємодіє з платформовими API за допомогою асинхронного механізму обміну даними, відомого як Bridge. В 2021 році передбачається заміна Bridge на більш продуктивну синхронну модель обміну даними з підтримкою парадигми zero-copy.

Хоча система стилів React Native використовує синтаксис, схожий на CSS, фреймворк не використовує технології HTML чи CSS в звичайному розумінні. Замість цього для кожної підтримуваної операційної системи використовуються програмні адаптери, які застосовують заданий розробником стиль до платформового інтерфейсного елементу.

React Native дозволяє розробникам використовувати існуючий код, написаний на інших мовах програмування, таких як Java або Kotlin для Android та Objective-C або Swift для iOS. Крім того, цей фреймворк підтримує інтеграцію в існуючі програми, дозволяючи реалізувати частину інтерфейсу мобільного додатка з використанням React Native, а решта частини - за допомогою нативних засобів платформи.

Щодо основної задачі алгоритму, його метою є отримання даних GPS та відеосигналу з квадрокоптера для їх аналізу та збереження.

#### 4.2 Робота мобільного додатку

Смартфон підключається до пульту дистанційного керування за допомогою кабеля USB type-c, після підключення смартфона до пульту необхідно ввімкнути пульт і квадрокоптер. Після ввімкнення обох пристроїв буде виконане з'єднання пульта з квадрокоптером та у мобільному додатку з'явиться відео зображення з камери та дані з GPS датчика квадрокоптера які будуть відображатись у інтерфейсі додатку. Перед зльотом необхідно натиснути кнопку запису відео щоб зберегти дані моніторингу на смартфон. Під час польоту відео зображення та дані GPS записуються у пам'ять смартфону для подальшої їх передачі у сховище смартфону в якому вони будуть в подальшому доступні для відстежування стуну лісового масиву та їх аналізу. Після завершення польоту дані будуть збережені у пам'ять смартфону.

4.3 Опис роботи датчиків у квадрокоптері

При виборі модуля, важливими є його технічні характеристики. Типовий пристрій середньої вартості, який має якісне складання та розширений функціонал, може мати такі параметри: вага міні GPS трекера приблизно 10-20 грам, точність передавання координат до 5 метрів, підтримка мереж на різних частотах для забезпечення зв'язку в полі або лісі.

Основні функції GPS датчика у квадрокоптері включають планування маршруту, можливість відстеження та планування маршруту польоту віддалено, а також запам'ятовування координат точки зльоту. Контроль точки зльоту дозволяє визначити відстань квадрокоптера від точки зльоту та планувати маршрут до поточного місцезнаходження.

Додатково, важливою є функція повернення у разі втрати зв'язку з пультом. Ця функція автоматично поверне дрон у позицію, з якої він почав політ, якщо втрачено зв'язок з пультом з будь-якої причини. GPS моніторинг надає можливість в реальному часі відстежувати місцезнаходження квадрокоптера.

Управління через програму на смартфоні або планшеті розширює можливості управління, дозволяючи керувати пристроєм не лише за допомогою пульта. У даному проекті GPS модуль квадрокоптера необхідний для отримання актуальних координат квадрокоптера для їхнього відображення та збереження на смартфоні.

При виборі камери важливими параметрами є висока якість зображення та компактні розміри. Типова камера середньої вартості, яка володіє вражаючою якістю запису та легкістю, може мати наступні технічні характеристики: відеозйомка у форматі 5K Ultra HD (5120x2160 пікселів), швидкість відеозйомки до 240 кадрів в секунду, максимальна роздільна здатність фотозйомки 5000x4000 пікселів. Вага камери складає 158 грам, а додатково є механічна та електронна стабілізація зображення.

Ці характеристики роблять цю камеру ідеальним вибором для вимогливих ситуацій, де важлива якість запису та можливість високошвидкісної відеозйомки. Камера також вражає своєю легкістю, що робить її зручною для переносу та використання в різних умовах. Механічна та електронна стабілізація забезпечують чітке та стабільне зображення під час руху або в умовах трясіння.

При виборі радіоантени для керування квадрокоптером та отримання відеозображення важливими параметрами є ефективність передачі сигналу та компактні розміри. Середня антена, яка підходить для керування дроном та передачі відео, може мати наступні технічні характеристики:

Висока ефективність передачі сигналу дозволяє надійно керувати квадрокоптером та отримувати стабільне відеозображення навіть на значних відстанях. Компактні розміри антени забезпечують зручність використання та монтажу на квадрокоптері без значного впливу на його загальну масу. Підтримка різних високо частотних діапазонів дозволяє ефективно використовувати антену в різних умовах та середовищах, що може бути важливо при польотах у різних областях. Антена повинна бути стійкою до перешкод та забезпечувати надійний зв'язок навіть у зоні обмежених сигналом чи електромагнітних перешкод. Зручність інтеграції антени з системами керування квадрокоптером та отриманням відео є ключовим аспектом для забезпечення плавної та ефективної роботи всієї системи.

Ці характеристики роблять дану антену ідеальним вибором для вимогливих ситуацій, де важлива надійність зв'язку та якість отриманого відеозображення під час управління квадрокоптером.

Перший алгоритм використовується у мобільному додатку, його основна задача це зчитування даних з квадрокоптера та їх подальше збереження. При запуску додатку, підключення телефону до пульта керування і встановлення зв'язок з квадрокоптером починається отримання

даних з квадрокоптера через радіоканал пульта керування та передача їх у додаток через кабель у реальному часі і подальше відображенні їх на смартфоні та збереження у пам'ять телефону.

Другий алгоритм працює безпосередньо на квадрокоптері. Квадрокоптер підключений до пульту керування через радіосигнал. Коли виконане з'єднання квадрокоптер надсилає дані про своє місцеположення з GPS датчика та відеосигнал з камери. Керування квадрокоптером відбувається безпосередньо пультом керування який надсилає задавальні сигнали що передаються безпосередньо до керуючого пристрою, який в той час формує завдання керування для двигунів квадрокоптера та налаштовує необхідну потужність для кожного з двигунів щоб скорегувати рух квадрокоптера.

#### 4.4 Висновки

Для вирішення поставлених завдань було розроблено та впроваджено квадрокоптер з використанням передових технологій. У даному проекті ключовим елементом є мобільний додаток, розроблений за допомогою React Native, який забезпечує кросплатформенність та доступ до системних API для повного контролю над квадрокоптером.

Взаємодія між смартфоном та квадрокоптером відбувається через пульт дистанційного керування, забезпечуючи плавне та точне управління. Завдяки підключенню через кабель USB type-c та активуванню обох пристроїв, відбувається автоматичне з'єднання, після чого мобільний додаток отримує відео та GPS дані з камери та датчика квадрокоптера.

Робочий процес передбачає запис відео та збереження даних у пам'ять смартфону під час польоту. Це забезпечує можливість подальшого відстеження та аналізу стану лісового масиву. Використання GPS датчика у квадрокоптері дозволяє ефективно планувати маршрути та визначати відстань до точки зльоту.

Алгоритм роботи мобільного додатку передбачає зчитування та збереження даних у реальному часі, забезпечуючи їхню подальшу доступність для аналізу та відстеження. Другий алгоритм, що працює безпосередньо на квадрокоптері, забезпечує передачу даних про місцезнаходження та відеосигналу, а також можливість ефективного керування двигунами.

5 КОНСТРУКТОРСЬКА ЧАСТИНА

Квадрокоптер - це безпілотний літаючий пристрій із чотирма двигунами, який має конструкцію на основі променів з моторами, на вихідних валах яких закріплені гвинти, і його підйомна тяга формується завдяки обертанню цих гвинтів. Управління здійснюється через розподіл тяги, і залежно від конструкції коптера, рух вперед/назад та повороти можуть бути налаштовані різними способами регулювання потужності. Наприклад, для переміщення вперед може бути збільшена потужність задніх моторів або зменшена потужність передніх. Існує також можливість одночасного збільшення потужності задніх гвинтів та зменшення потужності передніх, що призводить до невеликого підняття задньої частини дрону. Ця схема застосовується також при русі убік чи поворотах: нахиляючись вліво, праві гвинти обертаються з більшою швидкістю, і навпаки. Для здійснення повороту досить змінити обертання пари діагонально розташованих моторів.

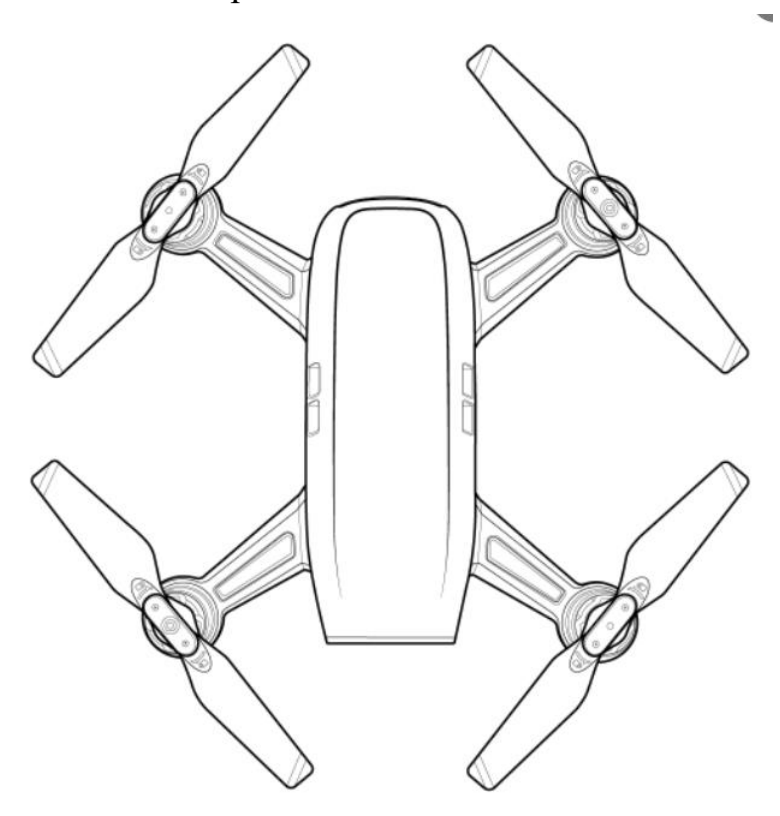

Рисунок 5.1 – Схематичне зображення квадрокоптера

5.1 Підготовка алгоритмів управління та формулювання завдань контролера на основі отриманих алгоритмів управління.

Створення алгоритмів управління та визначення завдань для контролера квадрокоптера включає чотири ключові етапи.

1) отримання сигналу керування з пульта.

2) отримання та обробка даних на борту квадрокоптера.

3) передача даних з квадрокоптера на пульт керування

4) передача даних з пульта керування до мобільного додатка.

Система включає мікроконтролер, який виконує закон управління для стабілізації кута крену за допомогою датчиків. Також до складу системи входять тривісний акселерометр, тривісний гіроскоп та датчик повітряної швидкості. Виконавчим механізмом є електричний двигун.

Мікроконтролер виконує завдання, такі як розрахунок коефіцієнтів ПІрегулятора, програмне задання впливу, обробка даних від вимірювального блоку та розрахунок швидкості кута тангажу та рискання. Також він формує закон управління, нормує сигнал управління та виконує аналогово-цифрове та цифроаналогове перетворення сигналів. Сигнали з вимірювального блоку, які мають аналогові виходи, конвертуються в цифровий формат перед подачею на мікроконтролер. Сигнал управління передається на двигуни у формі широтномодульованого сигналу.

5.2 Розробка принципової електричної схеми контролера

Принципова електрична схема представляє собою графічне відображення, що використовує умовні графічні та буквено-цифрові символи для ілюстрації взаємозв'язків між компонентами електричного пристрою. Вона демонструє, як з'єднуються виходи реальних елементів. Зазвичай у процесі розробки електронного пристрою створення принципової схеми виступає як проміжний етап між розробкою функціональної схеми та проектуванням друкованої плати.

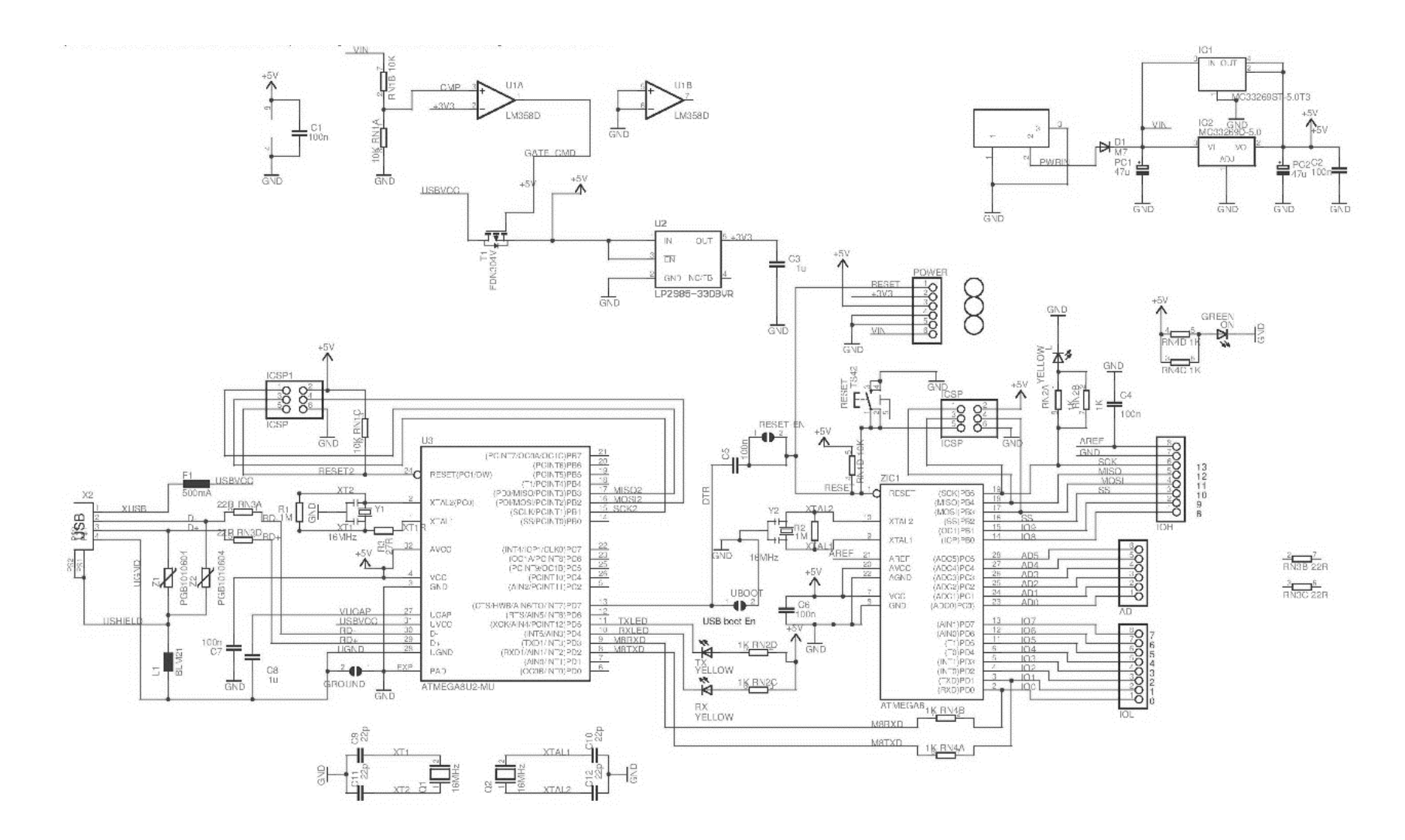

Рисунок 5.2 – Схема електрична принципова Arduino Uno

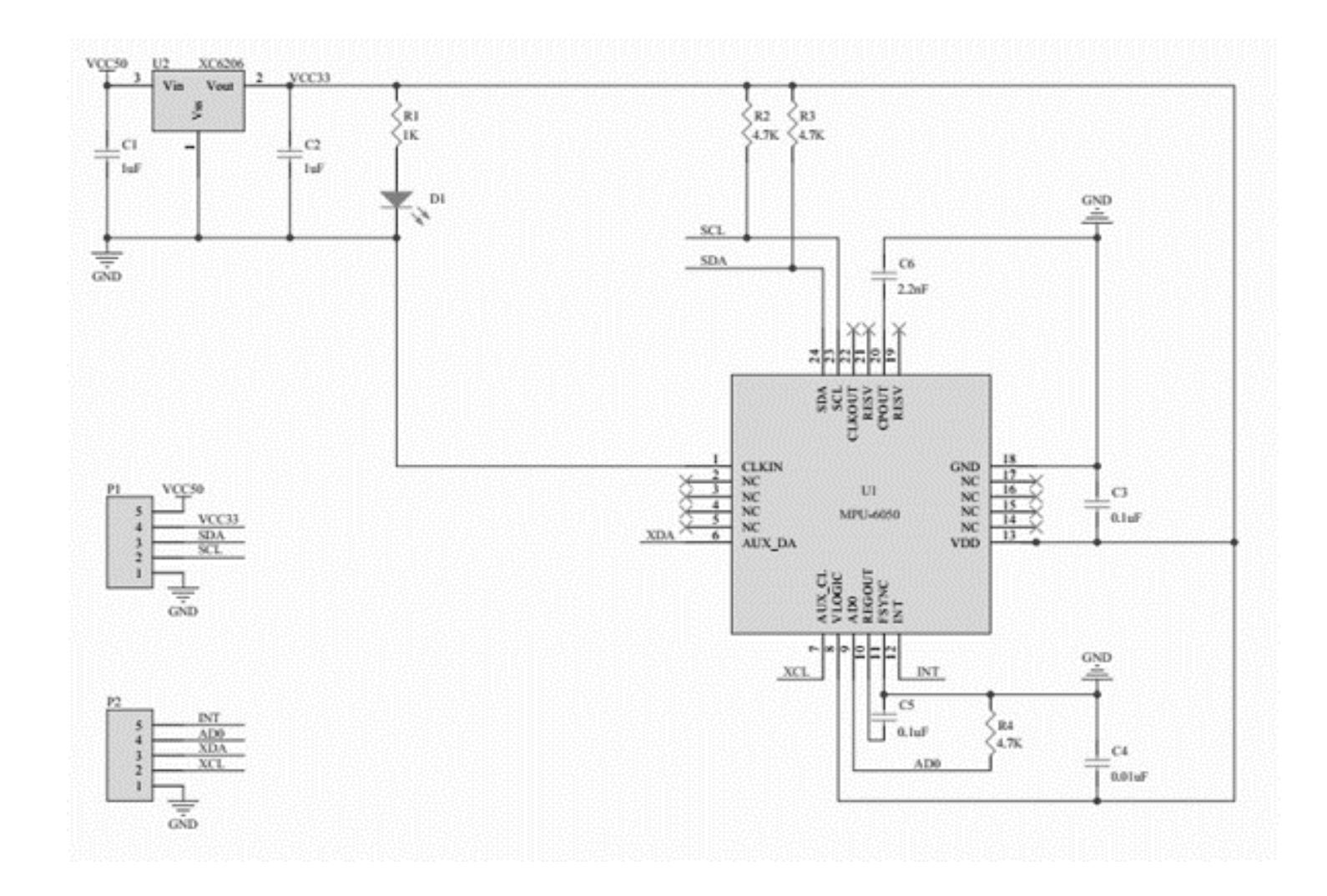

Рисунок 5.3 – Схема електрична принципова MPU-6050

#### 5.3 Опис роботи контролеру Arduino Uno

Для роботи Arduino необхідне джерело живлення, а також додаткове живлення для живлення самої системи. Для керування двигунами використовуються цифрові виходи 3, 5, 6, 9, які, через резистори, з'єднуються з базами транзисторів. Емітери транзисторів об'єднані і підключені до виводу землі, в той час як чотири виводи колектора пов'язані зі входами електродвигунів; при цьому діоди з'єднані паралельно до двигунів. Вихід електродвигунів з'єднаний з портативною батареєю.

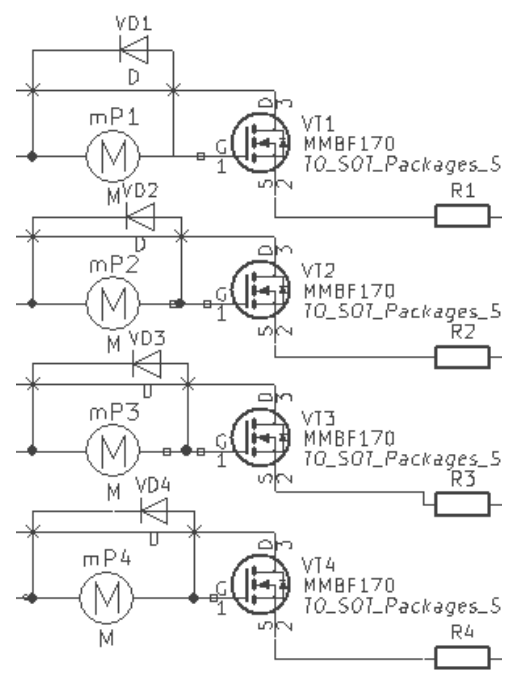

Рисунок 5.4 – Ланцюг посилення сигналу по струму для електродвигунів

Для з'єднання MPU-6050 з Arduino Uno, потрібно приєднати вихід VCC до виходу +5 на платі, вихід землі датчика GND повинен бути з'єднаний зі загальним виходом землі GND. Сигнали I2C - SCL і I2C - SDA повинні бути підключені до відповідних аналогових виходів А5 і А4. Вихід сигналу готовності даних для використання зовнішнього переривання мікроконтролера (INT) використовує цифровий вихід D2. У схемі на рис. 5.5 показаний перемикач P1, який виступає в ролі ключа. При замиканні ключа можна експериментально продемонструвати вхід розімкненої системи в автоколивання. Світлодіод LED1 слугує індикатором калібрування датчика MPU-6050. Вхід світлодіода пов'язаний з цифровим виходом D4 через

резистор R5, при цьому вихід входить в загальний вихід землі GND. Завданням світлодіода LED2 є визначення положення перемикача. Вхід світлодіода пов'язаний з цифровим виходом D7 через резистор R7, при цьому вихід входить в загальний вихід землі GND через резистор R6.

У схемі на рис. 5.5 представлений потенціометричний датчик, який буде застосований в перспективі проекту. Ланцюг визначення стану системи управління квадрокоптера представлена на рис. 5.5.

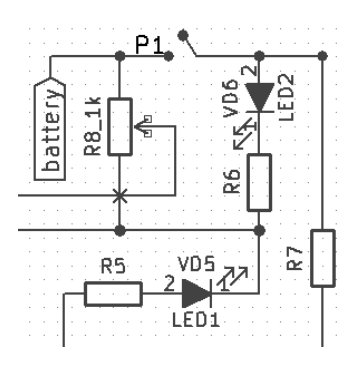

Рисунок 5.5 – Ланцюг визначення стану системи управління квадрокоптера

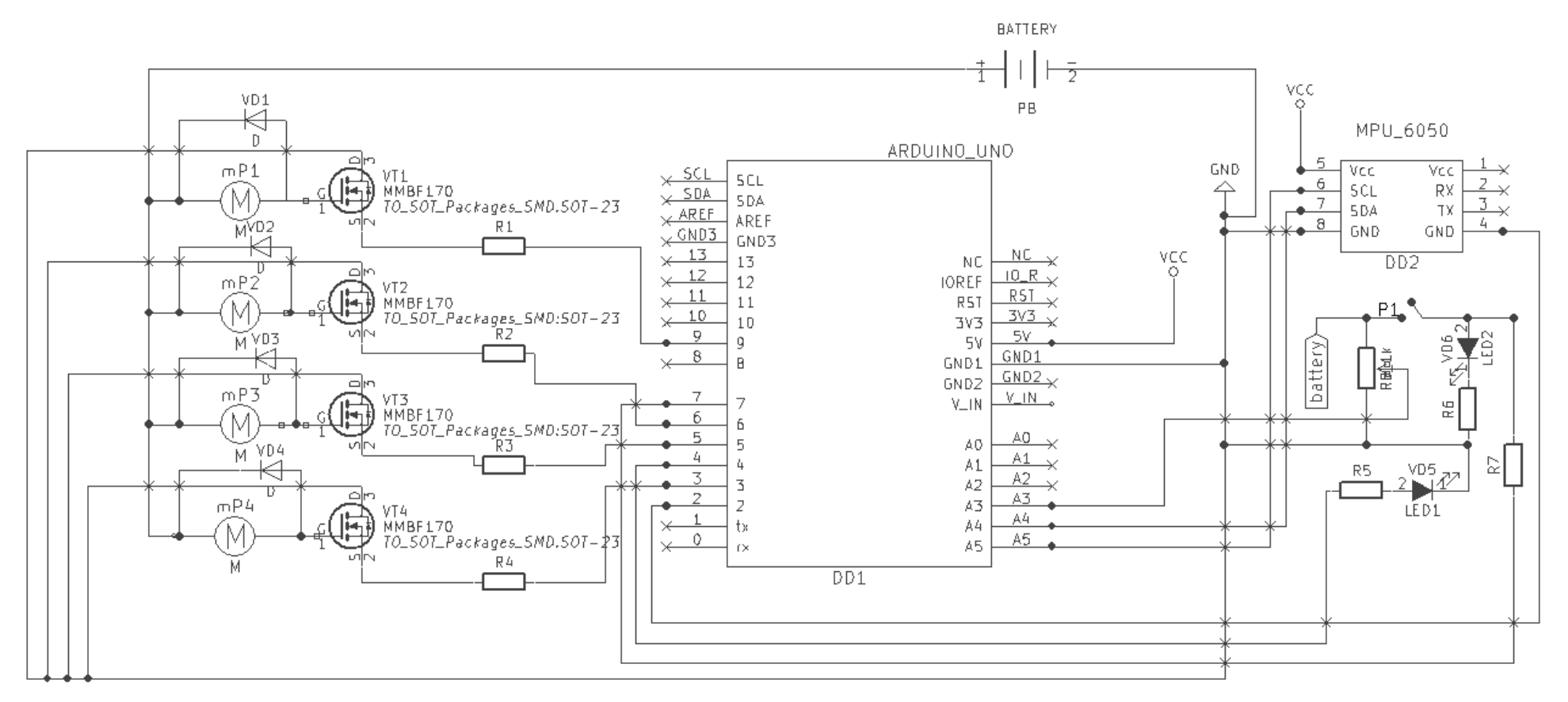

Рисунок 5.6 – Схема підключення компонентів системи управління квадрокоптера

## 5.4 Висновок

Для вирішення поставлених завдань було створено квадрокоптер. Розроблено алгоритм управління для його впровадження на контролері, а також розроблено мобільний додаток для зчитування та передачі даних на квадрокоптер. Створено принципові електричні схеми для Arduino Uno та MPU– 6050. Представлено повний алгоритм роботи контролера, на основі якого побудовано блок-схему.

### 6 ЕКСПЕРИМЕНТАЛЬНА ЧАСТИНА

6.1 Опис принципу дії пристрою автоматичного керування (УАУ) загального завдання синтезу.

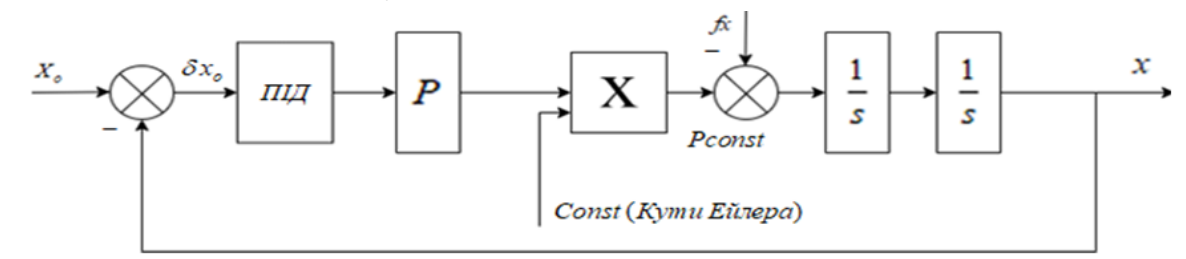

Рисунок 6.1 – Структурна схема об'єкту управління

Оскільки багато квадрокоптерів використовують безщіткові двигуни постійного струму, рекомендується використовувати звичайні ПІДрегулятори як регулятори. В цьому випадку, для покращення роботи регулятора, рекомендується використовувати фільтр високих частот на виході диференціюючої компоненти регулятора. В одній з стандартних форм ПІД-регулятора його вихідний сигнал  $U_{pD}(t)$  пов'язаний із сигналом  $\varepsilon(t)$ помилки наступним чином:

$$
U_{PD}(t) = K_P \varepsilon(t) + K_D \frac{d\varepsilon(t)}{dt}.
$$
\n(6.1)

ПІД-регулятор, що використовується в цій роботі, має такий вигляд:  $U_{p_D}(s) = (K_p + K_p s) \varepsilon(s).$ (6.2)

$$
W_F(s) = \frac{1}{T_D s + 1}
$$
 (6.3)

де є передатна функція фільтра високих частот у вигляді аперіодичного ланки першого порядку, а  $T_D$  - постійна часу фільтра. Введення цього фільтра пов'язано з тим, що диференціювання може призвести до помилок при наявності високочастотних перешкод у сигналах помилки. На практиці передавальні функції ПІД-регуляторів  $W_{p}(t)$  зазвичай вибираються таким чином:
$$
W_{p}(\mathbf{s}) = K_p + K_p \frac{N}{N / s + 1}
$$
 (6.4)

де  $N = 1/T_D$ 

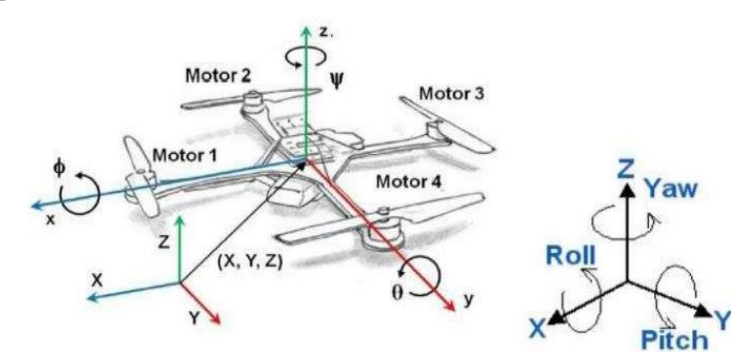

Рисунок 6.2 – Геометричний вид кадрокоптера і напрямки чотирьох рухів

Загальний рух керується чотирма ПІД-регуляторами, які регулюють кутові обертання навколо осей Х, У, Z та лінійне переміщення вздовж вертикальної осі Z. На рис. 6.2 представлений геометричний вигляд квадрокоптера та показані напрямки його рухів.

Усі чотири ПД-регулятори, розроблені в графічному середовищі пакета SIMULINK, мають вигляд, показаний на рис. 6.3 для осі У.

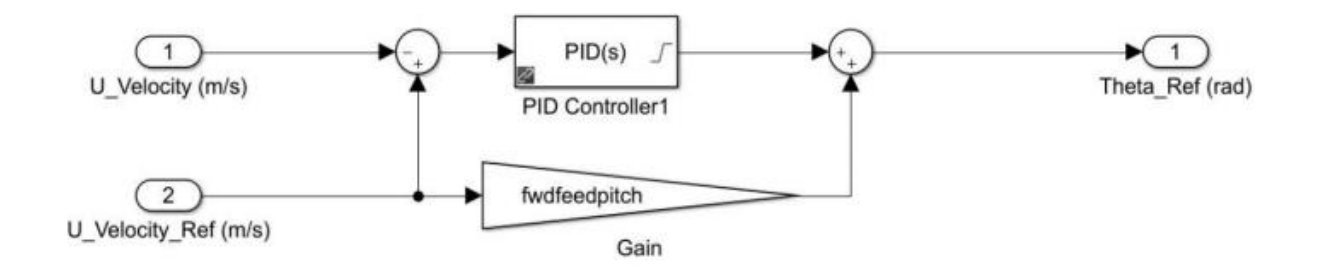

Рисунок 6.3 – ПІД-регулятор в програмному середовищі SIMULINK, що регулює рух квадрокоптера навколо осі Y

У Результаті досліджень. На рис. 6.4 та 6.5 представлені графіки перехідних процесів за напрямками осей Х і У, які були отримані в результаті зльоту квадрокоптера з нульового положення на 0,55 метри.

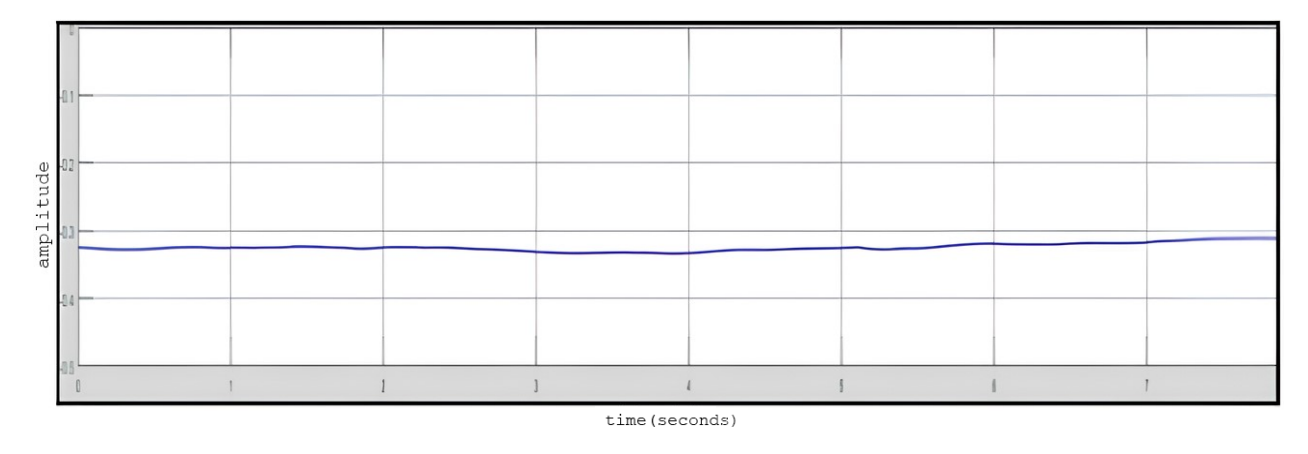

Рисунок 6.4 – Перехідний процес по осі Х

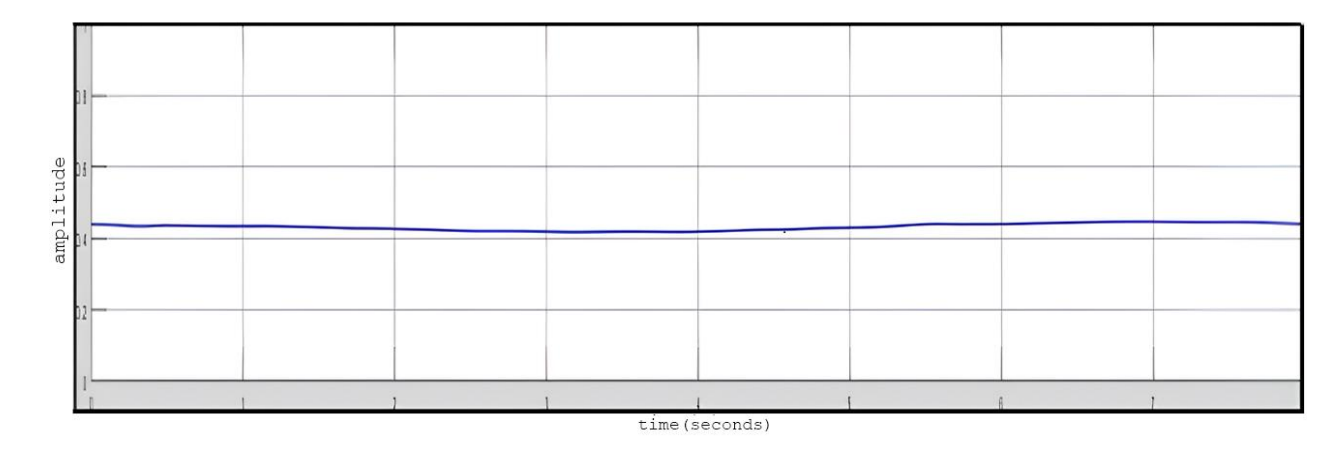

Рисунок 6.5 – Перехідний процес по осі Y

Ці графіки вказують, що під час руху квадрокоптера система залишається стійкою лише у напрямку осі Z, оскільки координати X і Y змінюються всередині припустимих меж ±1%. На рисунку 6.6 подано графік перехідного процесу вздовж осі Z, отриманий під час вертикального зльоту квадрокоптера з нульового положення до висоти 0,55 метра. Цей графік свідчить про те, що система є стійкою і має помилку у напрямку осі Z на рівні 5%.

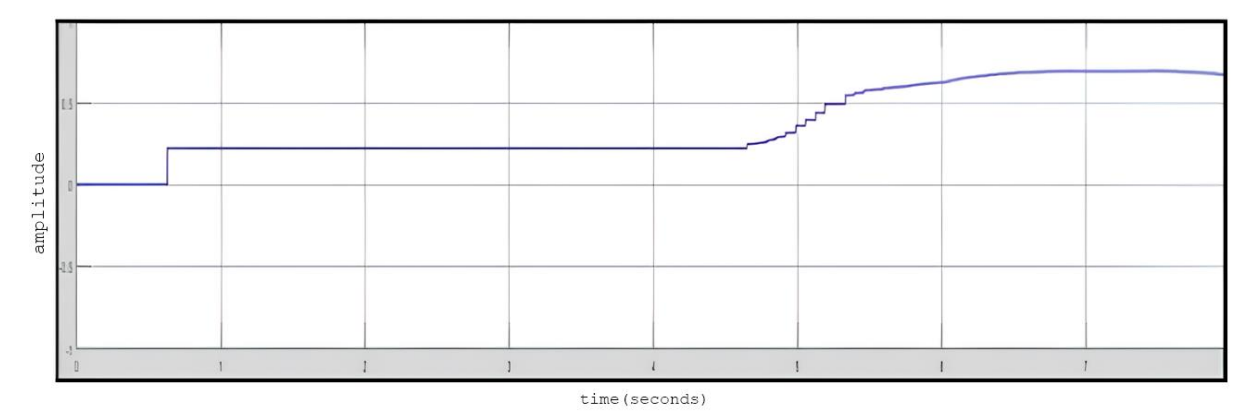

Рисунок 6.6 – Перехідний процес по осі Z

6.2 Постановка загальної задачі синтезу коригувального пристрою

Регулятор - це пристрій у системі керування з відгуком, який використовується для генерації сигналу керування з метою досягнення необхідної точності та якості перехідного процесу. Призначення ПІД-регулятора полягає в тому, щоб підтримувати задане значення (r) певної величини, регулюючи іншу величину (u). Термін "р" вказує на задане значення (або уставку), а різниця "e = (r − y)" визначається як помилка регулювання, що представляє відхилення величини "y" від заданого значення. Формули, наведені нижче, є застосовними в умовах лінійності та стаціонарності системи, але ці умови рідко виконуються на практиці. Вихідний сигнал регулятора (u) формується за допомогою трьох складових:

$$
u(t) = P + I + D = K_p e(t) + K_i \int_{0}^{t} e(\tau) d\tau + K_d \frac{de}{dt},
$$
 (6.5)

де Kp, Ki, Kd - коефіцієнти посилення пропорційної, інтегруючої та диференціюючої складових регулятора відповідно.

Обов'язками польотного контролера, який керує обертанням моторів у квадрокоптері, є систематичне отримання вимірювань з сенсорів та каналів управління. Це включає циклічне зчитування даних від трьох осьового гіроскопа та трьох осьового акселерометра, які вимірюють кутову швидкість та прискорення відповідно.

Використовуючи дані від гіроскопа та акселерометра, польотний контролер визначає поточні кути тангажу, крену та рискання квадрокоптера. Для обробки цих даних використовується плата MPU-6050, яка забезпечує передачу значень кутів через протокол і2с до контролера.

Після отримання даних від MPU-6050 контролер обробляє ці вимірювання разом із іншими вхідними даними та генерує відповідні управляючі сигнали для моторів. Основна мета полягає в виконанні команд оператора та забезпеченні стабільного польоту квадрокоптера.

Мотори на квадрокоптерах працюють за допомогою великої електричної потужності, і тому їх управління здійснюється не безпосередньо за допомогою напрямку, а акуратно через регулятори швидкості ESC. Ці регулятори отримують живлення від вбудованого акумулятора, а сигнали для керування надходять від контролера. Кожен регулятор має по три проводи, які з'єднують його з відповідним мотором.

Якщо використовувати простий контролер, ми отримаємо лише два можливих стани управління, але для керування цього може вистачити. Однак обмеження властивостей управління призводить до використання ПІД-регулятора, який розширює можливості та ефективність управління.

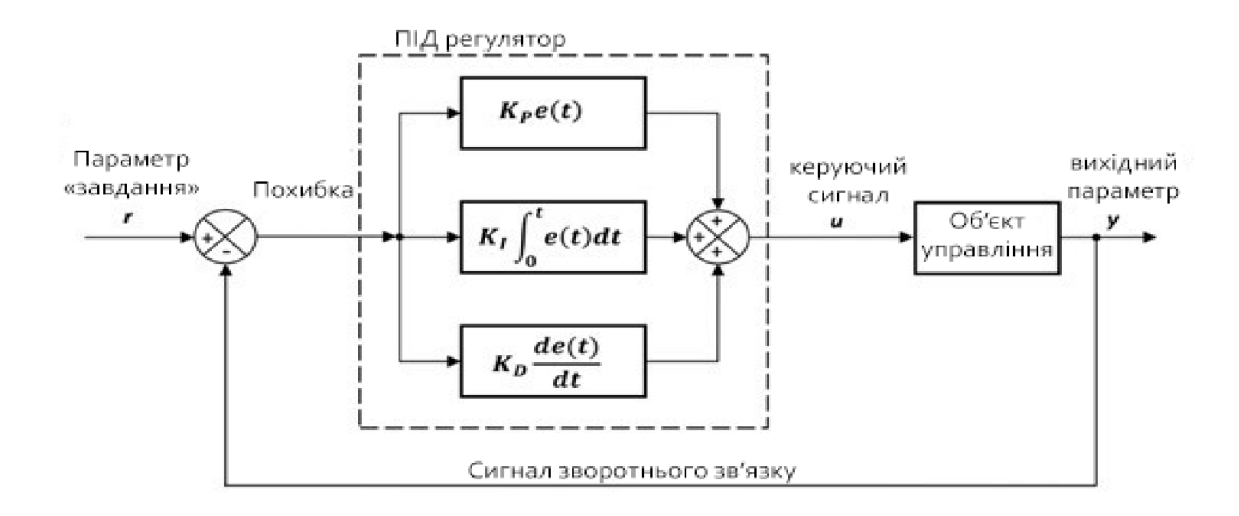

Рисунок 6.7 – Структурна схема ПІД регулятора

Під-регулятор дозволяє утримувати вихідні дані між змінним процесом і бажаним виходом, використовуючи операції замкнутого контуру, при яких помилка між ними стає нульовою. Пропорційна складова формується на основі різниці між заданою величиною параметра та його фактичним значенням. Чим більше відхилення параметра, тим вищий рівень

пропорційного сигналу. Пропорційна складова порівнює бажану або задану точку з фактичним значенням чи значенням процесу зворотного зв'язку. Потім помилка, яка виникає в результаті цього процесу, множиться на пропорційну константу для отримання виходу. Пристрої, які керують системою, застосовуючи тільки пропорційний закон, називаються П-регуляторами.

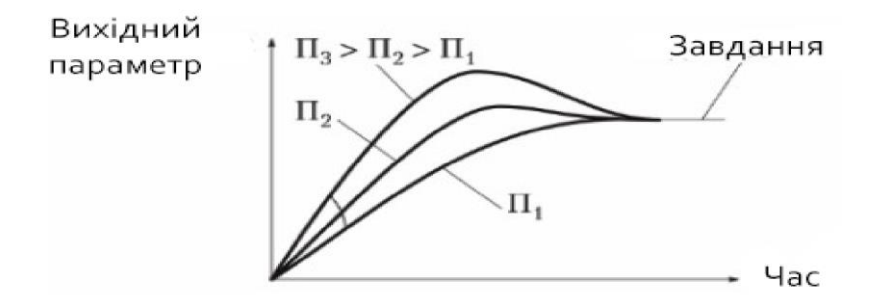

Рисунок 6.8 – Вплив проційного елементу на характеристику

Головним недолік регулювання за пропорційним законом є статична помилка, яка вказує на величину залишкового відхилення параметра.

Для її усунення помилки запроваджується інтегральна складову. Яка пропорційна інтегралу за часом відхилення величини контрольованої характеристики.

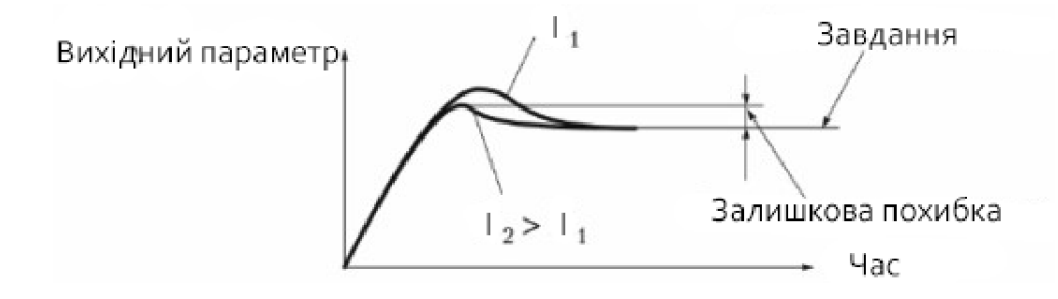

Рисунок 6.9 – Вплив інтегрального елементу на характеристику

Якщо значення параметра відхиляється, пропорційна складова відновлює його до попереднього стану. Інтегральна компонента компенсує помилки та відновлює характеристику до визначених значень. Однак пропорційноінтегральне управління працює повільно і не є оптимальним для регулювання динамічних систем, оскільки накопичення помилок призводить до зростання керуючого сигналу.

З метою досягнення більшої швидкості реакції, у структуру регулятора вводиться диференціальна складова. Ця складова збільшується або зменшується пропорційно швидкості зміни контрольованого параметра.

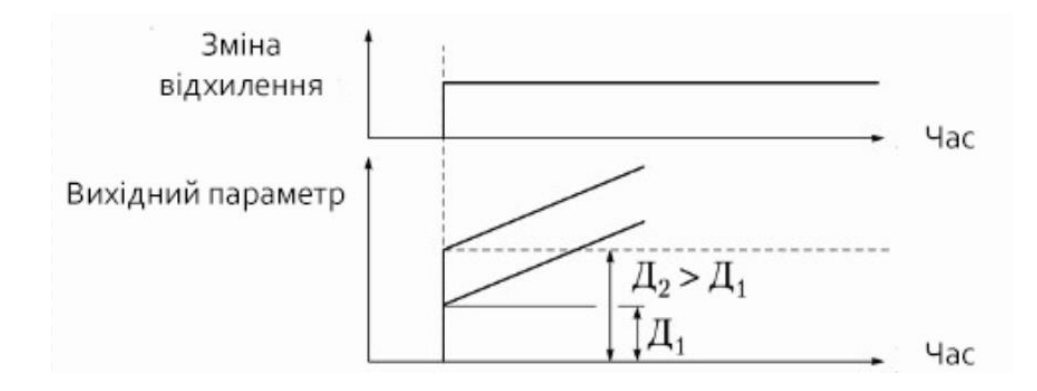

Рисунок 6.10 – Вплив диференційного елементу на характеристику

Результуючий сигнал на виході ПІД-регулятора визначається за формулою:

$$
\sum = \frac{Kp \cdot e(t) + Ki \int e(t)dt + Kd \cdot de(t)}{dt}
$$

Де:

Kp – пропорційний коефіцієнти;

Ki – інтегральний коефіцієнти;

Kd – диференціальний коефіцієнти;

e(t) – помилка неузгодженості.

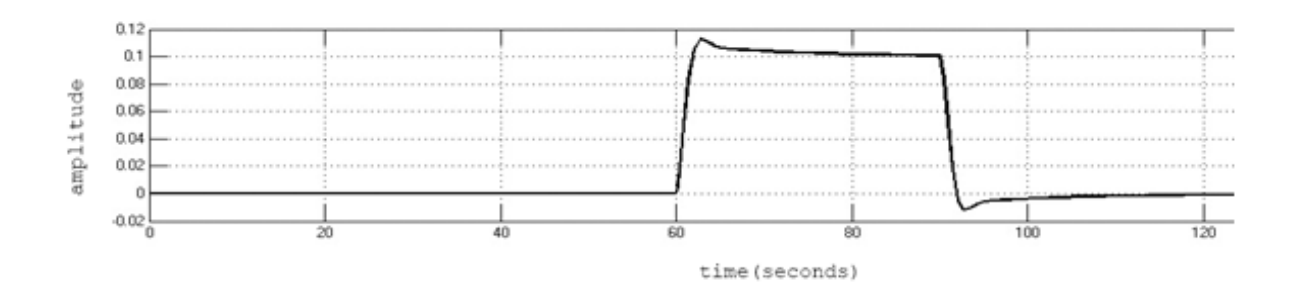

Рисунок 6.11 – Обробка кута крену

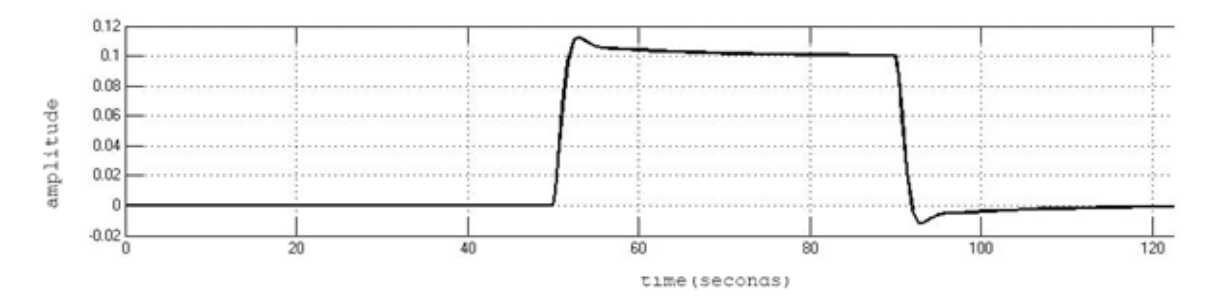

Рисунок 6.12 – Обробка кута тангажу

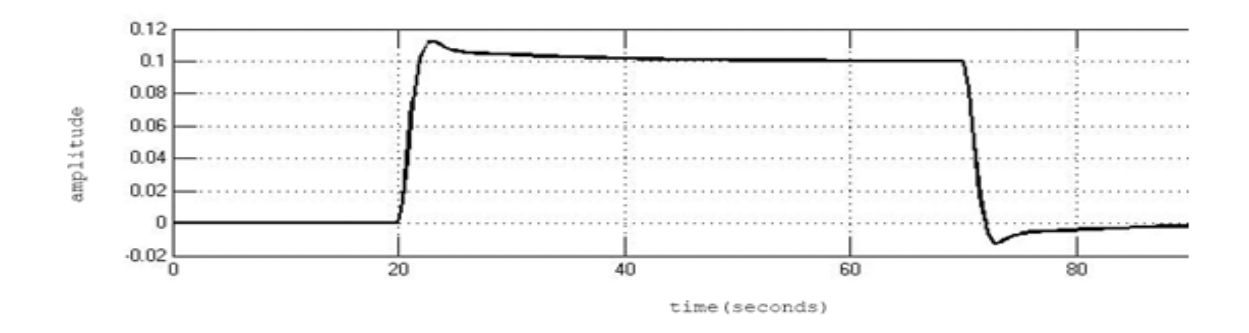

Рисунок 6.13 – Обробка кута рискані

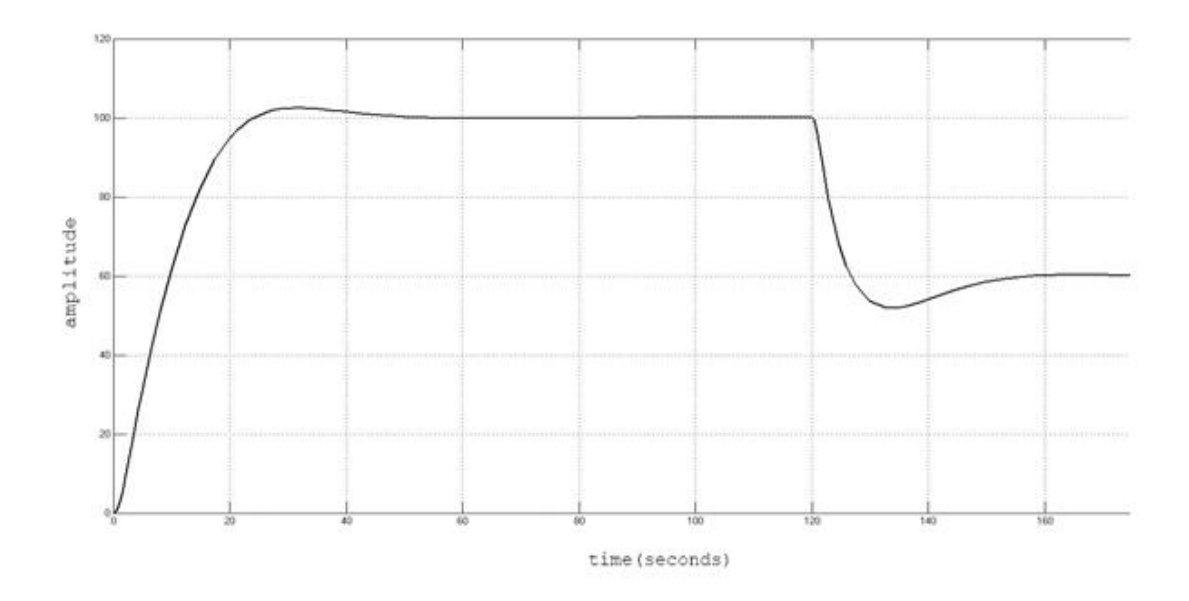

Рисунок 6.14 – Обробка висоти

Система працює на основі значень тяги. У реальному квадрокоптері тяга не може миттєво змінюватися, тому в моделі спочатку використовується аперіодична ланка для подання значень тяги та відомих констант. Після цього ці значення та константи вводяться в систему рівнянь, яка реалізована за

допомогою простих алгебраїчних відносин та інтеграторів. В результаті ми отримуємо координати та кутову орієнтацію квадрокоптера на виході. Оскільки акселерометри та ДУСи не є ідеальними, в систему введено помилки з гаусівським розподілом, реалізовані стандартними функціями. Крім того, враховано вплив вітру на квадрокоптер, що відображається у додаванні швидкості за координатою Z. Для направлення квадрокоптера в потрібну точку достатньо ввести необхідні координати у зворотний зв'язок контура. Тяга двигунів залежить від розбіжностей між координатами ЛА та точкою наведення, а також розбіжності між потрібним та поточним кутом нахилу квадрокоптера.

Значення тяг і визначаються із співвідношень:

$$
\begin{cases}\nF_1 = Sum - Dif, \\
F_2 = Sum + Dif.\n\end{cases} (6.6)
$$

Значення визначається ПІД-регулятором (PID H) на основі різниці висот. Це представлено як сума двох компонент: розбіжність у горизонтальній координати Z (PID Z) та відхилення по куту (PID alpha). Для вирішення цих невідповідностей, згідно зі схемою 3.11, було проведено моделювання в SIMULINK, а також налаштовано параметри ПІДрегулятора.

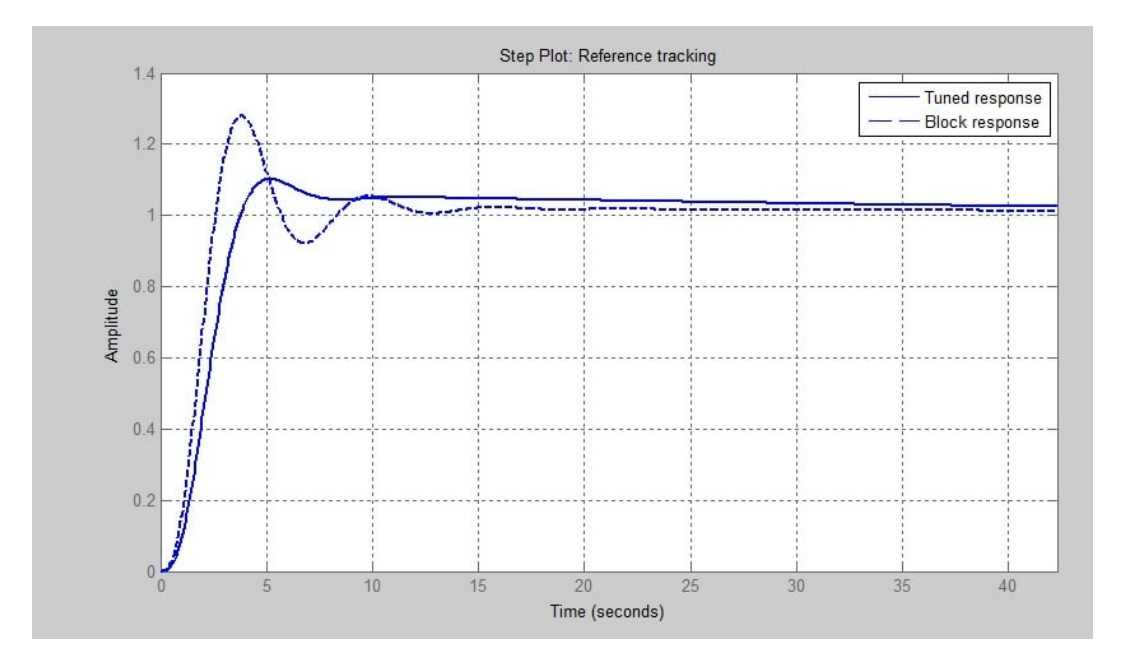

| <b>Controller Parameters</b>       |                      |                        |
|------------------------------------|----------------------|------------------------|
|                                    | Tuned                | Block                  |
| р                                  | $-0.00098922$        | $-0.00099891$          |
|                                    | $-3.556e-06$         | $-4.3666e-08$          |
| Ď                                  | $-0.031337$          | $-0.050773$            |
| И                                  | 54.0302              | 85.6321                |
|                                    | Tuned                | Block                  |
|                                    |                      |                        |
| <b>Rise time</b>                   | 2.28 seconds         | 1.54 seconds           |
|                                    | 48.7 seconds         | 17 seconds             |
|                                    | 10.2%                | 28 %                   |
| Settling time<br>Overshoot<br>Peak | 1.1                  | 1.28                   |
| Gain margin                        | 12.1 dB @ 1.42 rad/s | 8.16 dB @ 1.44 rad/s   |
| Phase margin                       | 60 deg @ 0.473 rad/s | 44.8 deg @ 0.749 rad/s |

Рисунок 6.15 Осциллограмма налаштованого ПIД регулятора

Рисунок 6.16 Параметри налашувань ПIД регулятора

Наразі існує різноманітні методи налаштування параметрів ПІДрегуляторів, проте найбільш поширеним є Зіглера-Нікольса, який відзначається простотою в застосуванні, хоча вимагає розуміння теорії автоматичного керування. Навіть після використання цього методу, виявляється необхідність ручного налаштування для поліпшення якості регулювання. Однак ці методи налаштування непридатні для використання в реальних квадрокоптерах через можливість пошкодження обладнання. Тому початкові налаштування параметрів ПІД-регулятора проводяться з використанням математичної моделі, щоб уникнути ризику пошкодження обладнання.

## 6.3 Висновки

Під час виконання цього розділу було використано SIMULINK для моделювання з метою перевірки правильності роботи елементів та системи автоматичної стабілізації. Графіки перехідних процесів за кутами тангажу, рискання та крену системи, отримані під час моделювання, відповідають перехідним процесам математичної моделі.

## 7.1 Мета економічної частини

Мета цього розділу у дипломному проекті полягає в економічному обґрунтуванні розробки системи моніторингу лісового масиву. Економічне обґрунтування включає наступне:

1) Визначення трудомісткості виконання роботи;

2) Розрахунок витрат на виконання роботи;

3) Визначення можливої (договірної) ціни роботи.

7.2 Трудомісткість виконання роботи

Для визначення трудомісткості виконання роботи було проведено аналіз переліку всіх основних етапів робіт, які необхідно виконати. Особлива увага приділялася логічному упорядкуванню послідовності окремих видів робіт та виявленню можливостей їх паралельного виконання. Це дозволяє значно скоротити загальний час проведення робіт.

Таблиця 7.1 – Розподіл робіт по етапах і видам, оцінка їх трудомісткості

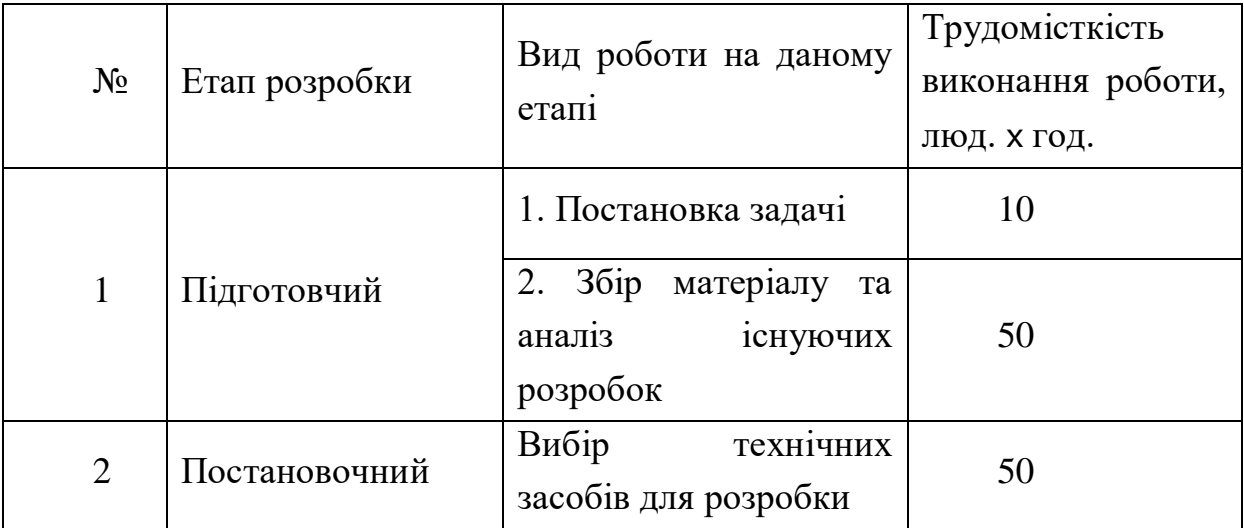

Продовження таблиці 7.1

| $N_2$          | Етап розробки    | Вид роботи на даному<br>erani                | Трудомісткість<br>виконання роботи,<br>люд. х год. |
|----------------|------------------|----------------------------------------------|----------------------------------------------------|
| 3              | Коригуючий       | Підготовка<br>попередніх<br><b>ВИСНОВКІВ</b> | 20                                                 |
|                |                  | 1. Підведення підсумків                      | 10                                                 |
| $\overline{4}$ | Заключення       | 2.<br>Оформлення<br>результатів              | 20                                                 |
| 5              | PA3OM            |                                              |                                                    |
|                | трудомісткість   |                                              | 160                                                |
|                | виконання        |                                              |                                                    |
|                | дипломної роботи |                                              |                                                    |

Активний час, відведений на дослідження, складає 160 годин, що еквівалентно 8 годинам на день. Це означає, що загальний термін виконання проекту становить 20 днів.

## 7.3 Розрахунок витрат на виконання роботи

Цей проект передбачає створення мобільного додатку для отримання та збереження даних з квадрокоптера. Для досягнення поставлених цілей необхідно розрахувати витрати на розробку та тестування програми, вартість підсумкової конструкції, закупівлю необхідного обладнання, а також оцінити віддачу витрат.

На першому етапі дослідження роботи використовуються наступні технічні засоби:

1) Комп'ютер;

2) Програмне забезпечення;

3) Монітор;

Загальна сума витрат на матеріальні ресурси (З<sub>мр</sub>) було розраховано за формулою (7.1).

$$
B_{\rm mp} = \sum_{i=1}^{n} P_i \cdot H_i, \qquad (7.1)
$$

де  $P_i$  – витрати і-го виду матеріального ресурсу;

 $II_i$  – ціна за одиницю і-го виду матеріального ресурсу, грн;

 $i$  – вид матеріального ресурсу;

 $n$  – кількість видів матеріальних ресурсів.

Таблиця 7.2 – Витрати на технічне оснащення

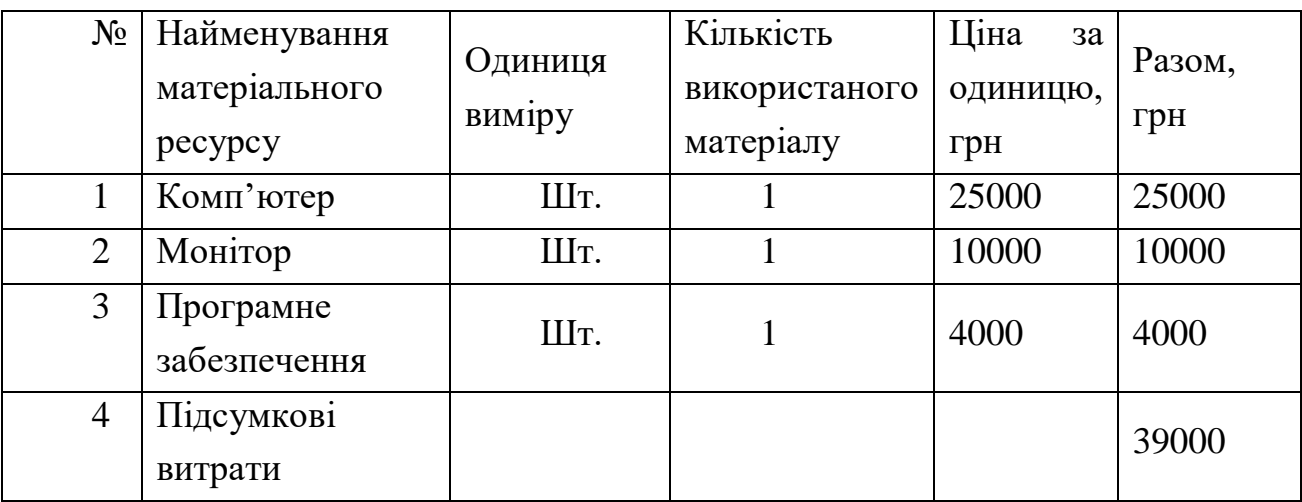

Оскільки для виконання завдання використовується електрообладнання, необхідно провести обчислення витрат на електроенергію. За допомогою формули (7.2) здійснюється розрахунок загальної суми витрат на електроенергію.

$$
B_{\text{eff}} = \sum_{i=1}^{n} M_i \cdot K_i \cdot T_i \cdot H,
$$
 (7.2)

де М<sub>і</sub> – паспортна потужність і-го електрообладнання, кВт;

К<sub>і</sub> – коефіцієнт використання потужності і-го електрообладнання;

 $T_i$  – час роботи і-го обладнання за весь період розробки;

 $i$  – вид електрообладнання;

 $n -$ кількість електрообладнання.

| $N_2$        | Найменування | $W_{,K}B_T$ | Коефіцієнт    | Час роботи | Ціна,   | грн |
|--------------|--------------|-------------|---------------|------------|---------|-----|
|              |              |             | використання, | обладнання | грн     |     |
|              |              |             | W             | для ПП     | кВт∙год |     |
|              | Комп'ютер    | 1.5         |               | 160        | 2,5     | 600 |
| ⌒            | Монітор      | 0,3         |               | 160        | 2,5     | 120 |
| $\mathbf{c}$ | Загалом      |             |               |            |         | 720 |

Таблиця 7.3 – Витрати на електроенергію

Зарплата за виконану роботу визначається на основі тарифної ставки розробника за годину праці та часу, витраченого на кожний етап роботи.

Загальна сума витрат на оплату ( $3_{\text{TP}}$ ) визначається за формулою (7.3).

$$
3_{\text{TP}} = \sum_{i=1}^{n} \quad \text{4C}_i \cdot \text{T}_i,\tag{7.3}
$$

де Ч $C_i$  – годинна ставка і-го робітника, грн;

 $T_i$  – трудомісткість розробки ПП, люд. год.;

 $i$  – категорія робітника;

 $n -$ кількість робітників.

Розрахунок основної заробітної плати дослідників по даній роботі приведено в табл. 7.4.

Таблиця 7.4 – Витрати на оплату праці

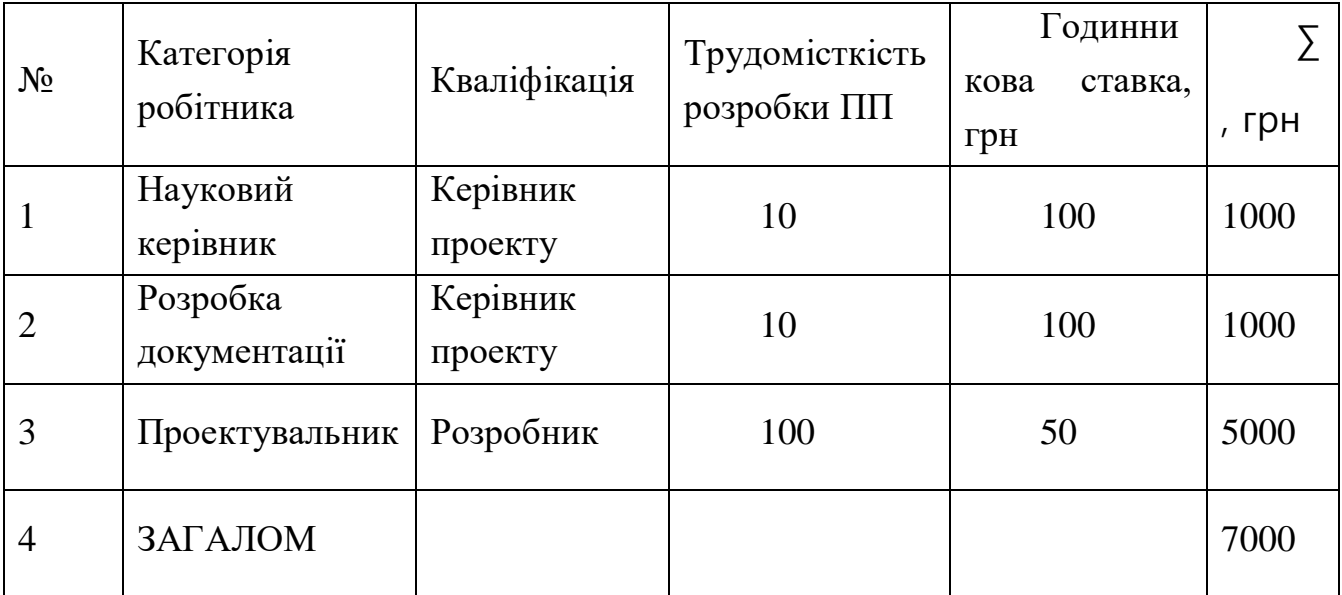

Соціальний податок складає 11% від суми фонду оплати праці (ФОП). Пенсійні відрахування не підлягають оподаткуванню соціальним податком. Розрахунок основних засобів здійснюється за допомогою визначеної формули.  $(7.4).$ 

$$
03 = (\Phi 0 \Pi - \Pi B) \cdot 11\%,\tag{7.4}
$$

де ПВ – пенсійні відрахування, що розраховуються за формулою (7.5).

$$
\Pi B = \Phi 0 \Pi \cdot 10\% = 7000 \cdot 0.1 = 700 \text{ rph}, \tag{7.5}
$$

$$
03 = (\Phi 0\Pi - \Pi B) \cdot 11\%, = (7000 - 700) \cdot 0,11 = 693 \text{ rph},
$$

Загальна сума амортизаційних відрахувань визначається за формулою (7.7).

$$
3_{AM} = \sum_{i=1}^{n} \frac{\Phi_i \cdot H_{A_i} \cdot T_{p_i}}{100 \cdot T_{e\phi_i}},
$$
 (7.4)

де  $\Phi_i$  – вартість і-го основного фонду;

 ${\rm H}_{{\rm A}_i}$  — річна норма амортизації і-го ОФ;

 $\mathrm{T}_{\mathrm{p}_{i}}$  – час роботи і-го ОФ за весь період виконання роботи, год;

 $\mathrm{T_{e\varphi}}_{i}$  — ефективний фонд часу роботи і-го ОФ за рік, л/год;

 $i$  – вид ОФ;

– кількість ОФ.

1) Комп'ютер:

$$
3_{AM} = \frac{25000 \cdot 20 \cdot 160}{100 \cdot 2920} = 273,97 \text{ rph};
$$

2) Монітор:

$$
3_{AM} = \frac{10000 \cdot 20 \cdot 160}{100 \cdot 2920} = 109{,}58 \text{ rph};
$$

3) Програмне забезпечення:

$$
3_{AM} = \frac{4000 \cdot 15 \cdot 160}{100 \cdot 2920} = 32,87 \text{ rph};
$$

Амортизаційні відрахування приведено в табл. 7.5.

 $(7.6)$ 

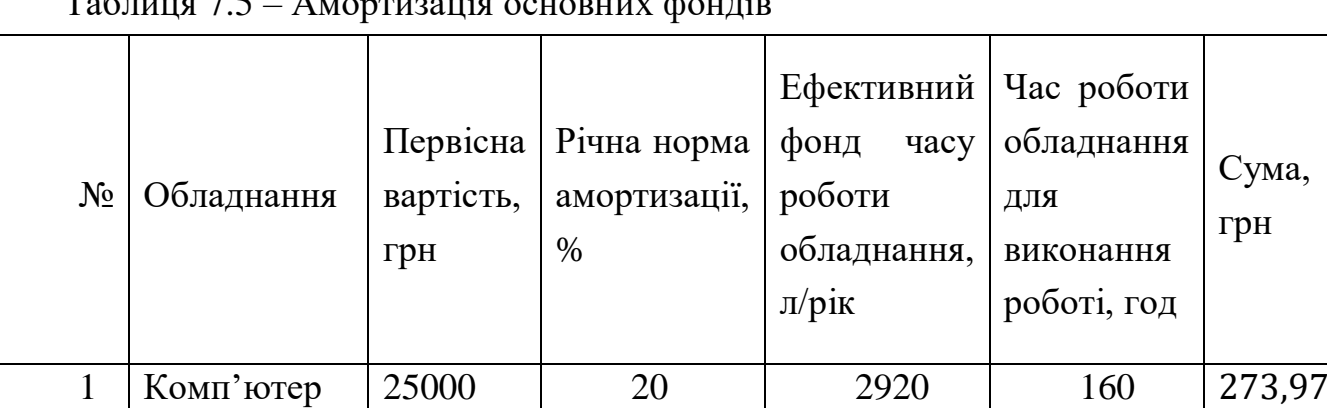

2 Монітор 10000 20 2920 160 109,58

 $4 \mid \text{IIIACYMOK} \mid$   $416,42$ 

4000 15 2920 160 32,87

Таблиця 7.5 – Амортизація основних фондів

Результати табл. 7.2 – 7.5 представлено в табл. 7.6.

3

Програмне

забезпечення

Таблиця 7.6 – Кошторис витрат на виконання роботи

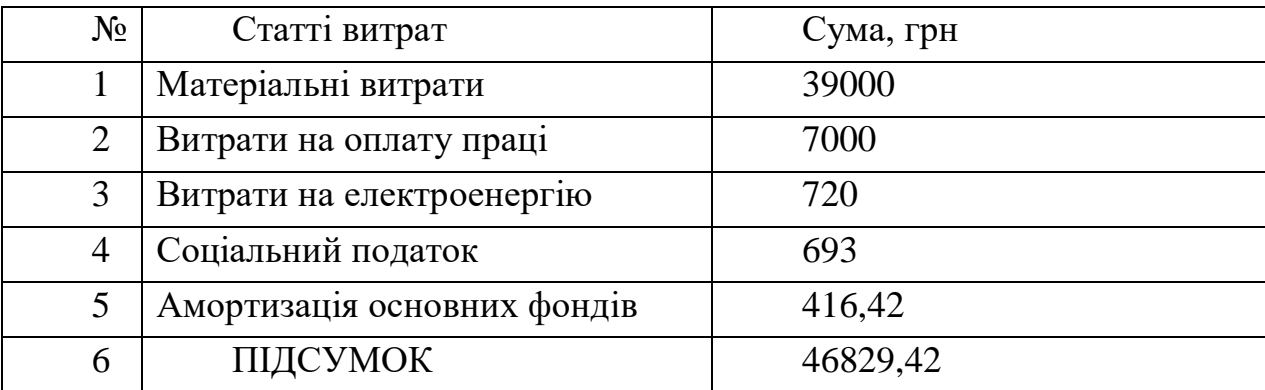

Загальна сума по статті витрат становить 46829,42 грн.

7.4 Визначення можливої (договірної) ціни роботи

Розмір можливої (договірної) ціни за виконання робіт повинен враховувати продуктивність, якість та термін їх виконання на рівні, що відповідає економічним інтересам як замовника (споживача), так і виконавця.

Договірна ціна ( $\mathfrak{U}_{\scriptscriptstyle{A}}$ ) для прикладних робіт розраховується за формулою (7.7).

Сума,

грн

$$
II_{\mu} = 3_{\text{po6}} \left( 1 + \frac{P}{100} \right), \tag{7.7}
$$

де З<sub>роб</sub> – витрати на виконання роботи (табл. 7.6); Р – середній рівень рентабельності роботи, % (прийнято 25%);

$$
II_{\rm \mathcal{A}} = 3_{\rm po6} \left( 1 + \frac{P}{100} \right) = 46829,42 \left( 1 + \frac{25}{100} \right) = 58536,775 \, \text{rph.}
$$

Для визначення ціни реалізації потрібно урахувати податок на додану вартість (ПДВ). З 1 березня 2022 року застосовується ставка ПДВ у розмірі 14 відсотків. Ціна реалізації розраховується за формулою (7.8).

$$
II_p = II_A + II_A \cdot \Pi A
$$
\n
$$
II_p = 58536,775 + 58536,775 \cdot 0,14 = 66731,92 \text{ rph}
$$
\n(7.8)

Ціна реалізації 66731,92 грн.

### 7.5 Висновки

Для створення цього дипломного проекту було витрачено 20 діб. Цей термін включає в себе всі етапи, починаючи від формулювання завдання і закінчуючи перспективою впровадження. Після закінчення визначеного терміну дослідження буде повністю завершено, і всі необхідні матеріали будуть готові для подальшого вивчення і впровадження технологій.

Для виконання цієї роботи працюють два співробітники: керівник проекту, який відповідає за постановку завдання, визначення вимог до системи і апаратного забезпечення, вибір інструментальних засобів та розробку документації; і студент, який забезпечує збір матеріалу, аналіз існуючих розробок і проведення безпосереднього дослідження. Дослідження існуючих конструкцій квадрокоптерів вже проведено, і матеріал готовий для подальшого вивчення.

Щодо сфери застосування, це дослідження спрямоване на спрощення управління квадрокоптерами за допомогою автоматизації управління. У процесі роботи також проведено розрахунок економічних характеристик розробки. Важливо відзначити, що собівартість цієї роботи становить 58536,775 грн, а ціна розробки конструкції складає 66731,92 грн.

#### ЗАКЛЮЧЕННЯ

В рамках даного дипломного проекту була виконана розробка оптимальної системи моніторингу лісного масиву за допомогою квадрокоптера, з передачею отриманих результатів через мобільний додаток. Робота над проектом включала три етапи.

На першому етапі проводилося дослідження об'єкта автоматичного управління, яким є квадрокоптер. Була визначена функціональна схема та складові об'єкта автоматичного управління.

Другий етап включав в себе визначення математичної моделі динаміки кутового руху квадрокоптера, вираженої у вигляді диференційних рівнянь Ейлера. На основі цих рівнянь були визначені передавальні функції об'єкта, і на їхній основі створено модель об'єкта автоматичного управління в середовищі Matlab Simulink. Також проведено моделювання роботи об'єкта автоматичного управління.

На третьому етапі був розроблений мобільний додаток для передачі отриманих результатів. Для реалізації програмного забезпечення була використана мова React Native, що дозволяє розробляти мультиплатформені мобільні додатки під різні операційні системи.

## СПИСОК ВИКОРИСТАНОЇ ЛІТЕРАТУРИ

- 1. Næsset, E. Estimating timber volume of forest stands using airborne laser scanner data. Remote Sens. Environ. 1997, 61, 246–253.
- 2. Maltamo, M.; Næsset, E.; Vauhkonen, J. (Eds.) Forestry Applications of Airborne Laser Scanning; Managing Forest Ecosystems; Springer: Dordrecht, The Netherlands, 2014; Volume 27, ISBN 978-94-017-8662-1.
- 3. White, J.C.; Stepper, C.; Tompalski, P.; Coops, N.; Wulder, M. Comparing ALS and Image-Based Point Cloud Metrics and Modelled Forest Inventory Attributes in a Complex Coastal Forest Environment. Forests 2015, 6, 3704–3732.
- 4. Woods, M.; Pitt, D.; Penner, M.; Lim, K.; Nesbitt, D.; Etheridge, D.; Treitz, P. Operational implementation of a LiDAR inventory in Boreal Ontario. For. Chron. 2011, 87, 512–528.
- 5. Kukkonen, M.; Maltamo, M.; Packalen, P. Image matching as a data source for forest inventory—Comparison of Semi-Global Matching and Next-Generation Automatic Terrain Extraction algorithms in a typical managed boreal forest environment. Int. J. Appl. Earth Obs. Geoinf. 2017, 60, 11–21.
- 6. Næsset, E. Airborne laser scanning as a method in operational forest inventory: Status of accuracy assessments accomplished in Scandinavia. Scand. J. For. Res. 2007, 22, 433–442.
- 7. Maltamo, M.; Packalen, P. Species-Specific Management Inventory in Finland. In Forestry Applications of Airborne Laser Scanning: Concepts and Case Studies; Maltamo, M., Næsset, E., Vauhkonen, J., Eds.; Springer: Dordrecht, The Netherlands, 2014; pp. 241–252. ISBN 978-94-017-8663-8.
- 8. Rombouts, J.; Melville, G.; Kathuria, A.; Rawley, B.; Stone, C. Operational Deployment of LiDAR Derived Information into Softwood Resource Systems; Project No: PNC305-1213; Forest & Wood Products Australia: Sydney, Australia, 2015; Volume 61, ISBN 9781925213072.
- 9. Næsset, E. Predicting forest stand characteristics with airborne scanning laser using a practical two-stage procedure and field data. Remote Sens. Environ. 2002, 80, 88–99.
- 10.Persson, Å.; Holmgren, J.; Söderman, U. Detecting and measuring individual trees using an airborne laser scanner. Photogramm. Eng. Remote Sens. 2002, 68, 925–932.
- 11.Hyyppä, J.; Kelle, O.; Lehikoinen, M.; Inkinen, M. A segmentation-based method to retrieve stem volume estimates from 3-D tree height models produced by laser scanners. IEEE Trans. Geosci. Remote Sens. 2001, 39, 969–975.
- 12.Bohlin, J.; Wallerman, J.; Fransson, J.E.S. Forest variable estimation using photogrammetric matching of digital aerial images in combination with a highresolution DEM. Scand. J. For. Res. 2012, 27, 692–699.
- 13.Gobakken, T.; Bollandsås, O.M.; Næsset, E. Comparing biophysical forest characteristics estimated from photogrammetric matching of aerial images and airborne laser scanning data. Scand. J. For. Res. 2015, 30, 73–86.Vastaranta, M.; Kankare, V.;
- 14.Holopainen, M.; Yu, X.; Hyyppä, J.; Hyyppä, H. Combination of individual tree detection and area-based approach in imputation of forest variables using airborne laser data. ISPRS J. Photogramm. Remote Sens. 2012, 67, 73–79.
- 15.Clark, M.L.; Clark, D.B.; Roberts, D.A. Small-footprint lidar estimation of subcanopy elevation and tree height in a tropical rain forest landscape. Remote Sens. Environ. 2004, 91, 68–89.
	- 16.Bhardwaj, D.; Banday, M.; Pala, N.A.; Rajput, B.S. Variation of biomass and carbon pool with NDVI and altitude in sub-tropical forests of northwestern Himalaya. *Environ. Monit. Assess.* **2016**, *188*, 1–13.
	- 17.Houghton, R.; Hall, F.; Goetz, S.J. Importance of biomass in the global carbon cycle. *J. Geophys. Res. Biogeosci.* **2009**, 114.
	- 18.Lambin, E.F.; Meyfroidt, P. Global land use change, economic globalization, and the looming land scarcity. *Proc. Natl. Acad. Sci. USA* **2011**, *108*, 3465– 3472.
	- 19.Henders, S.; Persson, U.M.; Kastner, T. Trading forests: Land-use change and carbon emissions embodied in production and exports of forest-risk commodities. *Environ. Res. Lett.* **2015**, *10*, 125012.

ДОДАТОК А

| Код               | Країна,                     | Назва                                                                           |                                    | Реферат                                                                                                    |  |  |
|-------------------|-----------------------------|---------------------------------------------------------------------------------|------------------------------------|----------------------------------------------------------------------------------------------------|--|--|
| патенту           | $\overline{p}$              |                                                                                 | Автор                              |                                                                                                    |  |  |
| US100613<br>18B2  | CIIIA,<br>2017              | Безпілот<br>НИК<br>ДЛЯ<br>монітори<br><b>HTY</b><br>тварин і<br>рослинно<br>cri | Лукас Дж.<br>Мислінсь<br>кий       | Система перевірки фактів використовує інформацію із соціальних мереж,<br>аналізує та визначає фактичну точність інформації та/або характеризує<br>інформацію шляхом порівняння інформації з вихідною інформацією. Система<br>перевірки фактів соціальної мережі автоматично відстежує інформацію,<br>обробляє інформацію, перевіряє факти та/або надає статус інформації,<br>включаючи автоматичне змінення веб-сторінки для включення результатів<br>перевірки фактів. Систему перевірки фактів можна реалізувати за допомогою<br>дрона. Пристрій дрона може бути реалізовано разом із системою безпеки.                                                                                                    |  |  |
| KR101912<br>740B1 | Південн<br>а Корея,<br>2016 | Система<br>монітори<br><b>HTY</b><br>Ta<br>гасіння<br>лісових<br>пожеж за       | Кім<br>Дон<br>Хен і Пак<br>Джин Ха | Даний винахід відноситься до системи моніторингу та гасіння лісових пожеж з<br>використанням безпілотника, в якому в гірській місцевості встановлено безліч<br>вертикальних веж, а дрон встановлено на вертикальній вежі, щоб дрон можна<br>було злітати та приземлятися. У той же час, коли виявляється лісова пожежа,<br>він може управляти безпілотниками та скидати вогняну кулю в зоні, де<br>генерується лісова пожежа, щоб лісову пожежу можна було придушити та<br>виконати функцію моніторингу та гасіння лісової пожежі. швидко та ефективно<br>за низькі витрати. Щоб безпілотник міг багаторазово подорожувати між зоною<br>виникнення лісової пожежі та вертикальною вежею, щоб отримати<br>перетравлене вугілля та неодноразово вивантажувати переварене вугілля в зону<br>виникнення лісової пожежі, встановлено декілька вертикальних веж, і дрони<br>кожної вертикалі вежа Щоб перейти до районів виникнення пожежі в польоті,<br>щоб звільнити систему пожежогасіння вуглецем, забезпечує систему<br>спостереження та пожежогасіння з безліччю безпілотників для швидкого<br>придушення пожежі з використанням безпілотників більш інтенсивно. |  |  |

Таблиця А1 – Результати патентного пошуку

Продовження табл. А1

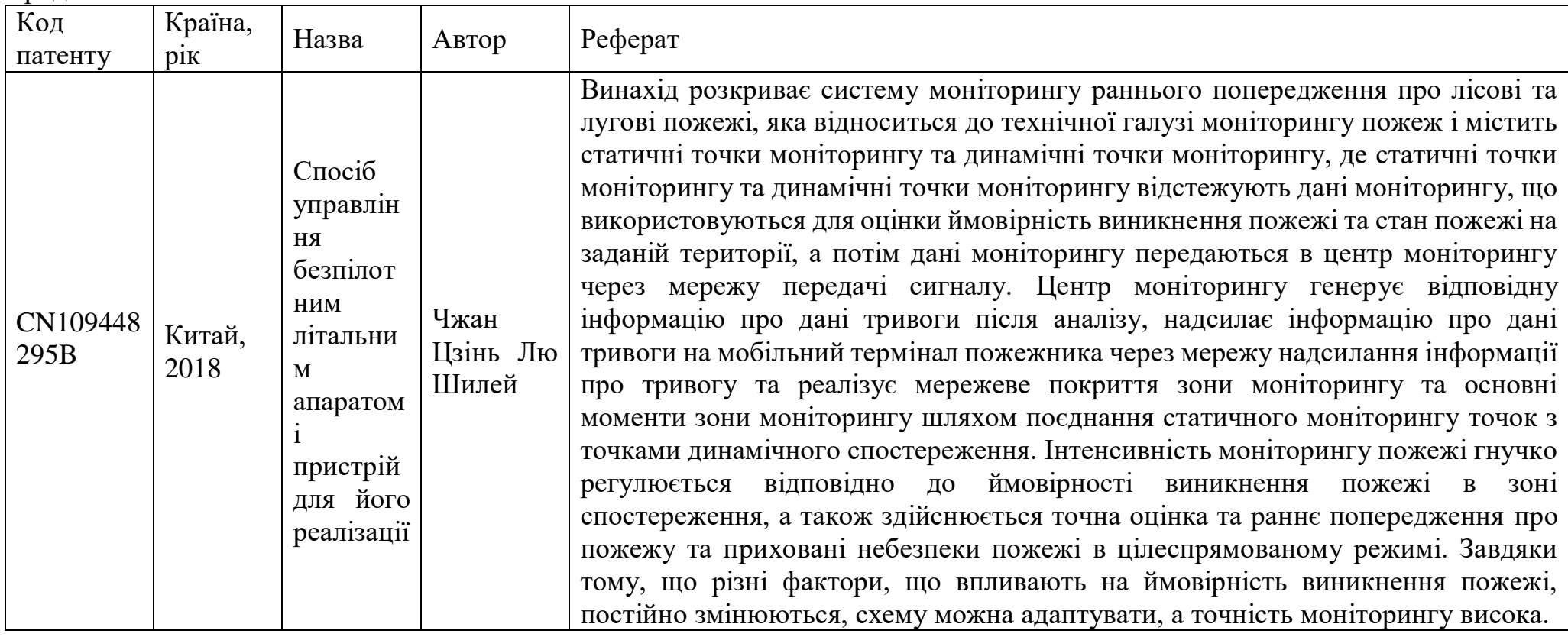

ДОДАТОК Б

#### Лістинг Б - Код мобільного додатку

```
location.tsx
import { useEffect, useState } from 'react';
     import { PermissionsAndroid, Platform, Text, View } from 'react-native';
     import Geolocation from '@react-native-community/geolocation';
     import { StyledGeolock as Styled } from './geolock.styles'
    export const GeoLocation = () => {
       const [lat, setLat] = useState(0);
       const [long, setLong] = useState(0);
      useEffect(() => {
         const requestLocationPermission = async () => {
           try {
             if (Platform. OS == 'android') {
               const granted = await PermissionsAndroid.request(
                 PermissionsAndroid.PERMISSIONS.ACCESS FINE LOCATION,
                 \left\{ \right.title: 'Location Permission',
                   message: 'This app needs access to your location.',
                   buttonNeutral: 'Ask Me Later',
                   buttonNegative: 'Cancel',
                   buttonPositive: 'OK',
                 \},
               \rightarrowif (granted === PermissionsAndroid.RESULTS.GRANTED) {
                 // Permission granted, now get the current location
                 getCurrentLocation();
               \} else {
                 console.log('Location permission denied');
               \rightarrow} else if (Platform.OS == 'ios') {
               Geolocation.requestAuthorization();
               getCurrentLocation(); \frac{1}{2} iOS will automatically prompt the user
           } catch (error) {
             console.warn(error);
           \mathfrak{r}\} ;
         requestLocationPermission();
       \}, [1);const getCurrentLocation = () => {
         const watchId = Geolocation.watchPosition(
           (position) => {
             const { latitude, longitude } = position.coords;
             setLat(latitude);
```

```
 setLong(longitude);
            },
           (error) \Rightarrow console.log('Error getting location:', error);
            },
            { enableHighAccuracy: true, distanceFilter: 0.1 }, // adjust 
distanceFilter as needed
         );
       };
       return (
         <Styled.Wrapper>
           <Text >{lat}</Text>
           <Text >{long}</Text>
         </Styled.Wrapper>
       );
     };
    Camera.tsx
import React, { useRef, useState, useEffect } from 'react';
     import { View, StyleSheet, Dimensions, Text, TouchableOpacity } from 
'react-native';
     import { Camera, useCameraDevice } from 'react-native-vision-camera';
     import { StyledGeolock as Styled } from './geolock.styles'
    export const CameraScreen = () => {
      const cameraRef = useRef();
       const [isRecording, setIsRecording] = useState(false);
       const [isCameraInitialized, setIsCameraInitialized] = 
useState(false);
      useEffect() => {
         const initializeCamera = async () => {
           try {
             // await Camera.requestPermissionsAsync();
             setIsCameraInitialized(true);
            } catch (e) {
             console.error('Error initializing camera:', e);
            }
          };
         initializeCamera();
        }, []);
       const device = useCameraDevice('back')
        if (!isCameraInitialized) {
         return <View style={styles.container} />;
        }
      const startRecording = async () => {
         setIsRecording(true)
          cameraRef.current.startRecording({
           onRecordingFinished: (video) => console.log(video),
```

```
 onRecordingError: (error) => console.error(error)
         })
        };
       const stopRecording = async () => {
          setIsRecording(false)
          if (cameraRef.current) {
            await cameraRef.current.stopRecording()
          }
        };
        return (
          <View style={styles.container}>
            <Camera
              ref={cameraRef}
              style={styles.camera}
              video
              orientation={'landscape-left'}
              device={device}
              isActive={true}
            // add any other camera props as needed
           / <Styled.ButtonWrapper onPress={!isRecording ? startRecording : 
stopRecording}>
              <Styled.InnerButton isRecording={isRecording} />
            </Styled.ButtonWrapper>
          </View>
       );
    };
    const styles = StyleSheet.create({
       container: {
         flex: 1,
         backgroundColor: 'black',
        },
        camera: {
         flex: 1,
        },
     });
     import styled from 'styled-components/native';
     export const StyledGeolock = {
       Geolock: styled.View`
         flex: 1;
     \mathbb{Z} Wrapper: styled.View`
         padding: 16px;
         border-radius: 8px;
         background-color: ${({ theme }) => theme.text.regentGray};
```

```
 position: absolute;
          top: 20px;
          left: 20px;
          z-index: 10;
     \mathbb{Z},
        ButtonWrapper: styled.TouchableOpacity`
          width: 60px;
         height: 60px;
         border-radius: 30px;
         border-width: 6px;
         border-color: #fff;
         position: absolute;
         bottom: 175px;
         right: 40px;
         display: flex;
          align-items: center;
          justify-content: center;
       \ddot{\phantom{1}} InnerButton: styled.View<{ isRecording: boolean }>`
         background-color: red;
         width: 30px;
         height: 30px;
         border-radius: ${({ isRecording }) => (isRecording ? 8 : 15)}px;
       \ddot{\phantom{0}}};
import React from 'react'
     import { Text } from 'react-native'
     import { IGeolockProps } from './geolock.types'
     import { StyledGeolock as Styled } from './geolock.styles'
     import { GeoLocation } from './location';
     import { SafeAreaView } from 'react-native-safe-area-context';
     import { CameraScreen } from './camera';
    export const Geolock: React.FC<IGeolockProps> = (props) => {
       return (
          <Styled.Geolock>
            <GeoLocation>
            </GeoLocation>
            <CameraScreen></CameraScreen>
          </Styled.Geolock>
       );
     };
    Appdelegate.mm
#import "AppDelegate.h"
     #import <PushKit/PushKit.h> /* <------ add this line 
*/
```

```
#import "RNVoipPushNotificationManager.h" /* <------ add this line */
    #import "RNCallKeep.h"
    #import <React/RCTBundleURLProvider.h>
    #import "RNSplashScreen.h"
    #import <React/RCTLinkingManager.h>
    #import <Firebase.h>
    #import "RNFBMessagingModule.h"
    @implementation AppDelegate
                   - (BOOL)application:(UIApplication *)application 
didFinishLaunchingWithOptions:(NSDictionary *)launchOptions
    {
       [RNVoipPushNotificationManager voipRegistration];
       [FIRApp configure];
       for (NSString* family in [UIFont familyNames])
    {
       NSLog(@"%@", family);
       for (NSString* name in [UIFont fontNamesForFamilyName: family])
       {
        NSLog(@" %@", name);
       }
    }
     self.moduleName = @"Mobile";
       // You can add your custom initial props in the dictionary below.
       // They will be passed down to the ViewController used by React Native.
      self.initialProps = <math>\theta</math>return [super application:application
didFinishLaunchingWithOptions:launchOptions];
    }
    /* Add PushKit delegate method */
    // --- Handle updated push credentials
                   (void)pushRegistry: (PKPushRegistry *)registry
didUpdatePushCredentials:(PKPushCredentials *)credentials *)
forType:(PKPushType)type {
       // Register VoIP push token (a property of PKPushCredentials) with server
       [RNVoipPushNotificationManager didUpdatePushCredentials:credentials 
forType:(NSString *)type];
    }
                    (void)pushRegistry: (PKPushRegistry \star) registry
didInvalidatePushTokenForType:(PKPushType)type
    {
```
 // --- The system calls this method when a previously provided push token is no longer valid for use. No action is necessary on your part to reregister the push type. Instead, use this method to notify your server not to send push notifications using the matching push token. }

// --- Handle incoming pushes (void)pushRegistry: (PKPushRegistry \*) registry didReceiveIncomingPushWithPayload:(PKPushPayload \*)payload forType:(PKPushType)type withCompletionHandler:(void (^)(void))completion {

 // --- NOTE: apple forced us to invoke callkit ASAP when we receive voip push

// --- see: react-native-callkeep

// --- Retrieve information from your voip push payload

// NSString \*uuid = payload.dictionaryPayload[@"uuid"];

 // NSString \*callerName = [NSString stringWithFormat:@"%@ (Connecting...)", payload.dictionaryPayload[@"callerName"]];

 // NSString \*handle = payload.dictionaryPayload[@"handle"]; NSString \*uuid = [[[NSUUID UUID] UUIDString] lowercaseString];

 NSString \*callerName = payload.dictionaryPayload[@"callerName"]; NSString \*handle = payload.dictionaryPayload[@"handle"];

 // --- this is optional, only required if you want to call `completion()` on the js side

 [RNVoipPushNotificationManager addCompletionHandler:uuid completionHandler:completion];

 // --- Process the received push [RNVoipPushNotificationManager didReceiveIncomingPushWithPayload:payload forType: (NSString \*)type];

 // --- You should make sure to report to callkit BEFORE execute `completion()`

 [RNCallKeep reportNewIncomingCall: uuid handle: handle handleType: @"generic" hasVideo: NO localizedCallerName: callerName supportsHolding: YES supportsDTMF: YES supportsGrouping: YES supportsUngrouping: YES fromPushKit: YES payload: nil withCompletionHandler: completion];

 // --- You don't need to call it if you stored `completion()` and will call it on the js side. completion();

```
}
    - (BOOL)application:(UIApplication *)application
        openURL:(NSURL *)url
        options:(NSDictionary<UIApplicationOpenURLOptionsKey,id> *)options
    {
       return [RCTLinkingManager application:application openURL:url 
options:options];
    }
                   - (BOOL)application:(UIApplication *)application 
continueUserActivity:(nonnull NSUserActivity *)userActivity
     restorationHandler:(nonnull void (^)(NSArray<id<UIUserActivityRestoring>> * 
Nullable))restorationHandler
    {
     return [RCTLinkingManager application:application
                      continueUserActivity:userActivity
                        restorationHandler:restorationHandler];
    }
    - (NSURL *)sourceURLForBridge:(RCTBridge *)bridge
    {
    #if DEBUG
       return [[RCTBundleURLProvider sharedSettings] 
jsBundleURLForBundleRoot:@"index"];
    #else
       return [[NSBundle mainBundle] URLForResource:@"main" 
withExtension:@"jsbundle"];
    #endif
    }
```
/// This method controls whether the `concurrentRoot`feature of React18 is turned on or off.

```
///
    /// @see: https://reactjs.org/blog/2022/03/29/react-v18.html
    /// @note: This requires to be rendering on Fabric (i.e. on the New 
Architecture).
    /// @return: `true` if the `concurrentRoot` feature is enabled. Otherwise, 
it returns `false`.
    - (BOOL) concurrentRootEnabled
```

```
{
  return true;
}
@end
```
ДОДАТОК В

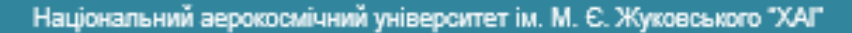

Кафедра Систем управління літальних апаратів

Презентація до дипломного проекту магістра на тему:

Розробка оптимальної системи моніторингу квадрокоптером лісного масиву з передаванням результатів за допомогою мобільного додатку

Здобувач: Яновський Єгор Сергійович 362 Гр.

Спеціальність: 151, Автоматизація та комп'ютерноінтегровані технології

Освітня програма: « Інженерія мобільних додатків »

к.т.н., / д.т.н., доц. / проф. Жукевич А.Б. Керівник:

Дата захисту: 18 січня 2024 р.

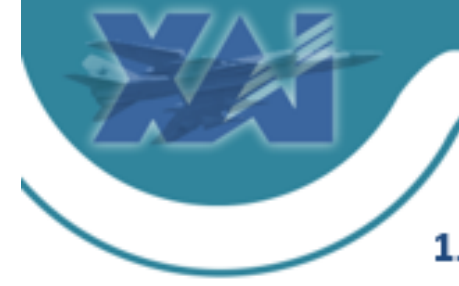

Кафедра Систем управління літальних апаратів

# Мета роботи:

- Провести порівняння існуючих методів моніторингу 1. лісових масивів для вявлення найефективнішого способу моніторингу.
- 2. Дослідити використання можливостей технології квадрокоптерів і мобільних додатків для моніторингу лісів, зробивши його більш ефективним, точним і доступним.
- 3. Інтеграція мобільного додатку для передачі результатів моніторингу в режимі реального часу гарантує, для отримання оперативного і віддаленого доступу до важливої інформації.
- 4. Представити комплексне рішення, яке не тільки оптимально контролює лісові масиви квадратної форми, але й надає окремим особам і організаціям інструменти, необхідні для ефективного сприяння збереженню наших цінних лісових екосистем.

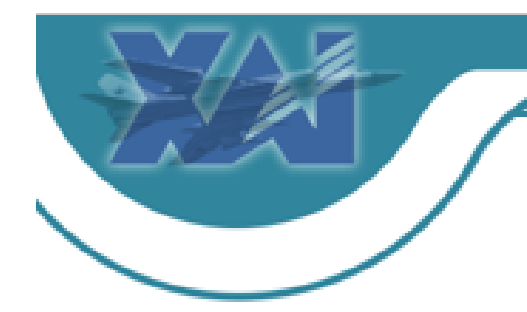

Національний аерокосмічний університет ім. М. Є. Жуковського "ХАГ"

Кафедра Систем управління літальних апаратів

# Існуючі рішення

## 1. Супутниковий моніторинг

Супутниковий моніторинг має значні переваги, такі як великий охоплення земельної площі та можливість отримувати регулярні знімки для аналізу змін в часі. Однак він також має свої обмеження, зокрема високі витрати на супутникові знімки та обробку даних, що робить його недоступним для багатьох інших організацій та сільськогосподарських підприємств.

## 2. Моніторинг за допомогою літаків

Літаки також широко використовуються для моніторингу лісних масивів, забезпечуючи більш докладні дані порівняно з супутниками. Вони можуть бути оснащені спеціалізованим обладнанням, таким як лазерне сканування з повітря.

3. Використання квадрокоптерів у моніторингу лісів Квадрокоптери, дають нові можливості для моніторингу лісових масивів. Вони дозволяють отримувати високоякісні знімки з низької висоти та докладно досліджувати малі території.

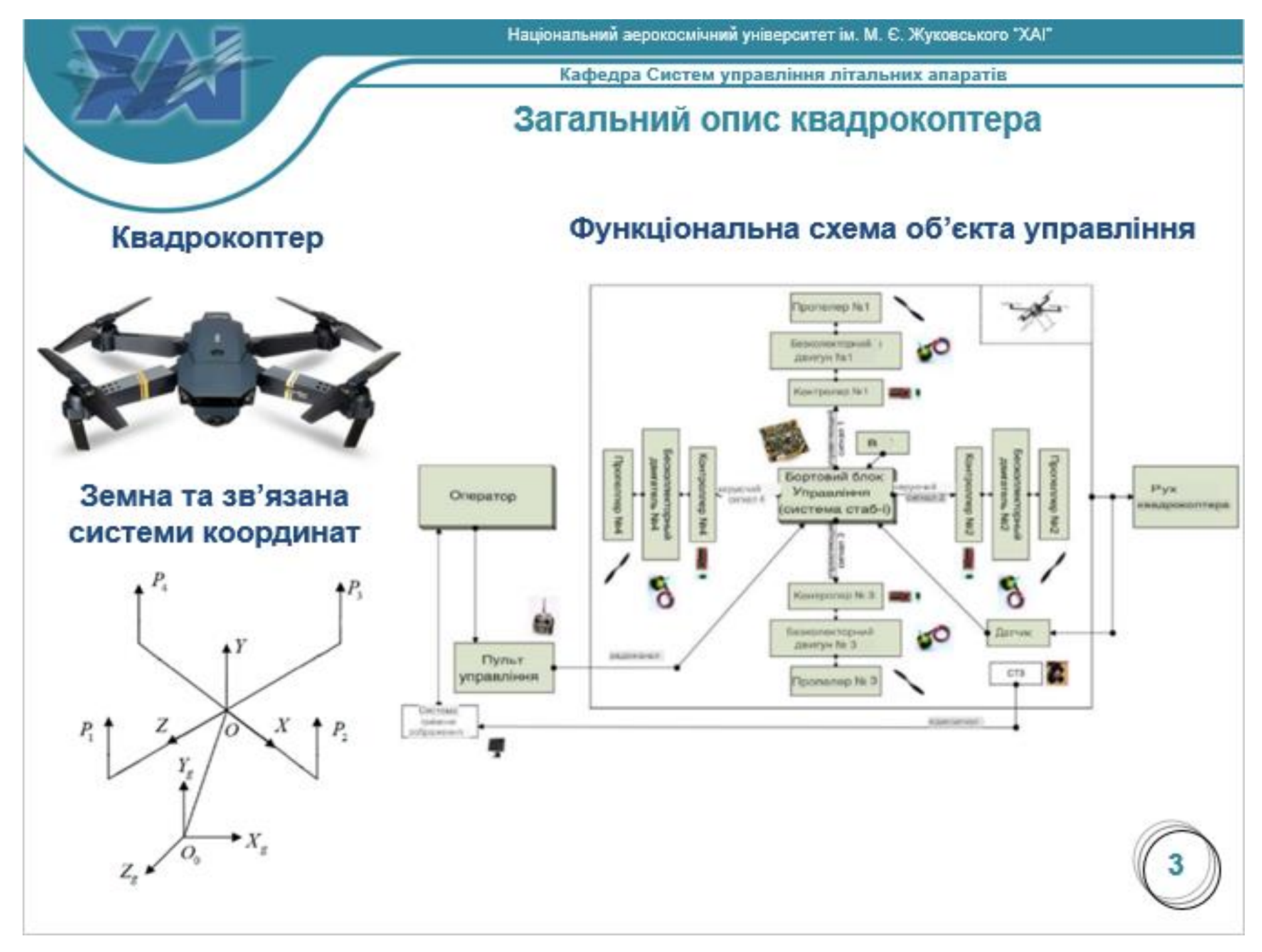
Кафедра Систем управління літальних апаратів

## Розробка мобільного додатку

У даному проекті ключовим елементом є мобільний додаток, розроблений за React Native. **ДОПОМОГОЮ** який забезпечує кросплатформенність та доступ до системних API для повного контролю над квадрокоптером.

### Інтерфейс мобільного додатку

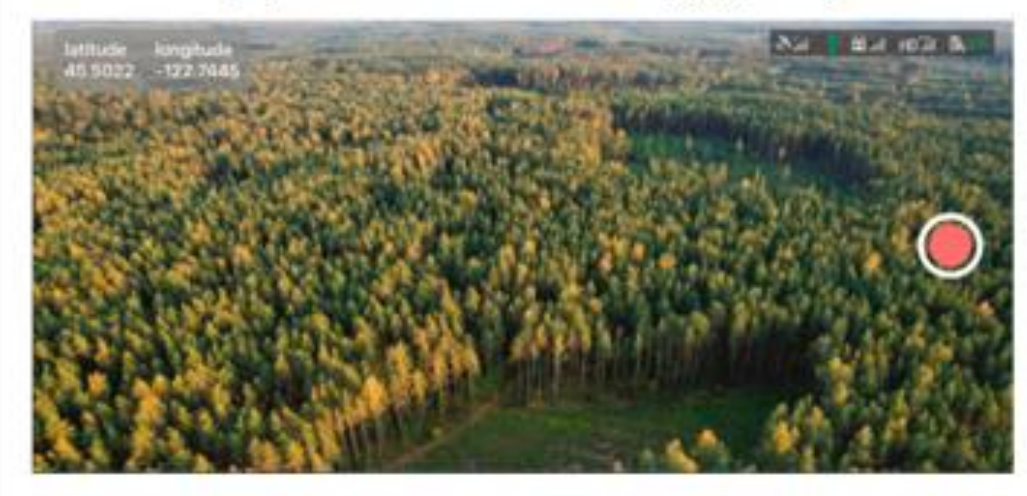

### Код підключення до камери

```
const cameraRef = useRef():
const [isRecording, setIsRecording] =
useState(false);
const [isCameraInitialized.
setIsCameraInitialized =useState(false);
useEffect() => {
const initializeCamera = async () => {
try{await Camera.requestPermissionsAsync()
setIsCameraInitialized(true); } catch {} };
initializeCamera():
1. \quad 111.const device = useCameraDevice ('back')
if (!isCameraInitialized) {
return <View style={styles.container} />;}
<Camera
ref={cameraRef}
style={styles.camera}
video
orientation={'landscape-left'}
device={device}
isActive={true}
15
```
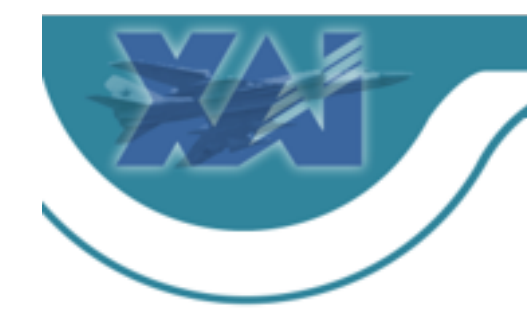

Національний аерокосмічний університет ім. М. Є. Жуковського "ХАІ"

Кафедра Систем управління літальних апаратів

## Математичний опис об'єкта автоматичного управління

Сила тяг у земній системі координат

 $P_{g}=\left[\begin{array}{c}P_{X_{\mathcal{I}}}\,,P_{Y_{\mathcal{I}}}\,,P_{Z_{\mathcal{I}}}\end{array}\right]^{T}=R\cdot P_{b}$ 

Сили тяг квадрокоптера

$$
P = \begin{bmatrix} P_x \\ P_y \\ P_z \end{bmatrix} = \begin{bmatrix} 0 \\ P \\ 0 \end{bmatrix};
$$
  

$$
P = P_1 + P_2 + P_3 + P_4 = \sum_{i=11}^{4} c_{pi} \omega_i^2;
$$
  

$$
c_{pi} = \frac{1}{2} p * c_a * S_i * r_i^2.
$$

Рівняння динаміки кутового руху у зв'язаній Системі координат

$$
\begin{cases}\n\dot{\omega}_x = \frac{(I_y - I_z)}{I_x} \omega_y \omega_z + \frac{M_{R_x}}{I_x} \\
\dot{\omega}_y = \frac{(I_z - I_x)}{I_y} \omega_x \omega_z + \frac{M_{R_y}}{I_y} \\
\dot{\omega}_z = \frac{(I_x - I_y)}{I_z} \omega_x \omega_y + \frac{M_{R_z}}{I_z}\n\end{cases}
$$

Рівняння руху по координаті Х

 $\ddot{x} = \frac{P(-const(y, \psi, \vartheta) + const(y, \psi) - f_x)}{P(x, \psi) + const(y, \psi) - f_y}$ 

кінематичні рівняння Ейлера

$$
\hat{\gamma} = \omega_x \cdot \cos \theta - \omega_y \cdot \sin \theta
$$
  

$$
\hat{\psi} = \frac{(\omega_x \cdot \sin \theta + \omega_y \cdot \cos)\theta}{\cos \gamma}
$$
  

$$
\hat{\theta} = \omega_z + \sin \theta \cdot t g \gamma \cdot \omega_x + \cos \theta \cdot t g \gamma \cdot \omega_y
$$

#### Рівняння руху центру мас

$$
\ddot{x} = \frac{[p(-\cos\gamma\cos\psi\sin\theta + \sin\gamma\sin\psi) - f_x]}{m}
$$
  

$$
\ddot{y} = \frac{[P(\cos\gamma\cos\theta) - f_y - mg]}{m}
$$
  

$$
\ddot{z} = \frac{(P\cos\gamma\sin\psi\sin\theta + \sin\gamma\cos\psi - f_z)}{m}
$$

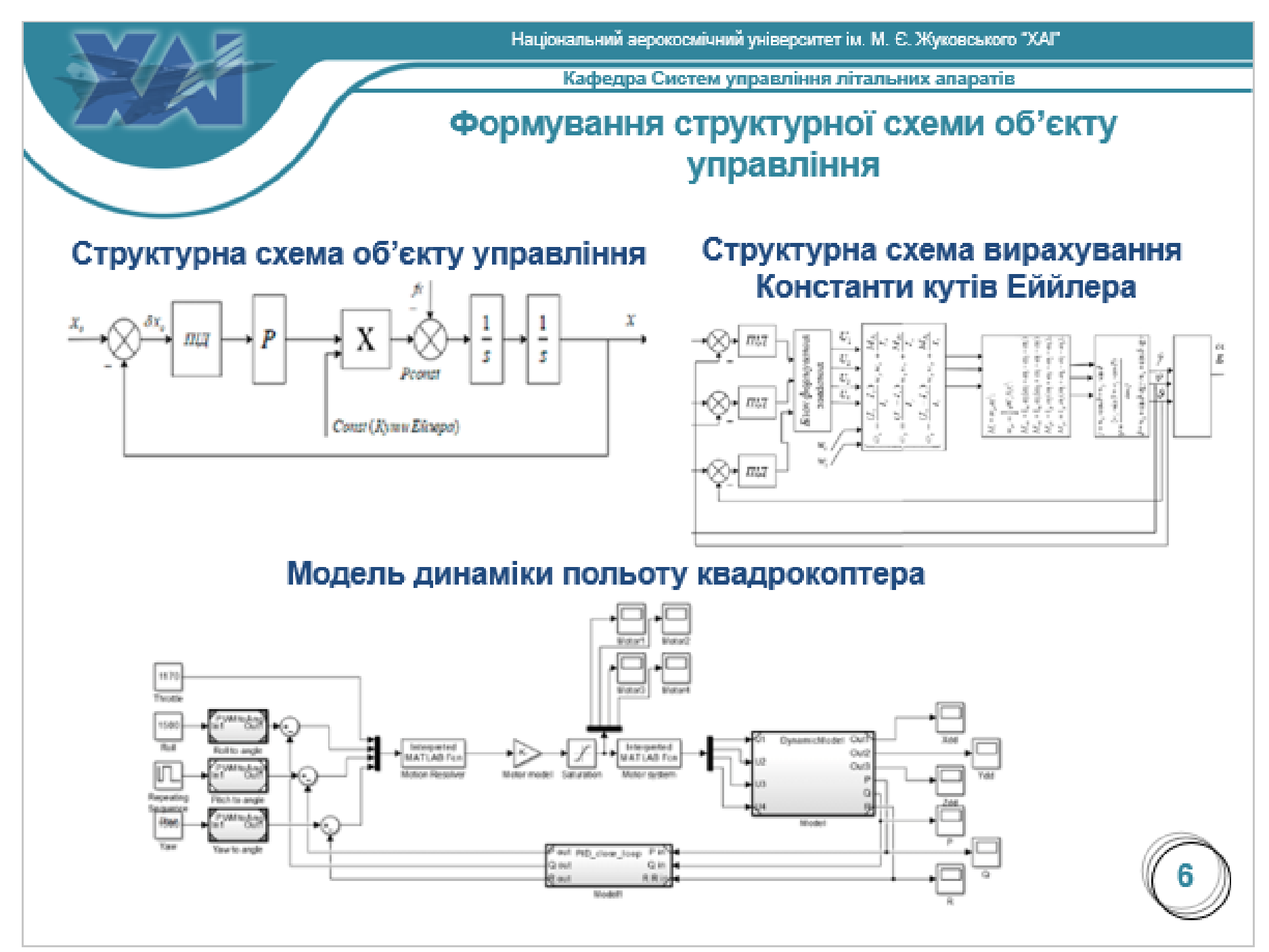

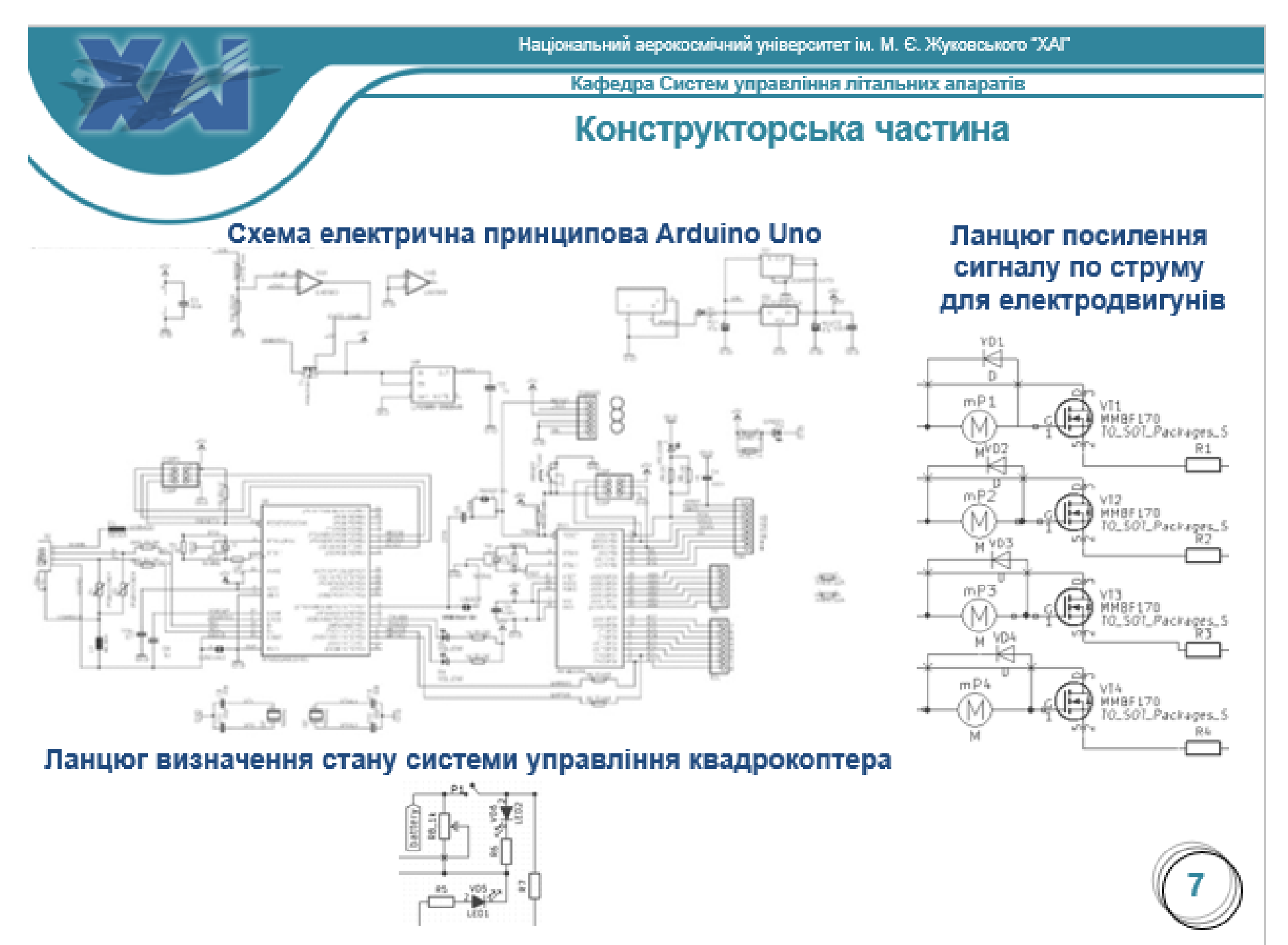

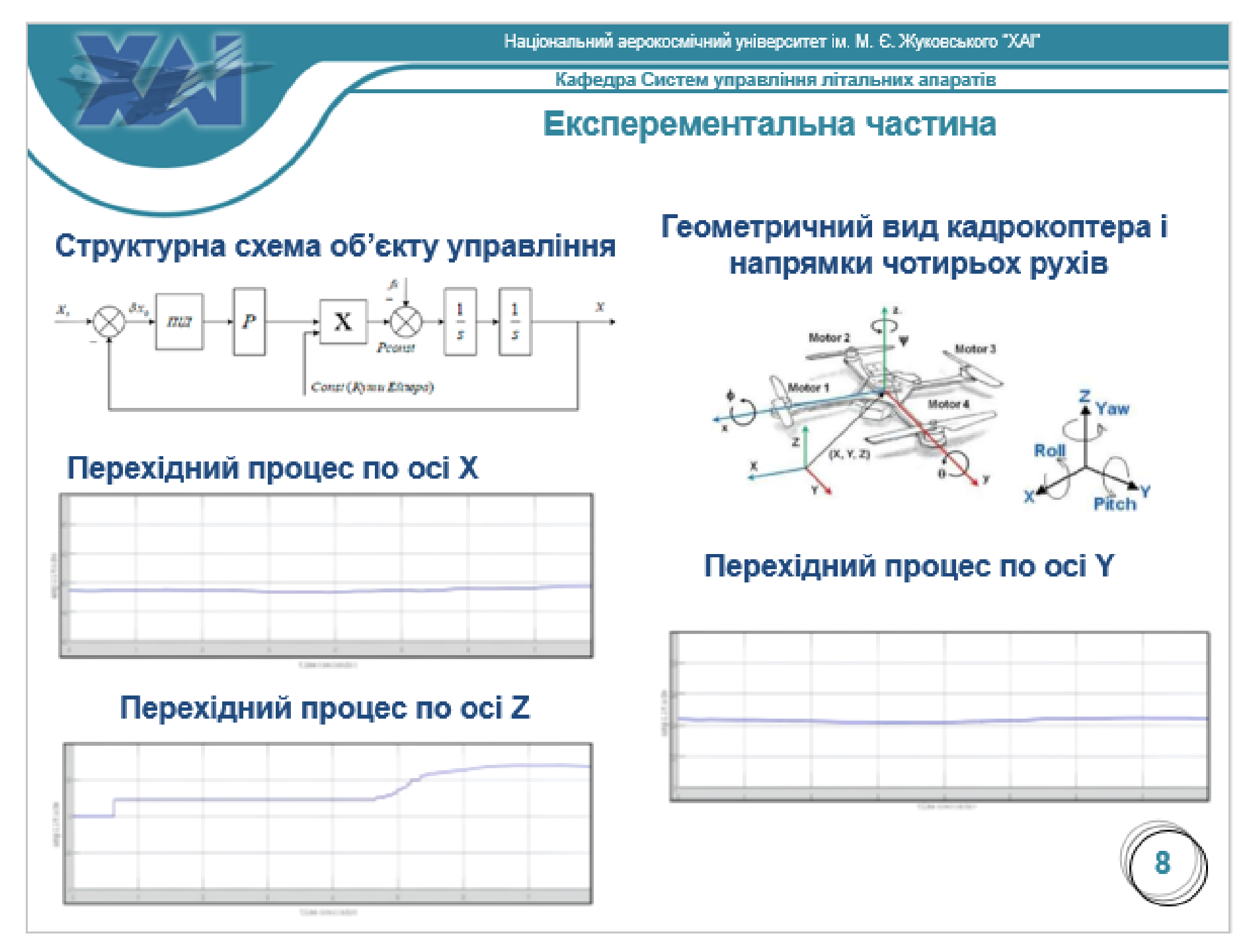

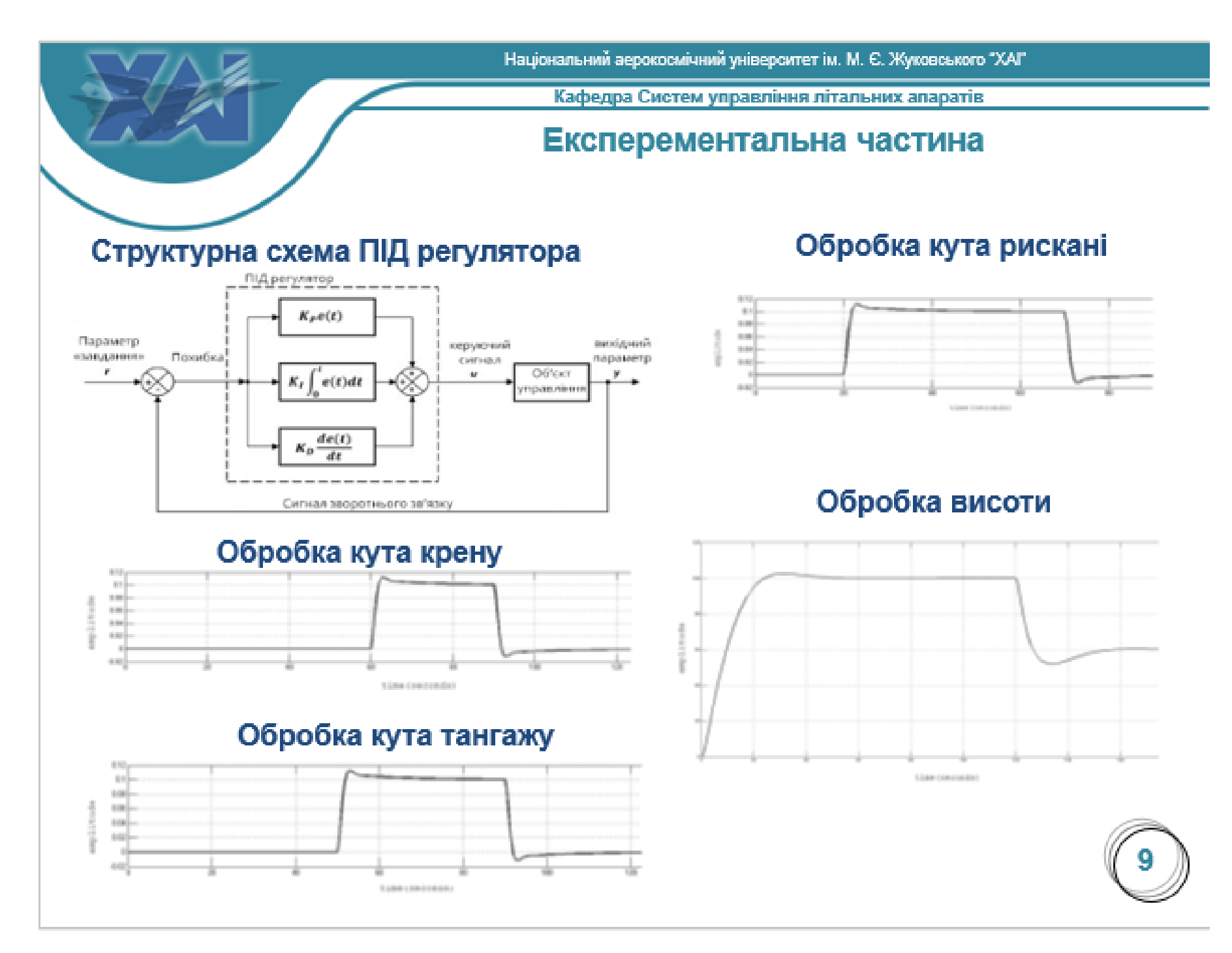

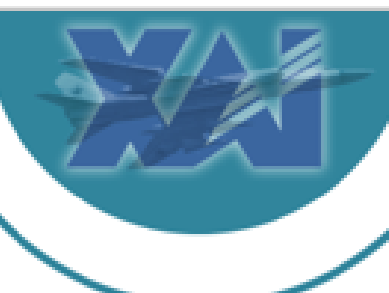

Національний аерокосмічний університет ім. М. Є. Жуковського "ХАГ"

Кафедра Систем управління літальних апаратів

Назва слайду (Стан проблеми... або Математична модель руху обе'кта управління та ін.)

## Амортизація основних фондів

### Витрати на оплату праці

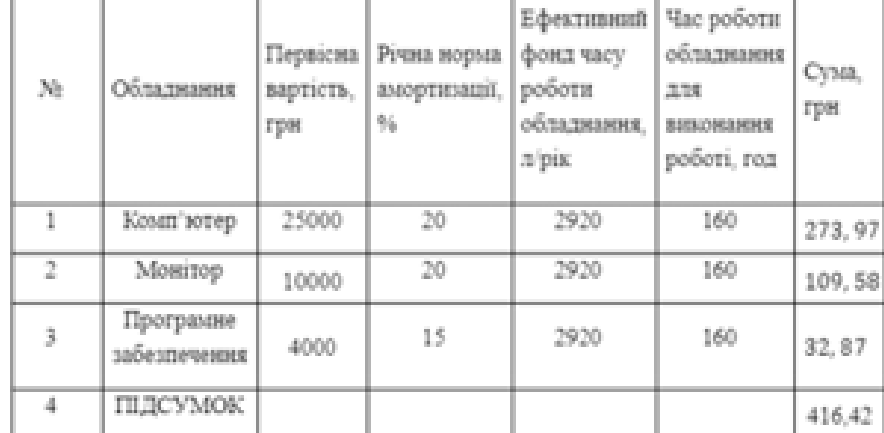

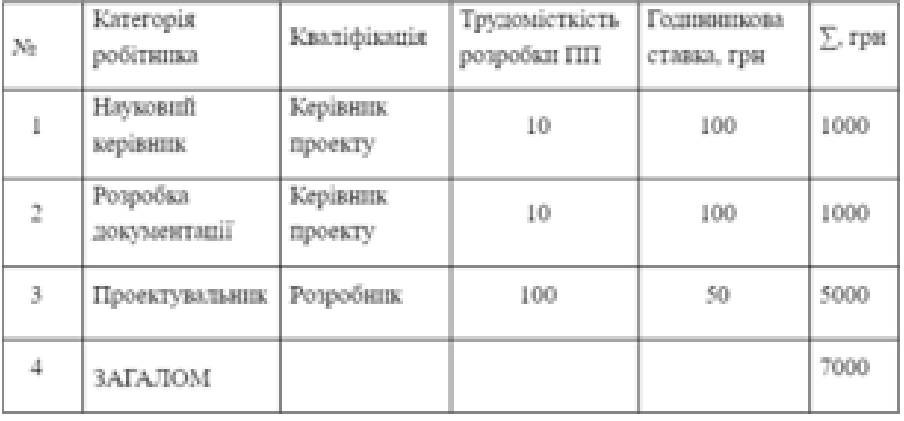

# Загальні витрати на виконання роботи

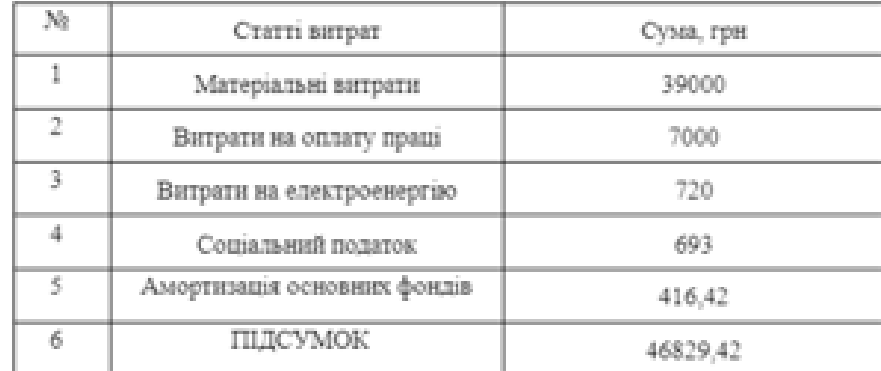

### Витрати на технічне оснащення

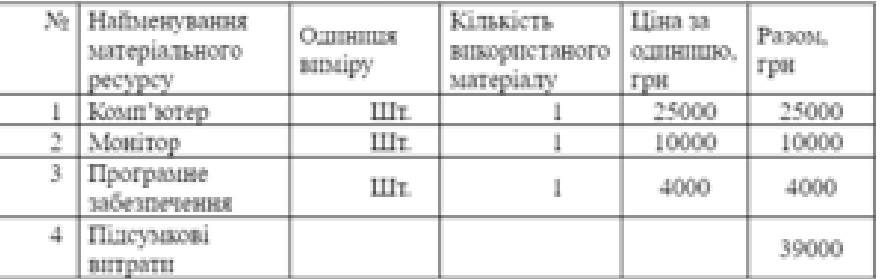

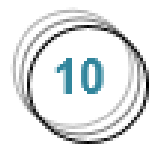

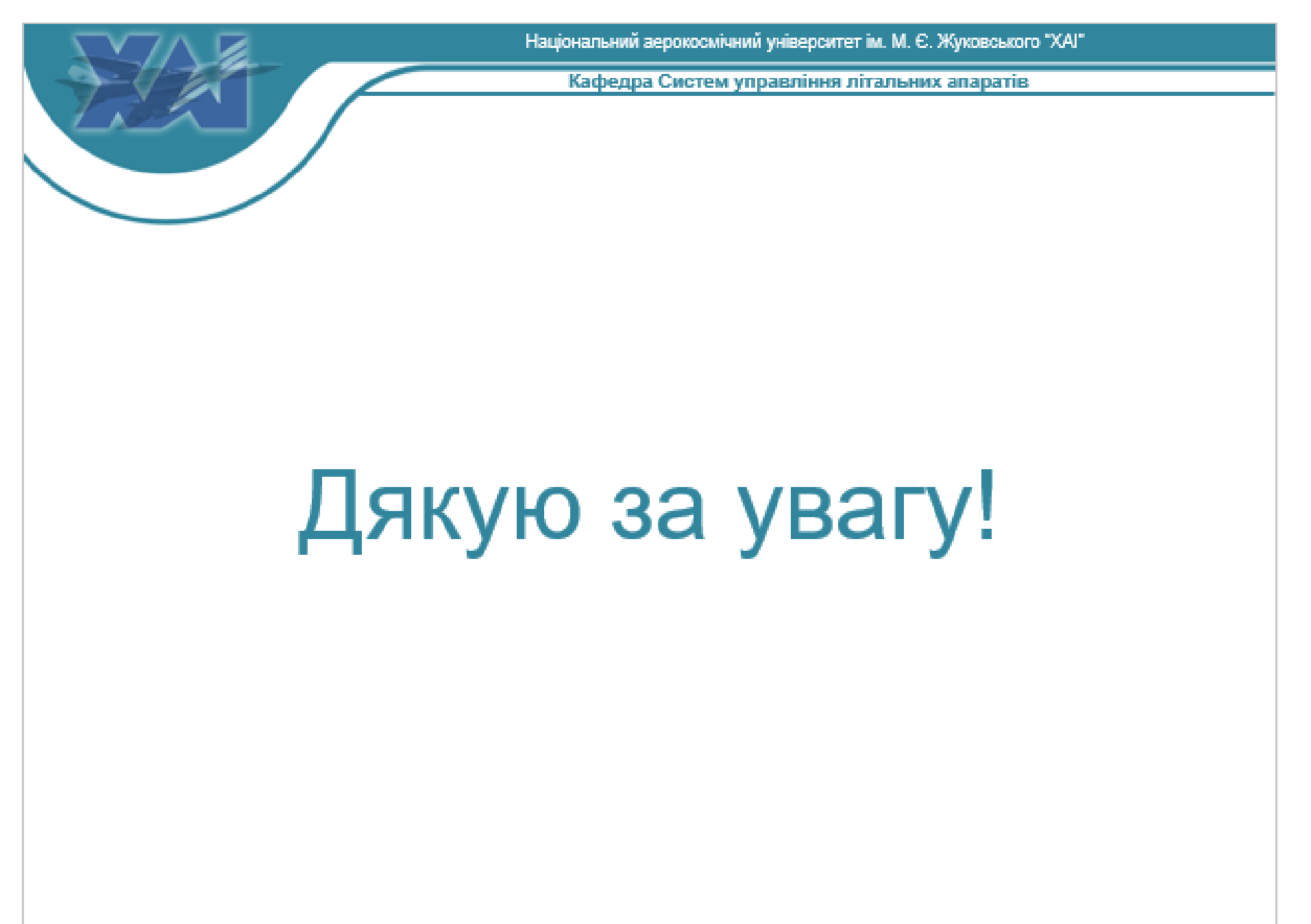